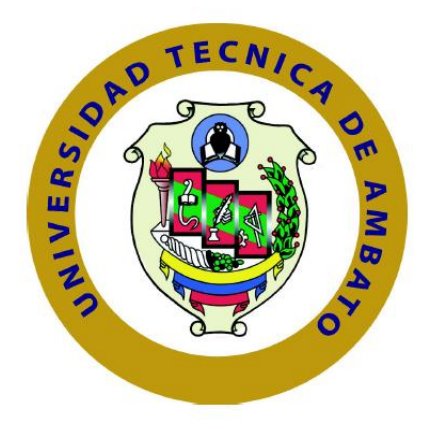

# **UNIVERSIDAD TÉCNICA DE AMBATO**

# <span id="page-0-0"></span>**FACULTAD DE INGENIERÍA EN SISTEMAS, ELECTRÓNICA E INDUSTRIAL**

# **CARRERA DE INGENIERÍA EN SISTEMAS COMPUTACIONALES E INFORMÁTICOS**

## **TEMA:**

# **APLICACIÓN MÓVIL BAJO LA PLATAFORMA ANDROID PARA LA GESTIÓN DE CALIFICACIONES EN LA UNIDAD EDUCATIVA "AUGUSTO NICOLÁS MARTÍNEZ"**

Trabajo de Graduación Modalidad: TEMI. Trabajo Estructurado de Manera Independiente, presentada como requisito previo a la Obtención del Título de Ingeniero en Sistemas Computacionales e Informáticos.

**Sublínea de Investigación:** Aplicaciones para dispositivos móviles

**Autor:** Oscar Efrén Acosta Mayorga **Tutor:** Ing. Franklin Mayorga, Mg.

Ambato – Ecuador

2015

# **APROBACIÓN DEL TUTOR**

<span id="page-1-0"></span>En mi calidad de tutor del trabajo de investigación sobre el tema: **APLICACIÓN MÓVIL BAJO LA PLATAFORMA ANDROID PARA LA GESTIÓN DE CALIFICACIONES EN LA UNIDAD EDUCATIVA "AUGUSTO NICOLÁS MARTÍNEZ",** del señor Oscar Efrén Acosta Mayorga, estudiante de la carrera de Ingeniería en Sistemas Computacionales e Informáticos, de la Facultad de Ingeniería en Sistemas, Electrónica e Industrial, de la Universidad Técnica de Ambato, considero que el informe investigativo reúne los requisitos suficientes para que continúe con los trámites y consiguientes y aprobación de conformidad con el Art. 16 del Capítulo II, del Reglamento de Graduación para obtener el Título Terminal de Tercer Nivel de la Universidad Técnica de Ambato.

Ambato, Junio de 2015

EL TUTOR

Ing. Franklin Mayorga, Mg.

\_\_\_\_\_\_\_\_\_\_\_\_\_\_\_\_\_\_\_\_\_\_\_\_\_\_\_\_\_\_\_

# **AUTORÍA**

<span id="page-2-0"></span>El presente trabajo de investigación titulado: **APLICACIÓN MÓVIL BAJO LA PLATAFORMA ANDROID PARA LA GESTIÓN DE CALIFICACIONES EN LA UNIDAD EDUCATIVA "AUGUSTO NICOLÁS MARTÍNEZ",** es absolutamente original, auténtico y personal, en tal virtud, el contenido, efectos legales y académicos que se desprenden del mismo son de exclusiva responsabilidad del autor.

Ambato, Junio de 2015

Oscar Efrén Acosta Mayorga CI: 1803932506

\_\_\_\_\_\_\_\_\_\_\_\_\_\_\_\_\_\_\_\_\_\_\_\_\_\_\_\_

## **DERECHOS DE AUTOR**

<span id="page-3-0"></span>Autorizo a la Universidad Técnica de Ambato, para que haga uso de este Trabajo de Titulación como un documento disponible para la lectura, consulta y procesos de investigación.

Cedo los derechos de mi trabajo de Titulación, con fines de difusión pública, además autorizo su reproducción dentro de las regulaciones de la Universidad.

Ambato, Junio de 2015

Oscar Efrén Acosta Mayorga CI: 1803932506

\_\_\_\_\_\_\_\_\_\_\_\_\_\_\_\_\_\_\_\_\_\_\_\_\_\_\_\_

## **APROBACIÓN DEL TRIBUNAL DE GRADO**

<span id="page-4-0"></span>La Comisión Calificadora del presente trabajo conformada por los señores docentes: Ing. Clay Aldás e Ing. Hernando Buenaño, revisó y aprobó el Informe Final del trabajo de graduación titulado **APLICACIÓN MÓVIL BAJO LA PLATAFORMA ANDROID PARA LA GESTIÓN DE CALIFICACIONES EN LA UNIDAD EDUCATIVA "AUGUSTO NICOLÁS MARTÍNEZ"**, presentado por el señor Oscar Efrén Acosta Mayorga, de acuerdo al Art. 17 del Reglamento de Graduación para obtener el Título Terminal del Tercer Nivel de la Universidad Técnica de Ambato.

Ambato, Junio de 2015

**Ing. Vicente Morales L., Mg. PRESIDENTE DEL TRIBUNAL**

\_\_\_\_\_\_\_\_\_\_\_\_\_\_\_\_\_\_\_\_\_\_\_\_\_\_\_\_\_\_\_

**Ing. Clay Aldás F., Mg. DOCENTE CALIFICADOR**

\_\_\_\_\_\_\_\_\_\_\_\_\_\_\_\_\_\_\_\_\_\_\_\_\_\_\_\_\_\_\_

**Ing. Hernando Buenaño V., Mg. DOCENTE CALIFICADOR**

\_\_\_\_\_\_\_\_\_\_\_\_\_\_\_\_\_\_\_\_\_\_\_\_\_\_\_\_\_\_\_

## *Dedicatoria*

<span id="page-5-0"></span>*A Dios por brindarme salud, bienestar, inteligencia y sabiduría, a mi padre que en paz descanse, quien ha sido mi inspiración para la realización del presente trabajo.*

*A todas las personas quienes me brindaron su apoyo incondicional para cumplir mi objetivo.*

*Oscar Efrén Acosta Mayorga.*

*Agradecimiento*

<span id="page-6-0"></span>*Mis sentimientos de gratitud y estima al Ing. Franklin Mayorga, Ing. David Guevara, profesores, amigos y colaboradores, por su apoyo incondicional en todo momento, a mis Maestros de la Facultad de Ingeniería en Sistemas Electrónica e Industrial por compartir sus sabios conocimientos.*

*A Dios y a mi familia que siempre han estado a mi lado apoyándome y por ser esa luz que guía y alienta, gracias.*

*Oscar Efrén Acosta Mayorga.*

# Índice de Contenidos

# <span id="page-7-0"></span>Páginas Preliminares

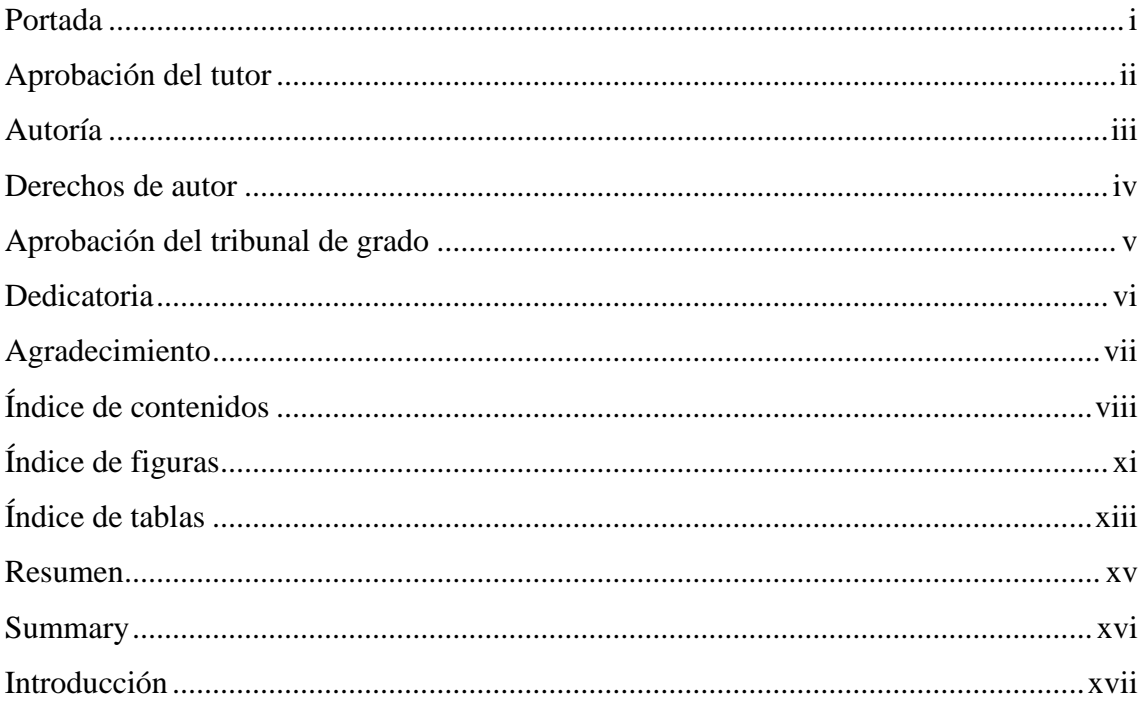

# Proyecto

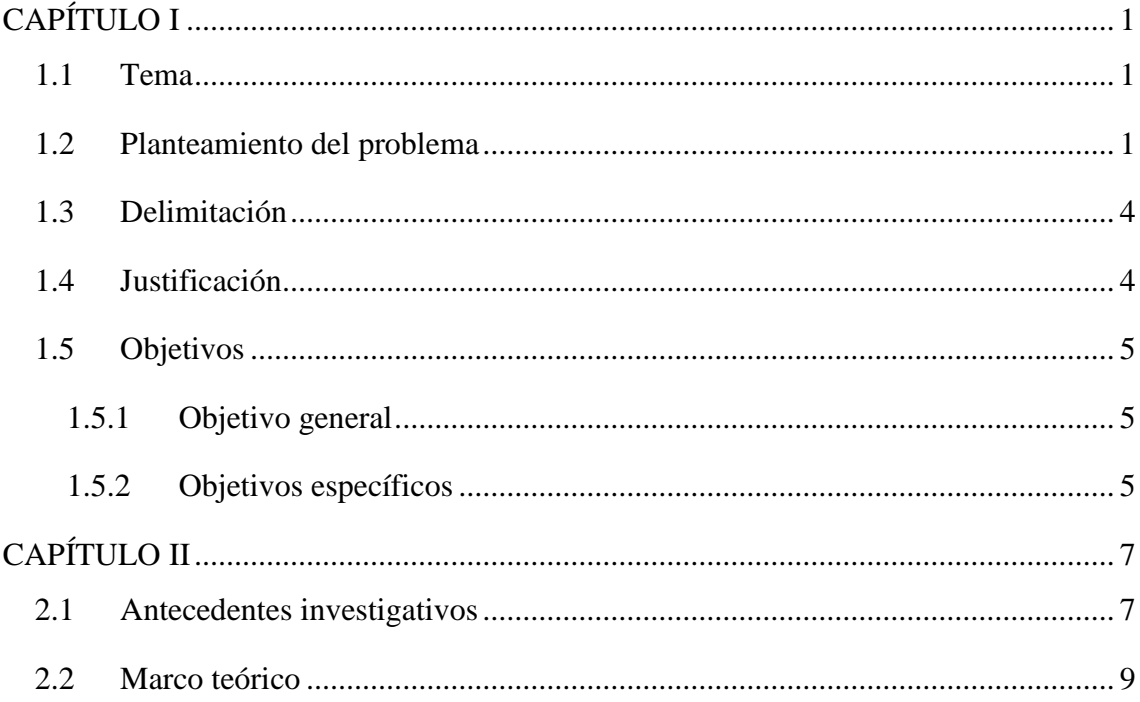

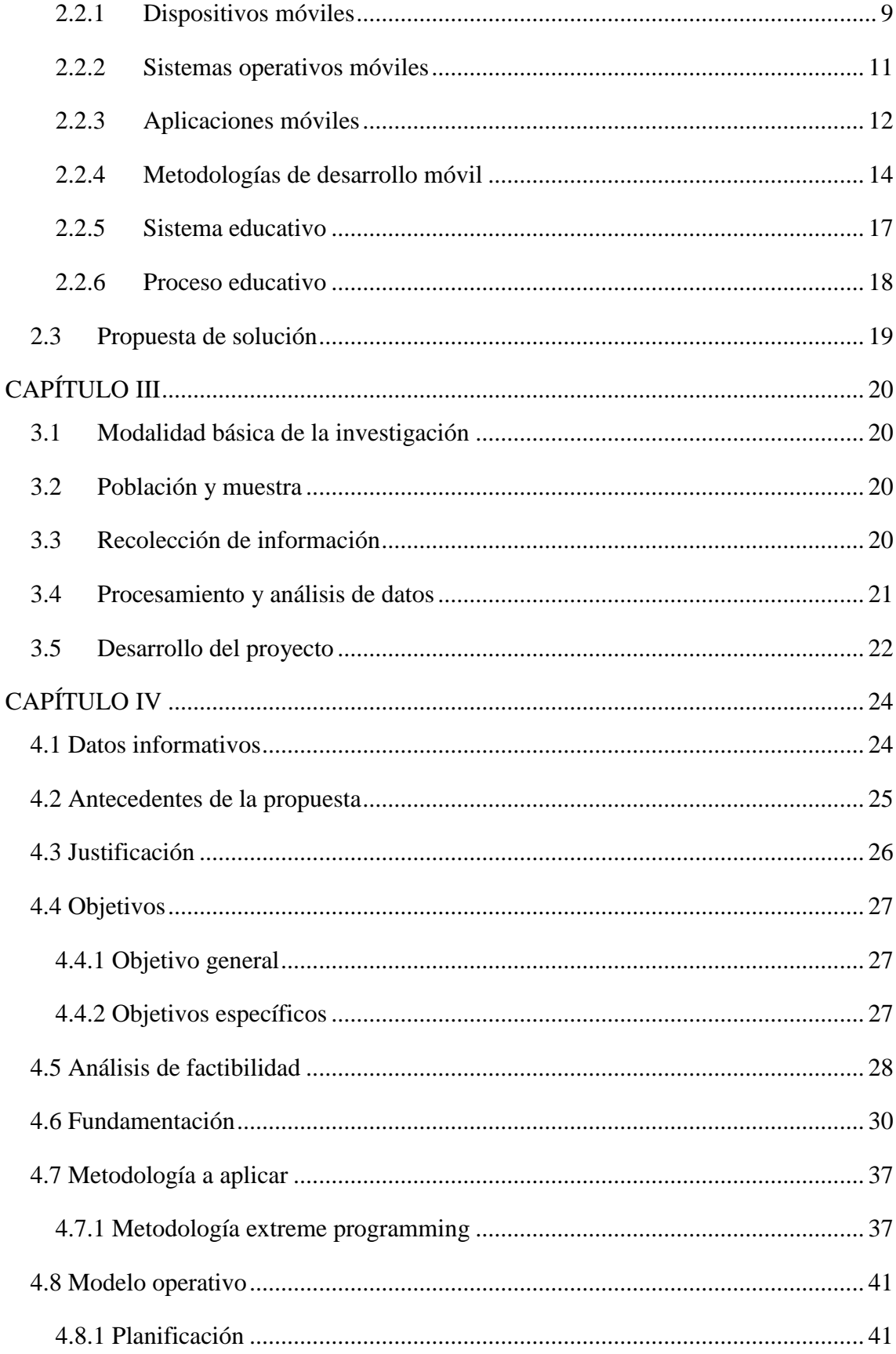

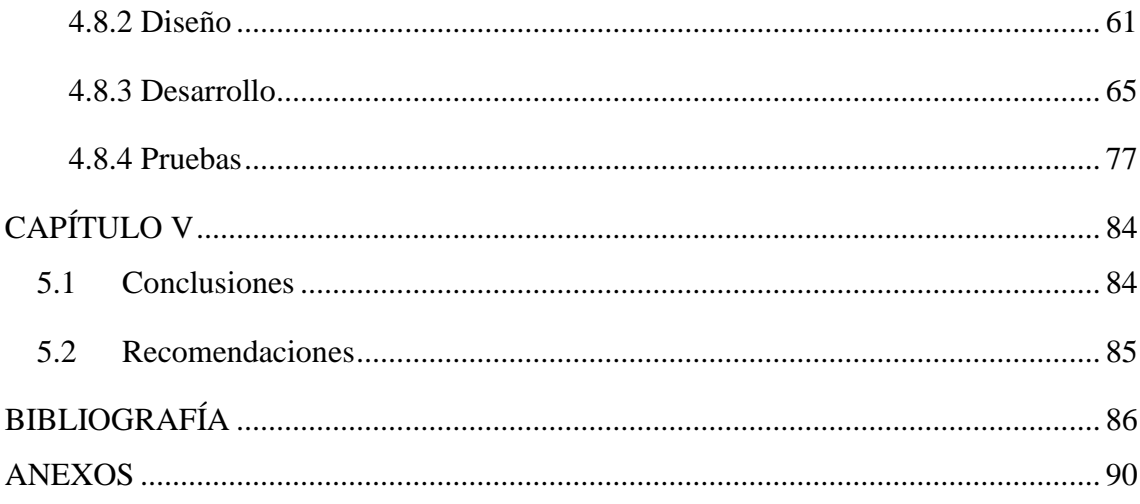

# **Índice de Figuras**

<span id="page-10-0"></span>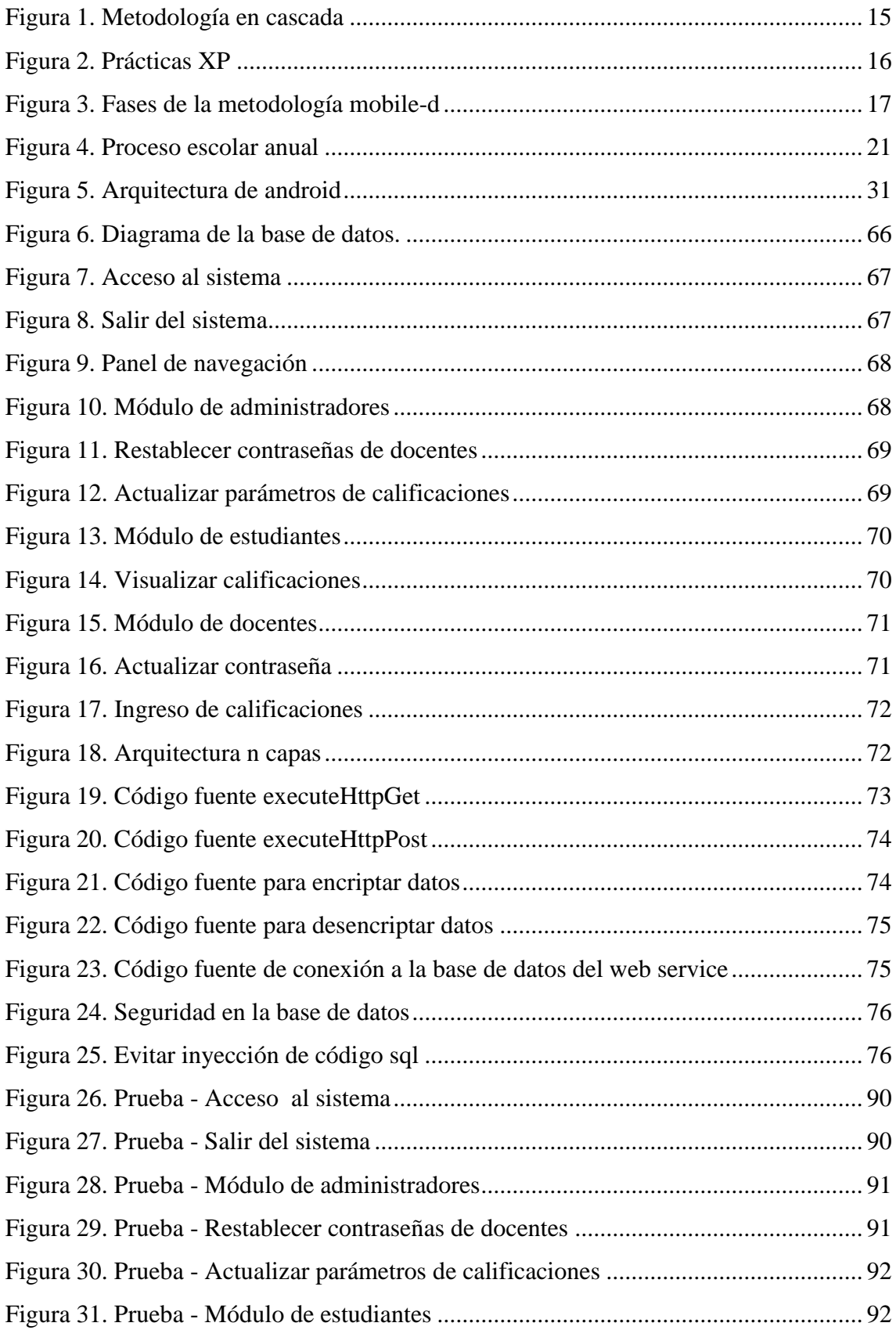

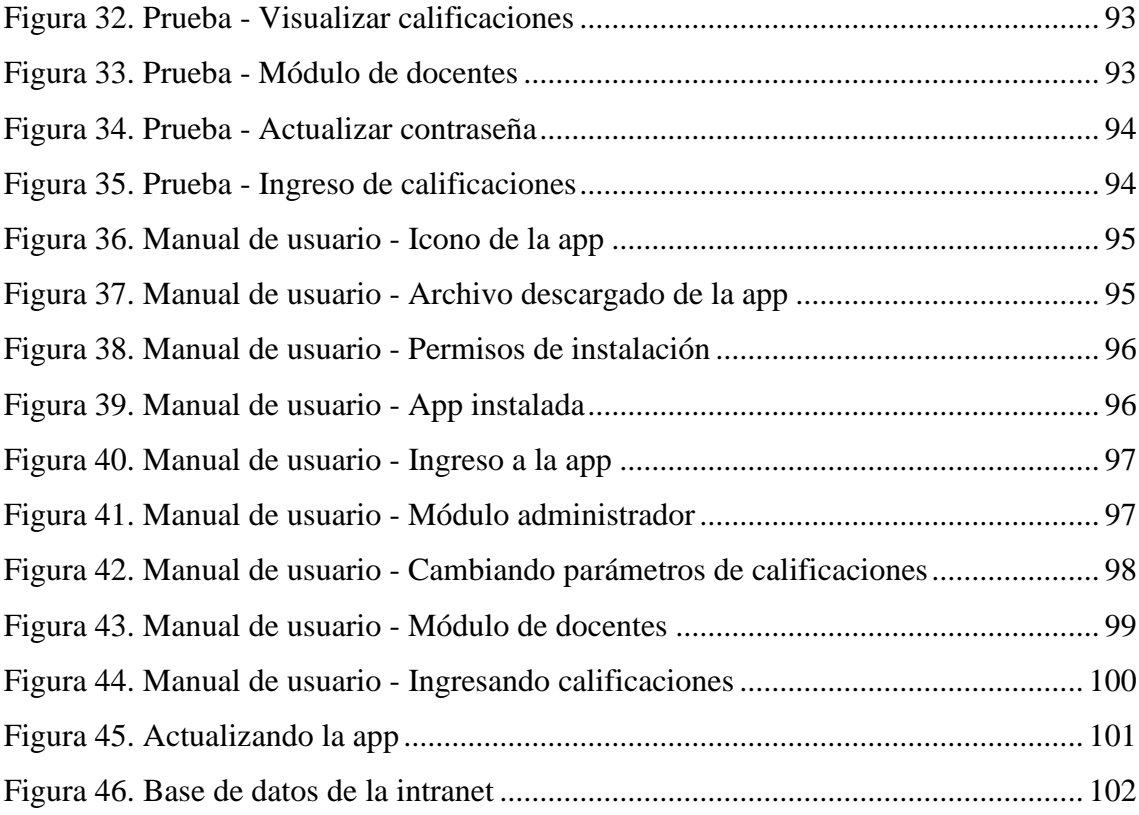

# **Índice de Tablas**

<span id="page-12-0"></span>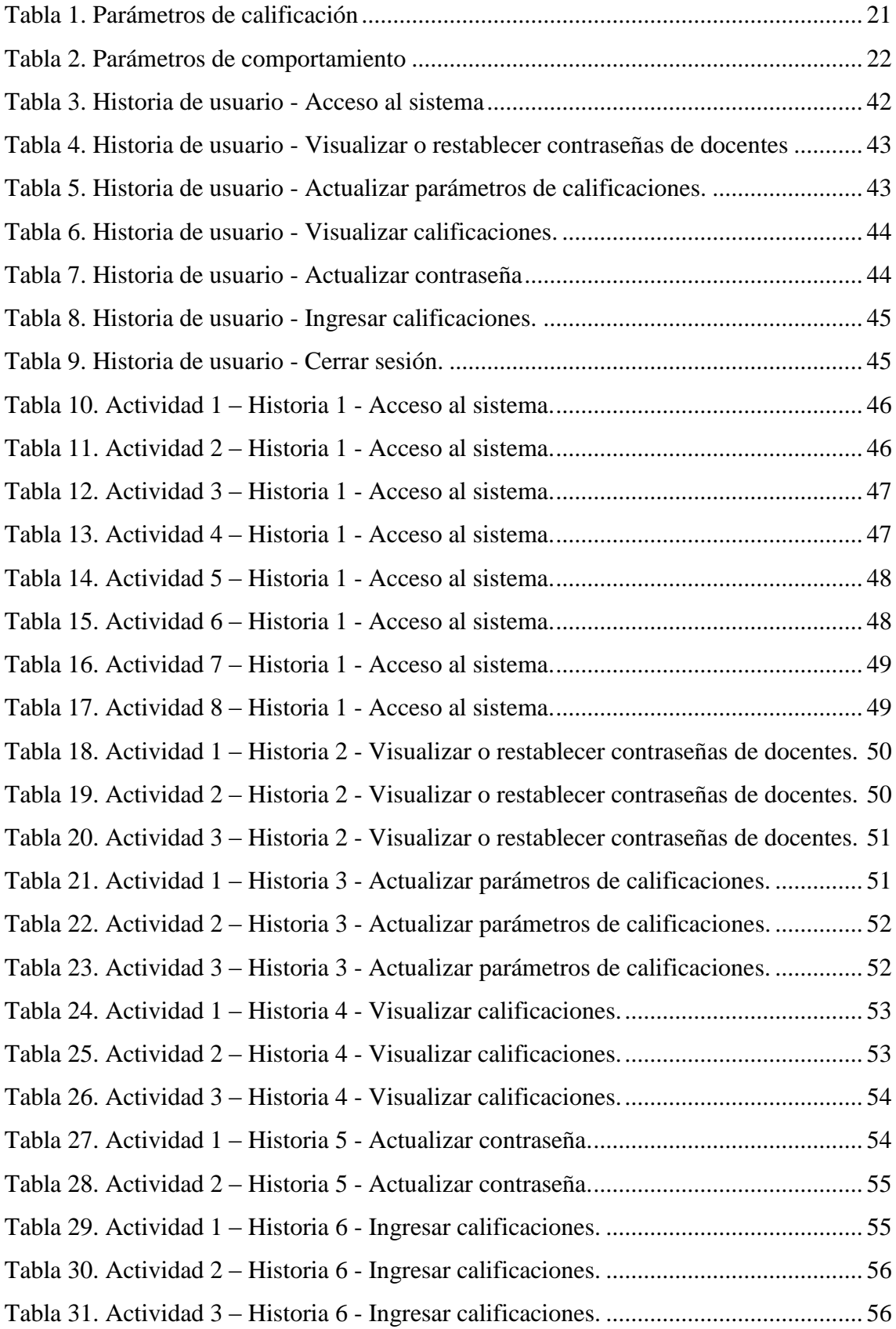

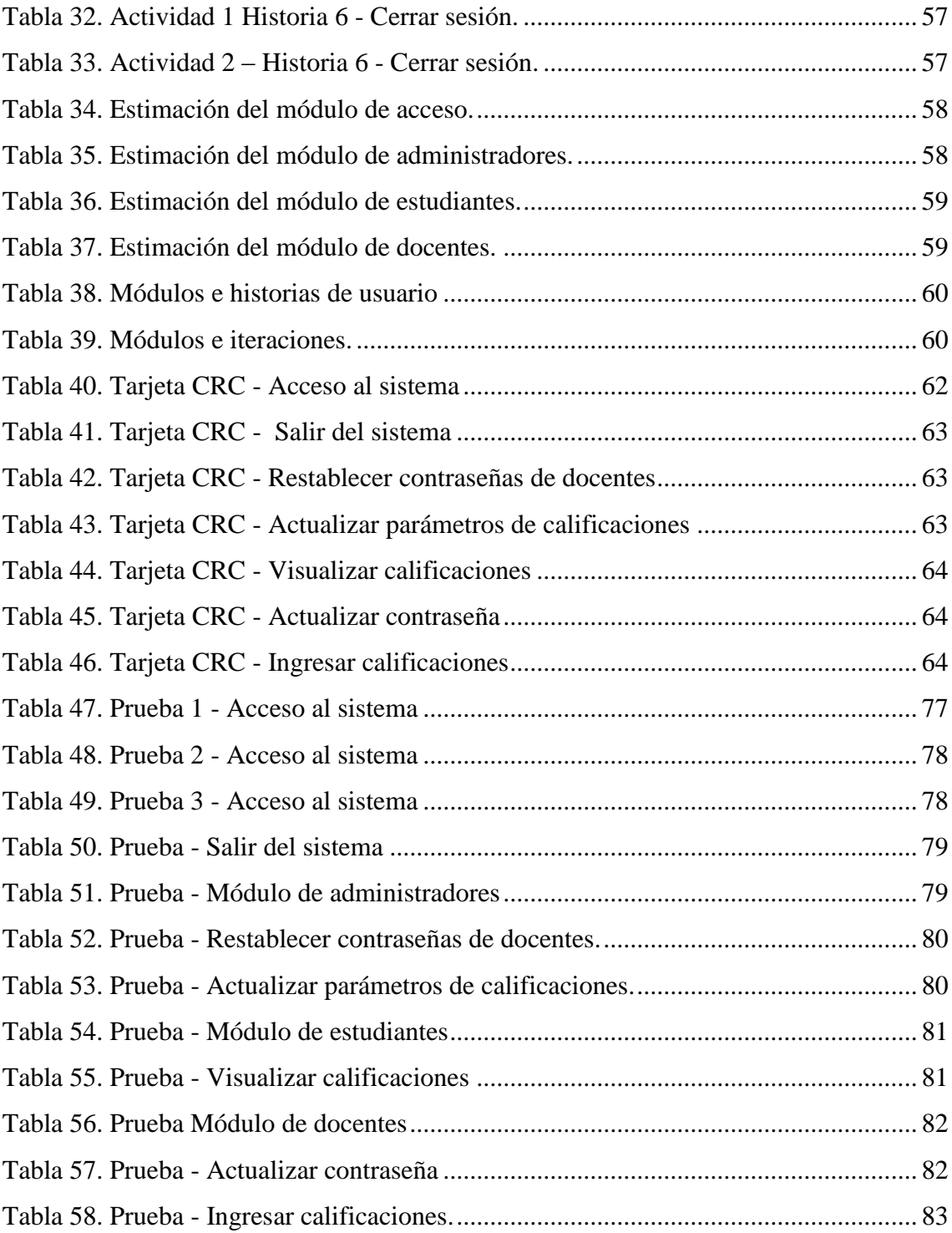

#### **RESUMEN**

<span id="page-14-0"></span>Los avances tecnológicos desde la aparición del Internet no paran de crecer y desde la presencia de los dispositivos móviles el uso de aplicaciones a la medida facilitan el acceso a la información en cualquier lugar y tiempo.

Hoy en día en las Instituciones Educativas el contar con aplicaciones bajo entorno Windows, Web y Móvil que permitan realizar procesos académicos acordes al avance tecnológico y con acceso a servicios rápidos y concretos es necesaria y de gran ayuda para la Comunidad Educativa, siendo una aplicación móvil el complemento ideal para el personal de la Institución, ya que facilita la movilidad del usuario y evita la dependencia física de un computador.

En la Unidad Educativa Augusto Nicolás Martínez tanto docentes, estudiantes y administrativos realizan labores académicas en un ambiente web cuyo proceso está limitado al espacio físico y a la dependencia de un computador, lo que provoca la acumulación de trabajo y como consecuencia retrasos y pérdida de tiempo, por ello la creación de una aplicación móvil que gestione las calificaciones escolares cuyo acceso no dependa del tiempo y lugar donde se encuentren, beneficia significativamente a los miembros de la entidad educativa.

El presente proyecto propone la implantación de una aplicación móvil bajo la plataforma Android para agilitar la gestión de calificaciones escolares en la Unidad Educativa Augusto Nicolás Martínez, la misma que facilita el ingreso y consulta de calificaciones académicas, optimiza recursos informáticos destinados a la enseñanzaaprendizaje, evita depender de un computador, ahorra tiempo en la realización de tareas de docentes y permite a administrativos cambiar parámetros de ingreso y visualización de calificaciones para beneficio Institucional.

### **SUMMARY**

<span id="page-15-0"></span>Technological advances since the advent of the Internet are steadily increasing and from the presence of mobile devices using custom applications provide easy access to information anywhere, anytime.

Today in Educational Institutions counting applications under Windows, Web and Mobile that allow for consistent technological advancement and access to rapid and concrete services academic processes is necessary and helpful for the Educational Community, being a mobile application ideal for Institution staff complement, as it facilitates user mobility and prevents physical dependence on a computer.

In the Education Unit Augusto Nicolas Martinez both teachers, students and administrators perform academic work in a web environment whose process is limited to the physical space and a computer unit, which causes backlogs and resulting delays and waste of time, thus creating a mobile application to manage school grades to which access is not dependent on time and place are significantly benefits the members of the educational institution.

This project proposes the implementation of a mobile application on the Android platform to expedite the management of school scores in the Education Unit Augusto Nicolás Martínez, the same which facilitates the entry and consultation of academic qualifications, optimize computer resources for teaching and learning avoids relying on a computer, it saves time in completing tasks and allows teachers to administrative change input parameters and viewing qualifications for Institutional benefit.

## **INTRODUCCIÓN**

<span id="page-16-0"></span>El desarrollo del informe final del presente trabajo de investigación denominado **APLICACIÓN MÓVIL BAJO LA PLATAFORMA ANDROID PARA LA GESTIÓN DE CALIFICACIONES EN LA UNIDAD EDUCATIVA "AUGUSTO NICOLÁS MARTÍNEZ"**, se encuentra dividido en capítulos, los mismos que facilitan la comprensión del contenido del mismo.

## CAPÍTULO I

Denominado "EL PROBLEMA", identifica el problema a resolver, la justificación de la investigación y el planteamiento de los objetivos a obtener tras el desarrollo del trabajo investigativo.

## CAPÍTULO II

Denominado "MARCO TEÓRICO", en donde se presenta antecedentes investigativos, el conjunto de conocimientos en los cuales se sustenta la investigación y la propuesta de solución del problema.

## CAPÍTULO III

Denominado "METODOLOGÍA", determina la modalidad básica de la investigación, el proceso de recolección de información, el procesamiento y análisis de datos, y las etapas para el desarrollo del proyecto.

## CAPÍTULO IV

Denominado "DESARROLLO DE LA PROPUESTA", presenta el desarrollo de la aplicación bajo la metodología seleccionada.

## CAPÍTULO V

Denominado "CONCLUSIONES Y RECOMENDACIONES", presenta conclusiones obtenidas y recomendaciones a considerar.

Por último se encuentran los anexos correspondientes al trabajo de investigación.

# **CAPÍTULO I**

## **EL PROBLEMA**

## <span id="page-17-1"></span><span id="page-17-0"></span>**1.1 Tema**

Aplicación móvil bajo la plataforma Android para la Gestión de Calificaciones en la Unidad Educativa "Augusto Nicolás Martínez"

## <span id="page-17-2"></span>**1.2 Planteamiento del problema**

En las últimas décadas con el avance del mundo tecnológico, los profesionales de muchos ámbitos y en especial de la educación se han esforzado por buscar y realizar aplicativos informáticos acordes a la actividad escolar, y mucho más dentro del enfoque académico, aplicativos que permiten realizar tareas oportunas, rápidas y seguras.

Nuevas y mejores aplicaciones hacen uso de la tecnología móvil, "permitiendo disminución de recursos en los usuarios, accesibilidad desde cualquier ubicación geográfica sin coste de mantenimiento. [\[1\]](#page-102-1)."

Toda entidad necesita utilizar de modo adecuado las herramientas tecnológicas que están al alcance y si éstas, están basadas en dispositivos móviles sus objetivos serán alcanzados con mayor eficiencia, por lo que un aplicativo informático que permita acelerar sus trámites en la gestión de los procesos escolares es una herramienta necesaria para alcanzar dichos objetivos.

A nivel Latinoamericano la mayor parte de reconocidas Instituciones cuentan con paquetes informáticos destinados a satisfacer la demanda de usuarios que poseen dispositivos inteligentes con múltiples usos, siendo uno de ellos el enfoque Educativo, que es parte fundamental en el desarrollo de los pueblos, esto se debe, entre otras razones a que un dispositivo móvil permite realizar tareas específicas sin depender físicamente de un computador y del lugar donde se encuentren, además interactúan con gran cantidad de información cuando están conectados a servicios específicos en línea.

En Ecuador el uso de dispositivos móviles de acuerdo a las cifras del INEC indica que "más de 500 mil personas tienen un teléfono inteligente. El 8,4% (522.640) de las personas que tienen celular poseen un teléfono inteligente o Smartphone, según los últimos datos de Tecnologías de la Información y la Comunicación (TIC) del Instituto Nacional de Estadística y Censos (INEC). [\[2\]](#page-102-2)."

En Ecuador, las entidades Educativas están involucradas en procesos curriculares ligados estrechamente a la tecnología, sin lugar a duda están viviendo de la integración de las tecnologías de la información y las comunicaciones (TIC) en la educación, sin embargo los usuarios están limitados al tener que depender de un computador para sus tareas, dejando de lado la utilización de herramientas tecnológicas contemporáneas basadas en dispositivos inteligentes capaces de realizar tareas específicas fuera cual fuese el lugar donde se encuentren.

En la provincia de Tungurahua muchas Instituciones Educativas públicas o privadas, cuentan con sistemas informáticos para administrar procesos escolares, los mismos que permiten que gran parte de éstos sean de utilidad y rapidez, es así que la Unidad Educativa "Augusto Nicolás Martínez" día tras día se ve envuelta en una sana competencia por el liderazgo Educativo para satisfacer las necesidades habituales de su Comunidad Educativa, siendo una de éstas necesidades el no poseer una aplicación para dispositivos móviles inteligentes la cual, le permita acceder a servicios rápidos y concretos, necesidad que involucra la búsqueda de un computador para realizar tareas requeridas, labor que ha llevado a generar cierto malestar en administrativos, y docentes cuando realizan tareas académicas, esté problema se va ampliando día a día y no satisface en el acceso rápido y oportuno a la información.

Actualmente el avance de la tecnología en los dispositivos móviles inteligentes permite tener acceso a múltiples servicios en línea, éstos pueden enviar y recibir información de manera rápida y oportuna, en cualquier momento, en cualquier lugar, en donde se desee, sin embargo la Unidad Educativa "Augusto Nicolás Martínez", no aprovecha las tecnologías actuales del mercado, provocando cierto malestar en Administrativos, Docentes y Estudiantes, generando descontento en los padres de familia por el tiempo que se emplea en acudir a lugares donde existe un computador personal a realizar su tarea.

El desconocimiento de herramientas de software genera en los miembros de la Unidad Educativa "Augusto Nicolás Martínez", malestar e inconformidad al no satisfacer sus necesidades para la Gestión de Calificaciones.

La Institución cuenta con un servicio web para administrar los procesos académicos, sin embargo los métodos actuales hacen que el software sea precario en relación a la tecnología móvil dominada por dispositivos con potentes Sistemas Operativos, teniendo un limitado ambiente de trabajo porque dependen del lugar donde se encuentran y, siendo el acceso a un computador parte obligatoria, provocando que los integrantes de la Institución Educativa tengan acceso limitado a éste servicio.

Por consiguiente la falta de actualización en las Tecnologías de la Información y las Comunicaciones (TIC) provoca procesos centralizados y dependientes, consecuentemente existe un retraso en la generación de informes al ser limitados por un computador cuyo lugar de trabajo es fijo.

## <span id="page-20-0"></span>**1.3 Delimitación**

**Área Académica:** Software

**Línea de Investigación:** Desarrollo de Software

**Sublínea de Investigación:** Aplicaciones para dispositivos móviles

#### **Espacial:**

La investigación para el desarrollo de una aplicación móvil bajo la plataforma Android para la Gestión de Calificaciones se realizará en la Unidad Educativa "Augusto Nicolás Martínez".

#### **Temporal:**

El proyecto de investigación se realizará durante 6 meses a partir de la fecha de aprobación del mismo parte del Honorable Consejo Directivo de la Facultad de Ingeniería en Sistemas Electrónica e Industrial.

## <span id="page-20-1"></span>**1.4 Justificación**

Actualmente la tecnología móvil avanza a pasos agigantados y con ella la necesidad de estar actualizados en herramientas que permitan agilitar procesos, optimizar tiempo y recursos, así como realizar tareas sin depender del lugar o a su vez depender de un computador, siendo de mucho interés el desarrollo de aplicaciones móviles.

Frente a las tendencias tecnológicas, el desarrollo de la aplicación móvil bajo la plataforma Android para la Gestión de Calificaciones en la Unidad Educativa "Augusto Nicolás Martínez" agilitará tareas de consulta y modificación de notas, así como procesos administrativos propios del sistema para el ingreso y consulta de calificaciones.

Los procesos académicos actuales de gestión de notas involucran tiempo y dependencia del lugar en el que se realicen, mientras tanto qué, al crear una aplicación móvil para dispositivos con sistema operativo Android, se puede realizar las actividades escolares dentro y fuera del plantel, aumentando así la eficiencia del personal al reducir tiempo en sus labores.

Con una nueva aplicación se obtendrá beneficios de ahorro de tiempo y costo, movilidad y dependencia física, es así que el presente proyecto permitirá a la Comunidad Educativa Augusto Nicolás Martínez brindar información oportuna sobre sus estados académicos a todos los integrantes del Plantel que cuenten con dispositivos móviles con plataforma Android.

Finalmente, el impacto de este proyecto es facilitar al personal administrativo, docente, estudiantes y sus representantes legales dentro y fuera de la Institución una aplicación específica y novedosa, ya que con ésta, los datos se presentarán con una visualización adecuada, rápida y oportuna, satisfaciendo así las necesidades y expectativas requeridas.

## <span id="page-21-0"></span>**1.5 Objetivos**

## <span id="page-21-1"></span>**1.5.1 Objetivo general**

 Implantar una aplicación móvil bajo la plataforma Android para la Gestión de Calificaciones en la Unidad Educativa "Augusto Nicolás Martínez".

## <span id="page-21-2"></span>**1.5.2 Objetivos específicos**

- Recopilar información sobre el proceso de gestión de calificaciones en base a documentos legales.
- Analizar el proceso de gestión de calificaciones aplicado en la Institución.
- Diseñar el modelo de la aplicación para la gestión calificaciones escolares.
- Desarrollar una aplicación con la seguridad adecuada para la gestión de calificaciones escolares.
- Realizar pruebas de la aplicación de gestión de calificaciones escolares en la Institución.

## **CAPÍTULO II**

## **MARCO TEÓRICO**

### <span id="page-23-1"></span><span id="page-23-0"></span>**2.1 Antecedentes investigativos**

Yacelga De la Torre Carlos Paolo, en su trabajo "Diseño, desarrollo e implementación de una aplicación web para el ingreso y consultas de notas on-line para la Academia Militar San Diego, utilizando software libre (PHP y MySQL)", en mayo de 2012, utilizando la metodología Extreme Programming y Software Libre, indica la necesidad de mantenerse actualizados de manera eficaz en el manejo de información académica a través de herramientas tecnológicas actuales, las mismas que son ayudadas por Internet, haciendo notar en su trabajo características básicas para el desarrollo de Sistemas de Información, concluyendo que la capacitación y la garantía del sistema hacia la institución y usuarios beneficiados dará la clave de satisfacción, funcionalidad, usabilidad y navegabilidad, lo que da lugar a resultados óptimos en cuanto a su utilización. [\[1\]](#page-102-1).

Cristóbal Romero Morales, David Cava Jiménez, Sebastián Ventura Soto y José Luis Cruz Soto, en su proyecto "Sistema de consulta de notas a través de Páginas Web y de Telefonía Móvil" mediante la tecnología Java en el 2005, con una arquitectura cliente servidor y acceso para tres tipos de usuario, indican que las nuevas tecnologías de la comunicación están orientadas a dispositivos móviles ya que permiten interactuar con gran cantidad de información independientemente del lugar donde se encuentre el usuario, indican además, que la dificultad de acceso a la información cuando no se posee aplicativos acordes a la sociedad de la información incide en gastos y tiempo que tienen que realizar por desplazamientos y dependencia de un computador, concluyendo

de esta forma que es posible consultar notas utilizando tanto Internet como la telefonía móvil al mantener un servicio centralizado para las actividades educativas. [3].

El Sr. Edisson Marcelo Tipantasig Llanganate, en sus trabajo investigativo "Aplicación móvil utilizando plataforma Android para mejorar la calidad del servicio de consulta de información de consumo eléctrico de la EEASA en la Empresa Besixplus Cia. Ltda", en junio de 2013, utilizando la metodología SCRUM y haciendo una investigación de campo y bibliográfica documental, hace referencia e indica que en los últimos años los dispositivos móviles ofrecen a los usuarios de un mismo equipo funciones de comunicación y procesamiento de datos, siendo necesaria la implementación de un aplicativo que ayude a mejorar el servicio de información, de igual manera toma como base las encuestas realizadas para indicar que los sistemas web actuales de procesamiento de información, no proporcionan un soporte adecuado para la tecnología móvil, por lo que es necesario desarrollar una aplicación basada en estándares de dispositivos móviles. [4].

Según el Sr. Ortíz Tamayo Irwin Gabriel, en la investigación "Desarrollo de una Aplicación Móvil para Recuento de Stocks e Inventarios Transferido Mediante Web Services" en el 2013, concluye que la mejor metodología para el desarrollo de Sistemas de Información y la que más se acopla al proyecto de desarrollo móvil, es la que se basa en un enfoque ágil como Extreme Programming XP, Mobile-D, Crystal, RUP, entre otras, adoptando lo mejor de cada una de ellas y buscando tener funcionalidad a través de muchas interacciones en poco tiempo de manera estable. [5].

Para el desarrollo de aplicaciones móviles Taco Vilatuña, Luis Santiago, en su proyecto "Desarrollo de un sistema móvil de gestión del talento humano para empresas de seguridad", recomienda utilizar la metodología XP (Extreme Programming), la misma que se adapta a las necesidades de requerimientos rápidos de desarrollo e implantación, cabe mencionar que la documentación requerida es estrictamente necesaria para el cumplimiento de la aplicación. [6].

En el trabajo de graduación de Gladys Inés Martínez Barreno titulado "Desarrollo e implantación de un sistema automatizado de control de matrículas, pensiones y notas para la Unidad Educativa González Suárez", en el 2006 realizando una investigación de campo, bibliográfica y experimental, la misma que reposa en la Biblioteca de la Facultad de ingeniería en Sistemas, Electrónica e Industrial, indica que al implantar éste sistema se reduce tiempo en cantidad considerable tanto para el personal administrativo como para los alumnos, estudiantes y profesores, a la vez indica que es necesario la automatización de procesos académicos mediante un software que agilite las tareas con fácil acceso y control adecuado de datos, concluye además que se debe trabajar con una base de datos para mantener la integridad de los datos. [7].

### <span id="page-25-0"></span>**2.2 Marco teórico**

Según [\[8\]](#page-102-3) los dispositivos móviles forman parte de la vida cotidiana y son cada vez más sofisticados. La creciente demanda de aplicaciones para los dispositivos móviles ha generado nuevos desafíos para los desarrolladores, ya que este tipo de aplicaciones deben tener características propias bajo estándares de diseño y desarrollo, también poseen restricciones y necesidades únicas, lo que difiere del desarrollo de software tradicional, y es gracias a estas aplicaciones que el usuario de un entorno de computación móvil es capaz de acceder a datos, información u otros objetos lógicos desde cualquier dispositivo en cualquier red mientras está en movimiento.

#### <span id="page-25-1"></span>**2.2.1 Dispositivos móviles**

"Un dispositivo móvil es un procesador con memoria que tiene muchas formas de entrada (teclado, pantalla, botones, etc.), también formas de salida (texto, gráficas, pantalla, vibración, audio, cable). Algunos dispositivos móviles ligados al aprendizaje son las *laptops*, teléfonos celulares, teléfonos inteligentes, asistentes personales digitales (*Personal Digital Assistant,* PDA, por sus siglas en ingles), reproductores de audio portátil, *iPods*, relojes con conexión, plataforma de juegos, etc. Conectados a Internet o no necesariamente conectados.". [\[9\]](#page-102-4).

## **Teléfono móvil**

En [\[10\]](#page-102-5) se define como "dispositivo electrónico de comunicación, normalmente de diseño reducido y sugerente y basado en la tecnología de ondas de radio (es decir, transmite por radiofrecuencia), que tiene la misma funcionalidad que cualquier teléfono de línea fija. Su rasgo característico principal es que se trata de un dispositivo portable e inalámbrico, esto es, que la realización de llamadas no es dependiente de ningún terminal fijo y que no requiere de ningún tipo de cableado para llevar a cabo la conexión a la red telefónica."

Hoy en día su rápido desarrollo ha incorporado funciones adicionales como mensajería instantánea, agenda, juegos, cámara fotográfica, acceso a Internet, reproducción de audio, video, etc., desde éste dispositivo se puede originar y recibir llamadas mediante una red celular de telefonía móvil, lo cual permite la movilidad del usuario a lo largo de la cobertura de dicha red. [\[10\]](#page-102-5).

### **Smartphone o teléfono inteligente**

"El *smartphone* o teléfono inteligente es un teléfono móvil con características similares a las de una computadora personal." [11].

Los teléfonos inteligentes incrementan el procesamiento de datos y la conectividad, siendo Internet un elemento fundamental para las comunicaciones, además los *smartphones* poseen un "sistema operativo que junto con el hardware logran desarrollar operaciones que permiten correr cierta cantidad de procesos que son traducidos en importantes y llamativas aplicaciones." [12].

Con la aparición del *smartphone* o teléfono inteligente llamado así por su teclado virtual QWERTY, se desarrollan con mayor fuerza los Sistemas Operativos para Dispositivos Móviles facilitando así el desarrollo de múltiples aplicaciones capaces de interactuar con servicios específicos y consolidados, haciendo que usuario tenga una experiencia de portabilidad y usabilidad en todo momento. [11,12].

### <span id="page-27-0"></span>**2.2.2 Sistemas operativos móviles**

Un sistema operativo permite interactuar entre el Hardware, Software y el Usuario al realizar ciertas acciones en un recurso tecnológico, por ende en [12] nos indica que el "Sistema Operativo para dispositivos móviles es considerado el programa principal y éste es capaz de administrar todos sus recursos para ser utilizados de manera eficiente, cómoda y sin interrupciones, de tal manera que el usuario pueda mantener una comunicación sin problema haciendo uso de los recursos que el hardware le suministra.".

Algunas de las empresas desarrolladoras y competidoras en el mercado mundial de teléfonos inteligentes son Windows Mobile de Microsoft, iPhone OS de Apple, Blackberry OS de Research in Motion (RIM) y Android de Google, también existe un sin número de Sistemas Operativos de *smartphones* como Ubuntu Touch, Firefox OS, Symbian, entre otros. [11].

Android de Google es distribuido bajo Licencia Apache una Licencia Libre y de Código Abierto, Firefox OS está basado en HTML5 con código abierto, Windows Mobile de Microsoft, iPhone OS de Apple y Blackberry OS poseen características Copyright ©.

### **Android**

Android es una pila de software de código abierto para una amplia gama de dispositivos móviles y un proyecto de código abierto, es un si stema operativo basado en el núcleo de Linux, diseñado originalmente para dispositivos móviles como teléfonos inteligentes, pero posteriormente se expandió su desarrollo para soportar otros dispositivos como tablets, reproductores MP3, netbooks, PCs, televisores, lectores e-books, entre otros, éste sistema operativo funciona en base a una arquitectura de capas llamada pila de software de Android. [13].

Las aplicaciones bajo la plataforma android, ya sean las nativas de Android, las que proporciona Google, las que incluye de serie el fabricante del teléfono o las que se instala después por parte del usuario, utilizan el mismo marco de la aplicación para acceder a los servicios que proporciona el Sistema Operativo, permitiendo crear aplicaciones que usen los mismos recursos que usan las aplicaciones nativas o a su vez que podamos reemplazar cualquiera de las aplicaciones del teléfono por otra de nuestra elección, siendo éste el verdadero potencial de Android al tener control total por parte del usuario del software que se ejecuta en su teléfono. [\[14\]](#page-103-0).

## **iOS**

Es un sistema operativo móvil desarrollado por Apple Inc. Inicialmente fue creado para el iPhone, pero con el tiempo fue adaptado para los demás dispositivos móviles de esta compañía (iPad y el iPod touch), posee una interfaz intuitiva y elegante, tiene un App Store para brindar mejores prestaciones al usuario permitiendo que se pueden adquirir apps de forma gratuita o mediante pago. [\[15\]](#page-103-1).

### **Windows phone**

Windows Phone, es el sucesor del sistema operativo móvil Windows Mobile, desarrollado por Microsoft y basado en el núcleo Windows Embedded CE 6.0, actualmente. Gracias a su fusión con Nokia con su línea de equipos Lumia, los primeros smartphones en operar con Windows Phone, ha llevado a Windows Phone a ser conocido a nivel mundial. [16].

## <span id="page-28-0"></span>**2.2.3 Aplicaciones móviles**

Es una aplicación informática que puede o no poseer una Interfaz de usuario, la cual puede ser instalada en dispositivos inteligentes *smartphones*, por lo general se encuentran disponibles mediante plataformas de distribución propietarias de los Sistemas Operativos móviles, éstas apps ayudan en una labor concreta ya sea de carácter profesional o de entretenimiento, en su mayoría dependen de Internet o una conexión a Base de Datos. [\[17\]](#page-103-2).

### **Componentes de una app**

Los componentes de una aplicación móvil (App) son bloques esenciales que desempeñan un papel específico para definir el comportamiento global de la misma en base a interacciones del usuario con el software y el hardware. [\[18\]](#page-103-3).

Según [\[19\]](#page-103-4) para el desarrollo de aplicaciones móviles, se debe considerar componentes internos y externos, los internos ya sean éstos para el ciclo de vida de la app o del servicio, dependiendo de la plataforma para la cual se desarrolla, para los puntos de entrada y/o salida, para la comunicación, para las capas, para los permisos, para las notificaciones y para la interacción con el usuario, por otra parte también hay que considerar componentes externos en el caso de requerir conexión a Internet, en el caso de requerir una conexión a Internet la aplicación debe interactuar con algunos componentes externos a ella, haciendo uso de Servicios Web y una Base de Datos en caso de ser necesario.

#### **Web service**

Un servicio Web es un sistema de software diseñado para una interacción máquina a máquina a través de una red. Cuenta con una interfaz descrita en un formato procesable por una máquina. Los sistemas pueden interactuar con un Servicio Web mediante mensajes, normalmente se transmiten por medio de HTTP con una serialización XML, JSON, o Texto Simple en conjunto con otras normas relacionadas con la Web. La comunicación con el web service generalmente se lo realiza en formato xml, json y en formato texto, así se amplía las funcionalidades en una arquitectura n capas. [\[20\]](#page-103-5).

### **Base de datos**

"Una base de datos es un conjunto de datos almacenados sin redundancias innecesarias en un soporte informático y accesible simultáneamente por distintos usuarios y aplicaciones. Los datos deben estar estructurados y almacenados de forma totalmente independiente de las aplicaciones que la utilizan, éstos datos son administrados por un SGBD (Sistema Gestor de Base de Datos).". [\[21\]](#page-103-6).

"Un Sistema Gestor de Base de Datos (SGBD) consiste en una colección de datos interrelacionados y un conjunto de programas para accesar a dichos datos. La colección de datos, normalmente se denomina **base de datos.** El objetivo principal de un SGBD es proporcionar una forma de almacenar y recuperar la información de una base de datos de manera que sea tanto práctica como eficiente.". [22].

A medida que surgen nuevos dispositivos móviles con potentes sistemas operativos, se incrementa la utilización de metodologías para la creación de apps, desempeñando un papel fundamental en el proyecto de vida de las aplicaciones, además, se debe mantener un control de versiones por futuros cambios. [\[23\]](#page-103-7).

## <span id="page-30-0"></span>**2.2.4 Metodologías de desarrollo móvil**

Una metodología de desarrollo de software provee un enfoque disciplinado y sistemático, influye directamente en el proceso de construcción de un producto de software, se aplica a situaciones con características específicas. [24].

Para el desarrollo de aplicaciones móviles se debe mantener una constante innovación, las aplicaciones deben alcanzar el éxito de una forma atractiva y eficiente, todo esto debido a que el software móvil debe satisfacer requerimientos y restricciones especiales, es por ello que para alcanzar los objetivos de cada aplicación, se establece una metodología de desarrollo de software basada en técnicas ágiles con una combinación de modelos de procesos y prácticas. [\[23,](#page-103-7)25].

Es importante considerar las características que debe tener un proyecto para dispositivos móviles, se debe tener en cuenta tanto el entorno de desarrollo como el tipo de aplicación ya sean éstas nativas o multiplataforma, existiendo varios métodos o estrategias a las cuales recurrir para el desarrollo de aplicaciones móviles. [25], incitando a dejar de lado las metodologías clásicas de desarrollo de software y empleando solamente metodologías ágiles.

### **Metodología en cascada**

También llamado modelo waterrfall, "Es aplicable en proyectos en los que los requisitos están fijados y no van a cambiar durante el ciclo de vida del desarrollo". [25]. Cada fase se va cerrando de forma secuencial, además todo el proceso está fijado por fechas límites y presupuestos, el proceso a seguir está dado por la Figura 1.

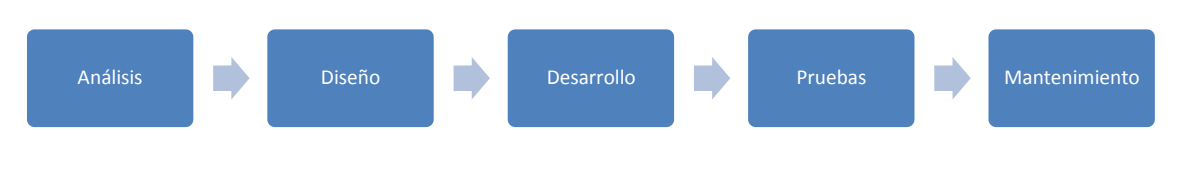

**Figura 1. Metodología en cascada Elaborado por: Investigador**

#### <span id="page-31-0"></span>**Metodología de desarrollo rápido de aplicaciones**

También llamada RAD, el objetivo es conseguir aplicaciones rápidas o prototipos para mejorarlos poco a poco, generalmente se debe "priorizar la implementación sobre la planificación, y se utilizan muchos patrones de diseño conocidos para poder adaptarse de la mejor manera a cambios en los requerimientos." [25], no se descarta utilizar otras metodologías de forma posterior, ya que este tipo de desarrollo puede ser usado para mostrar un esbozo de la aplicación, muy útil para representar la GUI (*Graphical User Interface*).

### **Metodologías ágiles**

A inicios del año 2001 se creó *The Agile Alliance*, una organización dedicada a promover el desarrollo ágil de software, basado en metodologías livianas, su objetivo fue aclarar los valores y principios que deberían permitir a los equipos desarrollar software rápidamente y responder a cambios que puedan surgir a lo largo del proyecto. El punto de partida fue el manifiesto Ágil, un documento que resume la filosofía "ágil". [25[,23,](#page-103-7)26], el cual consta de los siguientes principios.

- El equipo de desarrollo es más importante que los procesos y las herramientas.
- Desarrollar software que funcione es más importante que una buena documentación.
- La colaboración con el cliente es más importante que la negociación de contratos.
- Responder a los cambios es más importante antes que seguir un plan.

Las metodologías ágiles son muy adecuadas para el desarrollo de aplicaciones móviles, siendo las más utilizadas ya que el equipo de desarrollo se debe adaptar a nuevos terminales, cambios en la plataforma o en el entorno de desarrollo, algunas metodologías ágiles que más se emplean para desarrollar aplicativos son la Extreme Programming (*XP*), SCRUM, Crystal Methodologies, Adaptive Software Development, Dynamic Systems Development Method, Feature Driven Development. [\[27,](#page-103-8)28[,29\]](#page-103-9).

## **Extreme programming (***XP***)**

"Es una metodología ágil centrada en potenciar las relaciones interpersonales como clave para el éxito en desarrollo de software, promoviendo el trabajo en equipo, preocupándose por el aprendizaje de los desarrolladores, y propiciando un buen clima de trabajo. XP se basa en realimentación continua entre el cliente y el equipo de desarrollo, comunicación fluida entre todos los participantes, simplicidad en las soluciones implementadas y coraje para enfrentar los cambios. XP se define como especialmente adecuada para proyectos con requisitos imprecisos y muy cambiantes, y donde existe un alto riesgo técnico". **[\[29\]](#page-103-9)**.

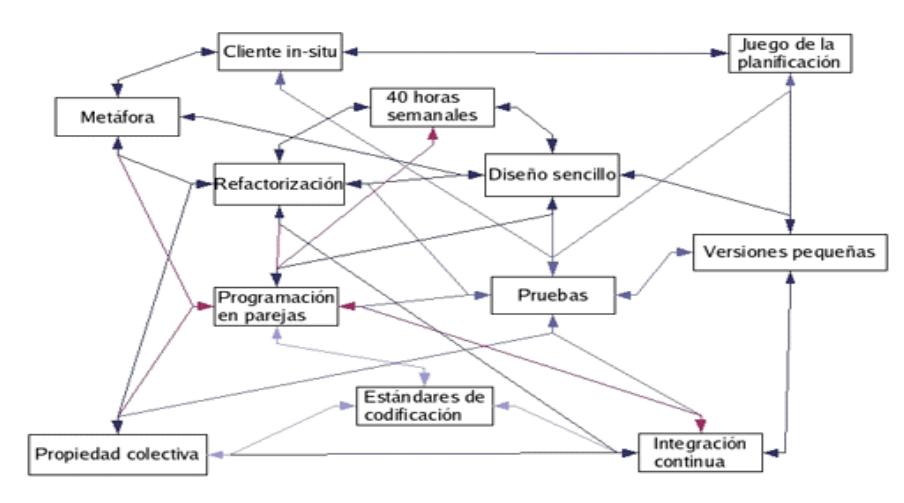

<span id="page-32-0"></span>**Figura 2. Prácticas XP Fuente: Metodologías ágiles para el desarrollo de software [\[30\]](#page-104-0)**

#### **Mobile-D**

Metodología creada en el 2004, "Se trata de método basado en soluciones conocidas y consolidadas: Extreme Programming (XP), Crystal Methodologies y Rational Unified Process (RUP), XP para las prácticas de desarrollo, Crystal para escalar los métodos y RUP como base en el diseño del ciclo de vida.". [25]. Cada fase a diferencia de la primera, tienen un día de planificación y otro de entrega, el ciclo de vida se lo puede apreciar en la Figura 2.

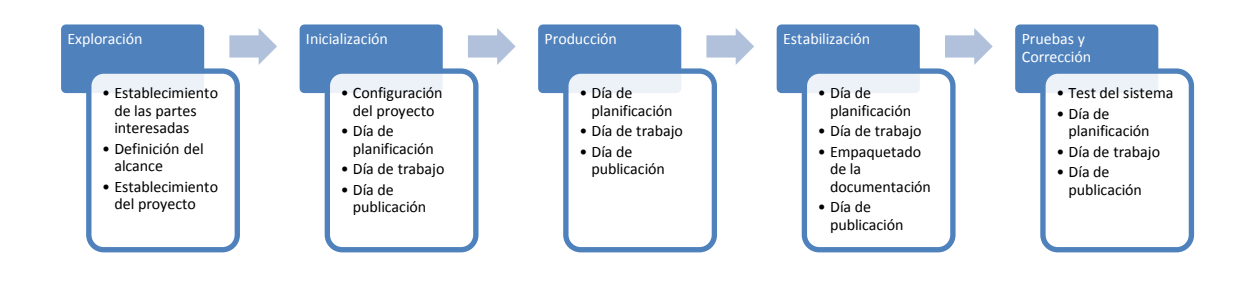

**Figura 3. Fases de la metodología mobile-d Elaborado por: Investigador**

## <span id="page-33-1"></span><span id="page-33-0"></span>**2.2.5 Sistema educativo**

El Sistema Educativo se refiere a la estructura mediante la cual se organiza la enseñanza de un país, normalmente éste sistema se encuentra definido en la ley que lo rige, el fin que persigue es Educar a los miembros de una manera uniforme, en Ecuador según La Constitución De La República los principios del Sistema Educativo están ligados al Régimen del Buen Vivir desde el Artículo 343 al Artículo 357, en donde la Educación ésta divida en niveles: Inicial, Básica, Bachillerato y Superior, siendo ésta planificada, regulada y controlada por el Ministerio de Educación (ME), el Consejo de Educación Superior (CES) y el Consejo de Evaluación, Acreditación y Aseguramiento de la Calidad de la Educación Superior (CEAACES). [\[31,](#page-104-1)32].

La Ley Orgánica de Educación Intercultural (LOEI) y su respectivo reglamento, proporcionan la Base Legal para el correcto desempeño educativo desde el nivel de Educación Inicial hasta el el Bachillerato. [32].

## **Educación**

"La educación es la acción ejercida por las generaciones adultas sobre aquellas que no han alcanzado todavía el grado de madurez necesario para la vida social.". [33].

"La educación es un proceso humano y cultural complejo.", es un aprendizaje en el que los conocimientos, las habilidades y los hábitos se transmiten de generación en generación a través de la enseñanza, la formación o la investigación. Es capaz de formar al hombre en un ser distinto y superior. "Lo hace sabio, inteligente, conocedor, industrioso, prudente, independiente, seguro, indagador, amoroso, disciplinado, honesto, alegre, ético sabiendo la diferencia entre el bien y el mal.". [\[34\]](#page-104-2).

#### <span id="page-34-0"></span>**2.2.6 Proceso educativo**

En Ecuador, la Educación se rige bajo La Constitución de La República, siendo algunos de los Artículos relevantes del Art. 26 al Art. 29 y del Art. 343 al Art. 357. [\[31,](#page-104-1)32], además existe organismos, encargados de administrar, regular y controlar la Educación, siendo uno de ellos a nivel primario y secundario el Ministerio de Educación del Ecuador con sus documentos legales y normativos que se los puede encontrar en [32].

En el Reglamento General a la Ley Orgánica de Educación Intercultural (LOEI), en el Título VI Evaluación, Calificación y Promoción de los Estudiantes, se establece la base legal para el proceso académico Ecuatoriano, siendo los artículos relevantes los siguientes: Art. 194.- Escala de calificaciones, Art. 195.- Promoción, Art. 196.- Requisitos para la promoción, Art. 197.- Certificados de término de nivel y de promoción, Art. 209.- Informes de aprendizaje, Art. 210.- Examen de recuperación o de la mejora del promedio, Art. 212.- Examen supletorio, Art. 213.- Examen remedial, Art. 214.- Examen de gracia, Art. 222.- Evaluación del comportamiento. [32].

## <span id="page-35-0"></span>**2.3 Propuesta de solución**

Implantar una aplicación móvil bajo la plataforma Android para agilitar la gestión de calificaciones escolares en la Unidad Educativa "Augusto Nicolás Martínez", la cual permitirá a administrativos, docentes y estudiantes ahorrar tiempo en el proceso académico y tener facilidad de movilidad.
# **CAPÍTULO III**

# **METODOLOGÍA**

#### **3.1 Modalidad básica de la investigación**

El tipo de proyecto a realizarse es de investigación aplicada, con una investigación bibliográfica - documental, así se conocerá, ampliará y se profundizará el desarrollo de la aplicación, además, porque es imprescindible recopilar toda la información necesaria y reglamentaria mediante la revisión de documentos oficiales, leyes, reglamentos y normativas vigentes para el desarrollo del aplicativo y su respectiva implantación, lo que ayudará para concluir de una manera eficaz con los objetivos planteados.

# **3.2 Población y muestra**

Debido a la naturaleza de la presente investigación la población y muestra no son indispensables puesto que el aplicativo será instalado y utilizado únicamente por los miembros de la institución.

### **3.3 Recolección de información**

Para que el proyecto sea ejecutado, se realizará un trabajo conjunto con el personal de Secretaría (Administrador interno del sistema web de calificaciones) y con el Sr. Rector de la Unidad Educativa "Augusto Nicolás Martínez", basado en documentos legales y normativos de [32], así, se conocerá en forma detallada el requerimiento de los procesos que se van a considerar tanto para el desarrollo del aplicativo como para su funcionamiento, obteniendo información adecuada y necesaria para resolver el problema.

Además, se procederá a analizar el sistema interno y externo de calificaciones bajo entorno web, para extraer información relevante y reutilizable al funcionamiento del nuevo aplicativo, también se tomará en cuenta la información recolectada mediante el uso de Internet, libros, revistas y demás documentos relacionados al tema.

# **3.4 Procesamiento y análisis de datos**

Lo primero que se realizará al recopilar la información, será analizar los datos obtenidos con relación al problema planteado, se validará la información la misma que está dada en base a documentos legales y normativos de [32], cuyo proceso anual es repetitivo bajo el siguiente esquema y escalas valorativas.

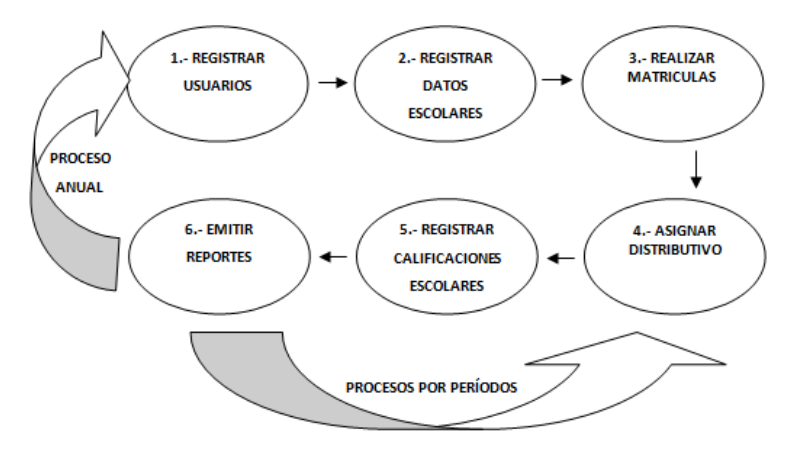

**Figura 4. Proceso escolar anual Elaborado por: Investigador**

#### **Evaluación Cualitativa y Cuantitativa**

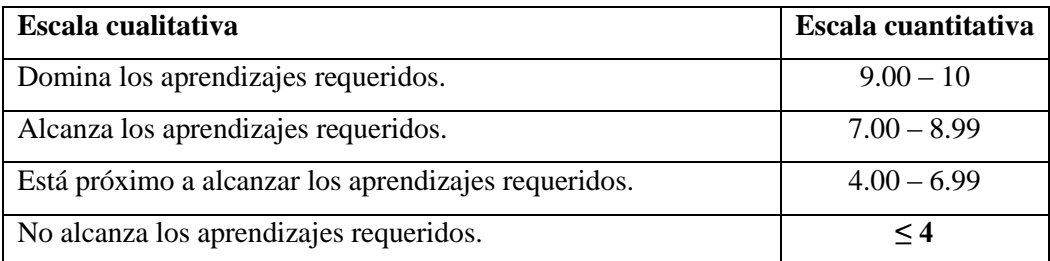

**Tabla 1. Parámetros de calificación Fuente: Ministerio de Educación [32]**

### **Evaluación del Comportamiento**

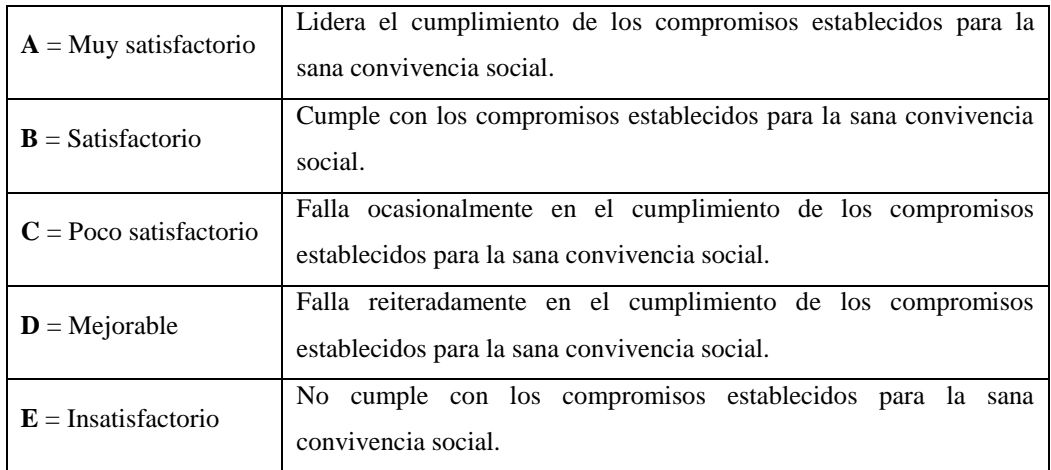

**Tabla 2. Parámetros de comportamiento Fuente: Ministerio de Educación [32]**

Luego de analizar la validez cuya fuente será de gran ayuda para la formulación de la propuesta, se procederá al moldeamiento de los datos en base al problema, se realizará el diseño y desarrollo del aplicativo para conseguir su óptimo funcionamiento y se realizará las respectivas pruebas de aceptación.

Además, se tomará en cuenta estándares internacionales en el diseño y desarrollo de aplicaciones móviles bajo la plataforma Android, así como una arquitectura escalable para futuras versiones y todo en base a una metodología contemporánea, el diseño de la arquitectura del aplicativo se realizará investigando las tecnologías para entorno móvil, involucrando todos los procesos académicos requeridos para la gestión de calificaciones, y, se validarán los datos mediante rigurosas pruebas para finalmente proceder a la implantación del mismo.

# **3.5 Desarrollo del proyecto**

- Revisar información relacionada al proceso de gestión de calificaciones en la "Unidad Educativa Augusto Nicolás Martínez".
- Analizar los requerimientos de la aplicación móvil teniendo en cuenta la facilidad de manejo e interacción con el usuario.
- Diseñar los módulos de la aplicación según estándares para aplicaciones en dispositivos móviles.
- Implementar el aplicativo mediante herramientas de desarrollo especializadas en dispositivos móviles.
- Realizar las pruebas de validación e integración de la aplicación para corregir errores en caso de ser necesario.
- Realizar el informe final del presente proyecto de investigación.

# **CAPÍTULO IV**

# **DESARROLLO DE LA PROPUESTA**

# **4.1 Datos informativos**

# **Título**

Aplicación móvil bajo la plataforma Android para la Gestión de Calificaciones en la Unidad Educativa "Augusto Nicolás Martínez".

# **Institucionales**

- Facultad de Ingeniería en Sistemas, Electrónica e Industrial.
- Unidad Educativa "Augusto Nicolás Martínez"

# **Beneficiarios**

Administrativos, Docentes, Estudiantes y Padres de Familia de la Institución.

# **Ubicación**

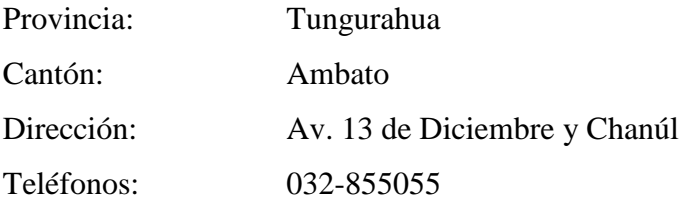

# **Equipo responsable**

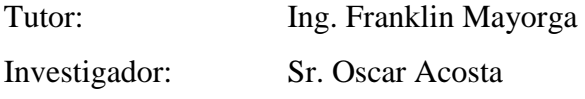

### **4.2 Antecedentes de la propuesta**

Actualmente el contar con sistemas de información adaptados a las necesidades de cada entidad es parte fundamental para el desarrollo de actividades en forma eficiente, la gran mayoría aprovecha los recursos tecnológicos para mantener una constante comunicación entre los miembros de la comunidad.

La implementación de una aplicación móvil para dispositivos que dispongan Sistema Operativo Android, surge de la necesidad de acceder a servicios rápidos y concretos para realizar tareas académicas, debido a que los miembros de la Comunidad Educativa acuden y realizan labores escolares de calificaciones en un ambiente web cuyo proceso está limitado al ambiente de trabajo porque dependen del lugar donde se encuentran y, siendo el acceso a un computador parte obligatoria, provocando que los integrantes de la Institución Educativa tengan acceso limitado a éste servicio al no satisfacer los recursos informáticos para todos los miembros y al no hacer uso de nuevas tecnologías en dispositivos móviles.

El avance de la tecnología en los dispositivos móviles inteligentes permite tener acceso a múltiples servicios en línea, ágiles, rápidos, seguros, oportunos e independientes del lugar donde se encuentren, siendo en los miembros activos de la Comunidad Educativa "Augusto Nicolás Martínez", una nueva aplicación la herramienta necesaria para gestionar calificaciones académicas y así reducir tiempo en los procesos escolares de Administrativos, Docentes, Estudiantes y Padres de Familia en la consulta y en la actualización de información.

El Ministerio de Educación del Ecuador administra las calificaciones estudiantiles pero solo para valores del Año Lectivo, el mismo que no satisface las necesidades institucionales académicas para el personal administrativo, docente, estudiantil y padres de familia, por ello, es vital la utilización de un sistema informático que permita gestionar los recursos escolares internamente a nivel Parcial Quimestral y Anual permitiendo así emitir todo tipo de reportes solicitados por la Coordinación Central de Educación.

25

Dentro de cada período académico, el personal directivo y de secretaría, quienes gestionan los procesos escolares institucionales, los docentes que ingresan calificaciones y, los estudiantes que consultan calificaciones, se ven limitados en la utilización de computadores, ya que éstos son dedicados exclusivamente para la enseñanza-aprendizaje y no pueden hacer uso de ellos, debido a esto, se genera un retardo de información y se desperdicia tiempo y recursos, por lo que una aplicación para dispositivos móviles con servicios rápidos y concretos ayuda a los miembros de la institución y beneficia en optimizar tareas que muchas de las veces se las realiza fuera de la jornada diaria de trabajo.

#### **4.3 Justificación**

La Unidad Educativa "Augusto Nicolás Martínez" realiza sus procesos escolares basados en un sistema informático con entorno web, tanto en la Intranet como en Internet, integrando así una seguridad muy eficaz en sus procesos académicos, además la Institución cuenta con un portal web www.colaugustomartinez.edu.ec para gestionar cada fase de la administración escolar, sin embargo el continuo avance tecnológico y la falta de computadores para Administrativos, Docentes y Estudiantes no satisface la demanda de tareas que deben realizar, por ello se necesita aumentar la plataforma académica en dispositivos móviles y tener una proyección a futuro en aplicaciones informáticas educativas al utilizar herramientas de acceso virtual acorde a sus necesidades.

El uso de dispositivos móviles está presente en nuestro diario vivir, debido a esto el desarrollo de aplicaciones móviles toma mucho auge al facilitar rápidamente el acceso a la información en cualquier lugar y tiempo, es por ello que éste aplicativo permite realizar las mismas funciones académicas del portal web Institucional ya que ésta satisface los requerimientos de los usuarios gracias al diseño y a su flexibilidad.

El incremento en el uso de smartphones por parte de los miembros de la Comunidad Educativa y el contar con un sitio web que permite ofrecer servicios ágiles para actualización de información, facilita el desarrollo de una aplicación móvil con los

requerimientos ajustables al medio de la Institución, por lo que esta aplicación mejora el acceso y actualización de calificaciones escolares beneficiando a los miembros de la Comunidad Educativa al ahorrar tiempo y recursos.

La aplicación móvil está desarrollada para la plataforma Android, la misma que posee un control de versiones con verificación desde la app cliente hacia el web service (ver anexos actualizando nuestra app), el control de versiones se realiza para futuras actualizaciones según se incrementen o cambien los requerimientos Institucionales.

# **4.4 Objetivos**

# **4.4.1 Objetivo general**

 Implantar una aplicación móvil bajo la plataforma Android para la Gestión de Calificaciones en la Unidad Educativa "Augusto Nicolás Martínez".

# **4.4.2 Objetivos específicos**

- Analizar el proceso institucional de gestión de calificaciones con sus requerimientos para implementarlos en una aplicación móvil de gestión de calificaciones según leyes, reglamentos y demás normativas vigentes.
- Diseñar el modelo y la estructura lógica de la aplicación de gestión de calificaciones orientada a dispositivos móviles con plataforma Android.
- Implementar una aplicación móvil para gestionar las calificaciones escolares mediante estándares de diseño y desarrollo en la plataforma Android.
- Realizar las pruebas necesarias de la aplicación móvil de gestión de calificaciones para garantizar su buen funcionamiento en dispositivos con plataforma Android.

### **4.5 Análisis de factibilidad**

#### **4.5.1 Factibilidad operativa**

La aplicación permite gestionar el proceso de calificaciones escolares en base a documentos legales y normativos, está desarrollada de tal manera que se controle la mayor parte de errores que el usuario puede cometer, es adaptable a la mayor parte de dispositivos *smartphones* y *tablets* existentes en el mercado, posee una interfaz dinámica y agradable, fácil de usar y en base a estándares de diseño y desarrollo móvil, siendo necesaria la capacitación por una sola vez a usuarios Administradores y Docentes, mientras tanto que para Estudiantes es de fácil manejo y comprensión permitiendo utilizarla sin ninguna capacitación.

### **4.5.2 Factibilidad económica**

La Institución Educativa cuenta con el presupuesto adecuado para para mantener el servicio web, fundamental en el desarrollo del proyecto, posee además acceso a Internet, requerido para la funcionalidad del aplicativo cuyo coste es garantizado por la Corporación Nacional de Telecomunicaciones y El Ministerio de Telecomunicaciones y Sociedad de la Información, además es factible ya que la aplicación se la desarrolla como una propuesta de Tesis bajo la modalidad TEMI por lo que no tendrá ningún costo de implementación, también el factible ya que para el desarrollo del proyecto se utiliza herramientas de software libre.

# **4.5.3 Factibilidad técnica**

Es factible desarrollar la aplicación móvil ya que la Institución cuenta con los recursos técnicos necesarios para el funcionamiento de la app tanto en Hardware como en Software, cuenta con un servicio web que proporciona información académica a la Comunidad Educativa mediante Internet y los usuarios poseen dispositivos móviles basados en la plataforma Android.

### **Factibilidad en software**

Las herramientas utilizadas para el desarrollo de la aplicación son gratuitas y permiten crear apps bajo estándares de diseño y desarrollo.

Android Studio.- En su versión 1.0.1, es un entorno de desarrollo multiplataforma de aplicaciones para Android, provee los recursos necesarios para implementar las apps bajo el lenguaje de programación Java, además permite ver los cambios que realizamos en nuestra aplicación en tiempo real, pudiendo comprobar cómo se visualiza en diferentes dispositivos Android con distintas configuraciones y resoluciones de forma simultánea.

Eclipse Kepler .- En su versión 4.3.2, es una plataforma de integración de herramientas de desarrollo, diseñada para ser extendida de forma indefinida a través de plugins, necesario para el desarrollo del Web Service al cual pueden accesar aplicaciones cliente bajo un formato de intercambio de información como JSON, el Web Service se almacena en un servidor de Internet y está programado en lenguaje de servidor PHP.

Administradores de Base de Datos.- PhpMyAdmin y SQLiteMan, herramientas utilizadas para manejar la administración de la Base de Datos tanto en el servicio web como en la aplicación cliente, son independientes de la plataforma en donde se localizan, se emplean para accesar en el Web Service a MySQL mientras que en la aplicación cliente a SQLite.

# **Factibilidad en hardware**

La aplicación se conecta a un servicio web alojado en Internet, cuyas características de Hardware depende del contrato adquirido por la Institución y la empresa proveedora de los servicios de Hosting. Para los clientes móviles la aplicación es adaptable a las necesidades de hardware del equipo y puede ser ejecutado sin inconvenientes el la mayoría de dispositivos con Sistema Operativo Android.

### **4.6 Fundamentación**

### **Android**

"Android es un sistema operativo con una plataforma abierta para dispositivos móviles adquirido por Google y la Open Handset Allience, su finalidad es satisfacer la necesidad de los operadores móviles y fabricantes de dispositivos." [12].

"Fue desarrollado por Android Inc., empresa que en 2005 fue comprada por Google, aunque no fue hasta 2008 cuando se popularizó, gracias a la unión al proyecto de Open Handset Alliance, un consorcio formado por 48 empresas de desarrollo, hardware, software y telecomunicaciones, que decidieron promocionar el software libre." [35].

Android utiliza una versión modificada del *Kernel* de Linux y para ejecutar aplicaciones el componente principal es la máquina virtual Dalvik, además "permite a los desarrolladores escribir código usando el lenguaje Java, y controlar el dispositivo a través de bibliotecas Java." [\[19\]](#page-103-0).

"Android es un popular sistema operativo basado en Linux que ejecuta tanto en teléfonos como en tabletas. El kernel, siendo Linux, está desarrollado en C++, pero el corazón de Android es una implementación de máquina virtual de Java llamada Dalvik, creada por Google. Por tanto, todas las aplicaciones (*Userland*) se han venido desarrollando utilizando Java con la ayuda del Android Developer Tools," [36].

### **Arquitectura**

Android en [12] es considerado un "*software stack*" (pila de software), formado por:

- El sistema operativo, donde todas las funciones se desarrollan.
- El middleware que permite la conexión entre redes, y
- Las aplicaciones API's que son todos los programas que el teléfono puede ejecutar.

La estructura de Android como Sistema Operativo Móvil se agrupa en capas o niveles, cada una de estas capas utiliza elementos de la capa inferior para realizar sus funciones, y ofrece a su vez servicios para las capas superiores, siendo la arquitectura de Android considerado como una pila. [\[14\]](#page-103-1), la cuál se puede apreciar en la siguiente figura.

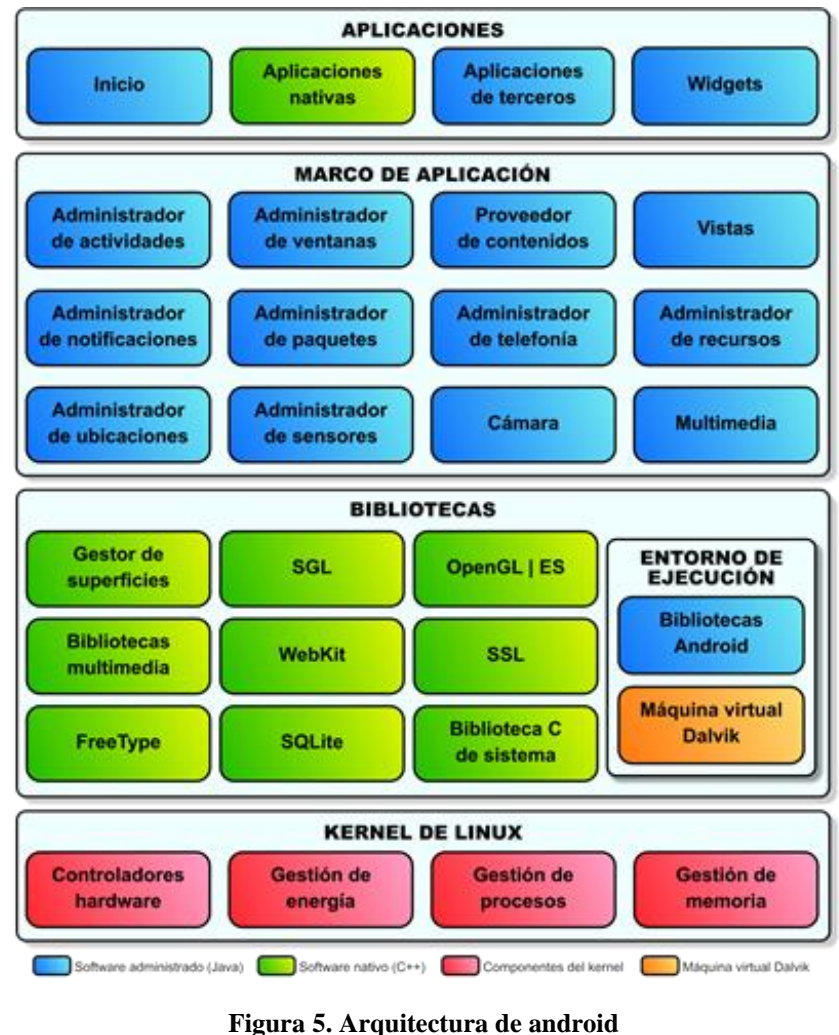

**Fuente: Arquitectura Android [\[14\]](#page-103-1)**

### **Aplicaciones**

En esta capa se incluyen todas las aplicaciones del dispositivo, tanto las que tienen interfaz de usuario como las que no, las nativas como las administradas por empresas o por desarrolladores, las que vienen de serie con el dispositivo como las instaladas por el usuario. [\[19\]](#page-103-0).

#### **Framework de aplicaciones**

Herramientas administradoras de recursos, aquí se establecen todas las clases y servicios que utilizan directamente las aplicaciones para realizar sus funciones y que, obviamente, se apoyan en las librerías y en el entorno de ejecución. La mayoría de los componentes de esta capa son librerías Java que acceden a los recursos a través de la máquina virtual Dalvik. [\[19](#page-103-0)[,14\]](#page-103-1).

### **Librerías**

"Es la capa que se sitúa sobre el kernel, éstas librerías están escritas en C o C++ y compiladas para la arquitectura hardware específica del dispositivo. Su cometido es proporcionar funcionalidad a las aplicaciones, para tareas que se repiten con frecuencia, evitando tener que codificarlas cada vez y garantizando que se llevan a cabo de la forma más eficiente." [37].

# **Android runtime**

La máquina virtual Dalvik ejecuta todas y cada una de las aplicaciones no nativas de Android. Las aplicaciones se codifican normalmente en Java y son compiladas al formato .dex (*Dalvik executable)*, siendo éstos archivos hasta un 50% de menor tamaño que los .class lo que permite ahorrar espacio en el dispositivo y acelerar el proceso de carga. Además Dalvik se basa en registros en lugar de una pila como la Java Virtual Machine, permitiendo ejecuciones más rápidas en un entorno con menos recursos. [\[19\]](#page-103-0).

### **Kernel**

El núcleo del Sistema Operativo Android es el kernel de GNU Linux adaptado a las características de Hardware que corre en el dispositivo. Proporciona una capa de abstracción para el hardware a los que tienen que acceder las aplicaciones, permitiendo que se pueda acceder a esos componentes sin necesidad de conocer el modelo o características precisas de los dispositivos. [\[19](#page-103-0)[,14,](#page-103-1)37]

### **Componentes internos de una app**

#### **Activities (Actividades)**

Una actividad representa una única pantalla con una interfaz de usuario, [\[18\]](#page-103-2), la mayoría de las aplicaciones permiten la ejecución de varias acciones a través de la existencia de una o más actividades, Android permite controlar por completo el ciclo de vida de una actividad, éste ciclo de vida es impuesto por el SDK de Android. [\[19\]](#page-103-0).

### **Services (Servicios)**

Un servicio es un componente que se ejecuta en segundo plano para realizar operaciones de larga ejecución o para realizar trabajos para procesos remotos. Un servicio no proporciona una interfaz de usuario, una actividad, puede iniciar un servicio y ejecutarlo o unírsele con el fin de interactuar con él. [\[18\]](#page-103-2).

### **Content providers (Proveedores de contenidos)**

Un proveedor de contenido gestiona un conjunto compartido de datos de la aplicación. Puede almacenar los datos en el sistema de archivos, una base de datos SQLite, en la web, o cualquier otro lugar de almacenamiento persistente a la que la aplicación pueda acceder, a través del proveedor de contenido, otras aplicaciones pueden consultar o incluso modificar los datos (si el proveedor de contenido lo permite). [\[18\]](#page-103-2).

### **Broadcast receivers (Receptores de difusión)**

Es un componente que responde a los anuncios de difusión en todo el sistema, se les conoce también como notificaciones, los cuales son mensajes cortos que pueden interactuar con una Actividad, un Servicio o un Widget, algunos ejemplos son la emisión de anuncio de que la pantalla se apaga, de que la batería está baja, o de que una imagen que fue tomada. [\[18\]](#page-103-2).

### **Componentes externos de una app**

#### **Web service (Servicio web)**

Un servicio Web es un sistema de software diseñado para una interacción máquina a máquina a través de una red. Cuenta con una interfaz descrita en un formato procesable por una máquina. Los sistemas pueden interactuar con un Servicio Web mediante mensajes, normalmente se transmiten por medio de HTTP con una serialización XML, JSON, o Texto Simple en conjunto con otras normas relacionadas con la Web. [\[20\]](#page-103-3).

Un *Web Service* es un conjunto de protocolos y estándares que sirven para intercambiar datos entre aplicaciones, La aplicaciones desarrolladas en diferentes lenguajes de programación y ejecutadas en cualquier plataforma pueden utilizar los servicios web para intercambiar datos entre sí, se puede tener acceso a ellos mediante la invocación de métodos remotos a través del protocolo HTTP, con datos estructurado en un formato entendible de intercambio de información como XML o JSON. [\[38\]](#page-104-0).

### **Base de datos**

"Una base de datos es un conjunto de datos almacenados sin redundancias innecesarias en un soporte informático y accesible simultáneamente por distintos usuarios y aplicaciones. Los datos deben estar estructurados y almacenados de forma totalmente independiente de las aplicaciones que la utilizan, éstos datos son administrados por un SGBD (Sistema Gestor de Base de Datos).". [\[21\]](#page-103-4).

"Un Sistema Gestor de Base de Datos (SGBD) consiste en una colección de datos interrelacionados y un conjunto de programas para accesar a dichos datos. La colección de datos, normalmente se denomina base de datos. El objetivo principal de un SGBD es proporcionar una forma de almacenar y recuperar la información de una base de datos de manera que sea tanto práctica como eficiente.". [22].

#### **Java**

Es un lenguaje de programación orientado a objetos desarrollado por Sun Microsystems, "es un lenguaje muy valorado porque los programas Java se pueden ejecutar en diversas plataformas con sistemas operativos como Windows, Mac OS, Linux o Solaris. Para conseguir la portabilidad de los programas Java utiliza un entorno de ejecución denominado Java Runtime Environment (JRE)", mientras que para desarrollar programas se utiliza un conjunto de librerías denominada Java Development Kit (JDK). "Java es un lenguaje, una plataforma de desarrollo, un entorno de ejecución y un conjunto de librerías para desarrollo de programas sofisticados.". [39].

### **Php**

"PHP (acrónimo recursivo de *PHP: Hypertext Preprocessor*) es un lenguaje de código abierto muy popular especialmente adecuado para el desarrollo web y que puede ser incrustado en HTML.". PHP es un lenguaje de programación basado en scripts que es ejecutado en el servidor, generando HTML y enviándolo al cliente. [\[40\]](#page-104-1).

Php puede ser empleado en muchas aplicaciones, no solo se limita a generar HTML, soporta conexión a múltiples Bases de Datos, cuenta con soporte para comunicarse con otros servicios usando protocolos de comunicación como JSON. [\[40\]](#page-104-1).

#### **JSON**

*JavaScript Object Notation* (Notación de Objetos de JavaScript), es un formato ligero de intercambio de datos. "JSON es un formato de texto que es completamente independiente del lenguaje pero utiliza convenciones que son ampliamente conocidos por los programadores de la familia de lenguajes C, incluyendo C, C++, C#, Java, JavaScript, Perl, Python, y muchos otros. Estas propiedades hacen que JSON sea un lenguaje ideal para el intercambio de datos.". [\[41\]](#page-104-2).

El formato de JSON está constituido por un *objeto* que es un conjunto desordenado de pares nombre/valor, un objeto comienza con { (llave de apertura) y termine con } (llave de cierre). Cada nombre es seguido por : (dos puntos) y los pares nombre/valor están separados por , (coma), también se puede formar arreglos o arrays de objetos, un *arreglo* es una colección de valores, un arreglo comienza con [ (corchete izquierdo) y termina con ] (corchete derecho). Los valores se separan por , (coma). [\[41\]](#page-104-2).

# **MySQL**

Es un sistema de gestión de Base de Datos, utiliza SQL *Structured Query Language* (Lenguaje Estructurado de Consulta), para acceder a la Base de Datos. El servidor MySQL es muy rápido, fiable, escalable y fácil de usar, la mayor parte de proveedores de Hosting en Internet utilizan MySQL como motor de Base de Datos por defecto. [\[42\]](#page-104-3).

### **SQLite**

SQLite es una biblioteca de software que implementa un autónomo, sin servidor, sin configuración, es un motor de base de datos SQL transaccional. SQLite es el motor de base de datos SQL de mayor despliegue en el mundo. El código fuente de SQLite es de dominio público. [\[43\]](#page-104-4).

SQLite posee un motor de base de datos SQL incorporado. A diferencia de otras bases de datos SQL, SQLite no tiene un proceso servidor independiente. SQLite lee y escribe directamente en archivos de disco ordinarios, una base de datos completa de SQL con varias tablas, índices, triggers y vistas, está contenida en un archivo de disco único, el formato de archivo de base de datos es multiplataforma. [\[43\]](#page-104-4).

Php y MySQL en el lado del Web Service, Java para Android y SQLite en el cliente y junto con una transferencia de información en formato JSON, potencian el desarrollo de aplicaciones en todo tipo de dispositivos móviles bajo la plataforma Android.

### **4.7 Metodología a aplicar**

Para el desarrollo del presente proyecto se empleó la metodología ágil de desarrollo de software "*Extreme Programming*" (XP) porque es un conjunto de valores, principios y prácticas que permite el rápido análisis, diseño, desarrollo y pruebas necesarias para un correcto funcionamiento del aplicativo, además permite una interacción y entrega de incrementales del producto hacia los usuarios pudiendo interactuar con cambios que puedan surgir en la implementación. [\[30\]](#page-104-5).

# **4.7.1 Metodología extreme programming**

Es una metodología ágil centrada en potenciar las relaciones interpersonales como clave para el éxito en el desarrollo de aplicaciones de software, ésta metodología consiste en un conjunto de prácticas fundamentadas en valores que deben mantener los participantes del proyecto. [\[30\]](#page-104-5).

Según Kent Beck, líder de la metodología *XP* "Todo en el software cambia. Los requisitos cambian. El diseño cambia. El negocio cambia. La tecnología cambia. El equipo cambia. Los miembros del equipo cambian. El problema no es el cambio en sí mismo, puesto que sabemos que el cambio va a suceder; el problema es la incapacidad de adaptarnos a dicho cambio cuando éste tiene lugar". [44].

### **Valores de extreme programming (***XP***)**

Los valores de la programación extrema permiten trabajar en armonía centrando la atención en cumplir con los objetivos propuestos, y son:

- Simplicidad
- Comunicación
- Retroalimentación (*feedback*)
- Coraje
- Respeto

#### **Simplicidad**

Se debe mantener simplicidad en el diseño y en el desarrollo ya que éstos facilitan el mantenimiento, la refactorización del código es importante para mantener la simplicidad, para los programadores el código es mejor cuanto más simple es.

### **Comunicación**

Todos deben comunicarse entre sí y todos los días, trabajando en conjunto, desde los requisitos, el código, la documentación y las pruebas, se debe documentar y no comentar, las pruebas son otra forma de comunicación, mediante estas el cliente decide qué características tienen prioridad y siempre debe estar disponible para solucionar dudas.

#### **Retroalimentación (feedback)**

El cliente al estar unido al espacio de trabajo y brindando su opinión sobre éste, realimenta las funcionalidades que debe tener el sistema, mientras que al ejecutar las pruebas el cliente ayuda a mejorar la retroalimentación de las funciones desarrolladas y por desarrollar.

#### **Coraje**

Se requiere coraje para implementar las características que el cliente desea, se debe encarar las soluciones sin importar que tan difíciles sean, se debe decir la verdad sobre el progreso y las estimaciones, no se debe presentar excusas porque la intención es tener éxito y se debe adaptar a los cambios, cuando se produzcan.

#### **Respeto**

Los miembros del equipo se respetan los unos a otros, respetan su trabajo porque siempre están luchando por la alta calidad del producto y se busca el diseño más óptimo para la solución, todos aportan valor incluso si es simplemente entusiasmo.

#### **Principios de extreme programming (***XP***)**

Los principios de la programación extrema buscan que exista una **retroalimentación rápida** en todas las etapas de desarrollo y entre todos los miembros del equipo, los cambios tanto en diseño, planeación, codificación, e incluso en la adopción de XP, deben ser **cambios incrementales**, también se enfatiza la conveniencia de que todo el equipo de desarrollo esté convencido de abrazar el cambio, esto es, convencido de que utilizar XP dará el resultado deseado. Finalmente, XP asume que se debe realizar siempre un **trabajo de calidad** donde solo se permite la excelencia y se debe **asumir simplicidad** al momento de buscar soluciones, se debe asumir que siempre existe una solución simple y que es necesario encontrarla.

XP especifica ciertas prácticas concretas de programación las cuales deben llevarse a cabo al implementar este modelo, estas prácticas deben ser coherentes con los valores fundamentales y los principios básicos mencionados anteriormente, el mérito de XP es integrarlas de una forma efectiva y complementarlas con otras ideas desde la perspectiva del negocio. Ver Figura 2.

Para delimitar el alcance del proyecto se ha creado una planificación por medio de las historias de usuarios, de este modo se puede tener un control en la ejecución de cada parte del proyecto, concentrando la atención en cumplir los objetivos específicos.

#### **Fases de extreme programming (***XP***)**

El ciclo de vida de un proyecto *XP* incluye, al igual que las otras metodologías, entender lo que el cliente necesita, estimar el esfuerzo, crear la solución y entregar el producto final al cliente. Sin embargo, *XP* propone un ciclo de vida dinámico, donde se admite expresamente que, en muchos casos, los clientes no son capaces de especificar sus requerimientos al comienzo de un proyecto, por lo que el ciclo de vida de un proyecto con la metodología *XP* en forma genérica consta de planificación, diseño, desarrollo y pruebas. [\[45\]](#page-105-0).

#### **Planificación**

En esta fase, se define las historias de usuario, el equipo de desarrollo debe familiarizarse con las herramientas tecnologías y prácticas que se utilizarán en el proyecto, se establece la prioridad de cada historia de usuario y se realiza un plan de entregas, a la vez se definen las iteraciones que poseerá el software. Las historias de usuario tienen el mismo propósito que los casos de uso, son escritas por los clientes de acuerdo a las necesidades del software. [44].

#### **Diseño**

Para el diseño hay que tener en cuenta la simplicidad, para ello lo ideal es elegir una metáfora que permita al sistema mantener la coherencia de nombres de todo aquello que se va a implementar. Se debe emplear tarjetas CRC (*Class*, *Responsabilities* and *Collaboration -* Clase, Responsabilidad y Colaboración), que definen lo que se debe implementar en base a objetos, lo ideal es emplear una tarjeta CRC por cada historia de usuario. [44].

#### **Desarrollo**

Se debe desarrollar funcionalidades a partir de las historias de usuario y las iteraciones correspondientes. El cliente decide si al final de cada iteración se entregan módulos funcionales o si desea conservar el sistema hasta que se tenga la funcionalidad completa. *XP* promueve la programación basada en estándares, de manera que sea entendible por todo el equipo de desarrollo, y que facilite la codificación. [\[46\]](#page-105-1).

#### **Pruebas**

Las pruebas unitarias son una de las piedras angulares de *XP*, todos los módulos deben pasar las pruebas unitarias antes de ser liberados o publicados. La metodología XP propone un modelo inverso, en el que, lo primero que se escribe son los test que el sistema debe pasar, para ello se debe satisfacer los requerimientos de las historias de usuario definidas para cada iteración. [\[46\]](#page-105-1).

#### **4.8 Modelo operativo**

El modelo operativo a aplicar en la implementación del producto está guiado por la metodología extreme programming *XP* la cual detalla en su ciclo de vida el análisis o planificación, diseño, desarrollo y pruebas, a continuación se detalla las fases aplicadas a la implementación de una Aplicación móvil bajo la plataforma Android para la Gestión de Calificaciones en la Unidad Educativa "Augusto Nicolás Martínez".

### **4.8.1 Planificación**

Al emplear la metodología extreme programming *XP*, la primera actividad en el proceso de desarrollo de la aplicación, es relacionarse con el cliente y comenzar a definir una serie de historias de usuarios (similares a los casos de uso), para describir la funcionalidad del software que se va a construir.

La aplicación móvil para la Unidad Educativa "Augusto Nicolás Martínez", debe mejorar y administrar en forma adecuada las calificaciones escolares de Docentes y Estudiantes, también debe tener un control de los parámetros de calificaciones que se deben ingresar y visualizar para cada período académico.

# **Historias de Usuarios**

Las historias de usuario son la base del éxito del producto, se trata de una lista de características que el cliente necesita que existan en su producto final, para ello el proyecto fue dividido en iteraciones y por cada iteración una entrega.

Una vez definidas las historias de usuario, se deben detallar las actividades que se van a realizar para cada una de ellas, obteniendo como resultado un plan de entregas, por lo que para cada entrega se debe desarrollar partes de la aplicación completamente funcionales.

Luego de estudiar el proyecto y mantener reuniones con el cliente para definir los requerimientos del aplicativo y sus niveles de acceso, se han definido las siguientes historias de usuario.

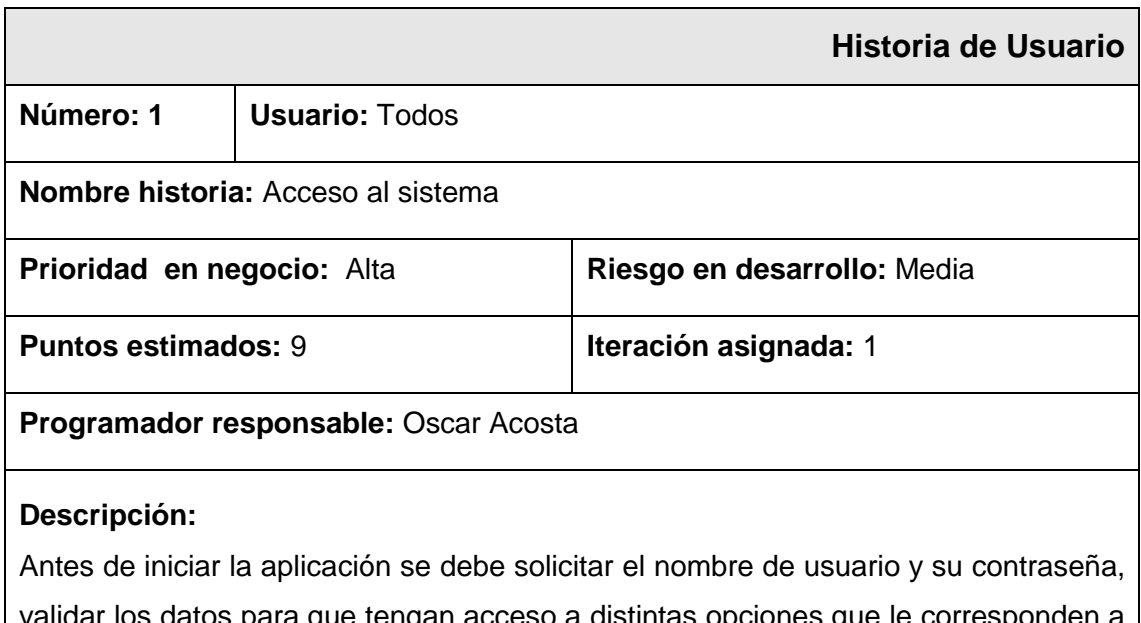

validar los datos para que tengan acceso a distintas opciones que le corresponden a su categoría de usuario.

Hay tres tipos de usuarios: docentes, estudiantes y administradores que con distintos permisos de acceso a los menús, disponen de funcionalidades que les corresponden para realizar sus actividades.

Para usuarios docentes se debe verificar las fechas de ingreso de calificaciones.

# **Observaciones:**

Al ingresar al sistema se debe tener en cuenta las fechas de ingreso de calificaciones para usuarios tipo docentes.

> **Tabla 3. Historia de usuario - Acceso al sistema Elaborado por: Investigador**

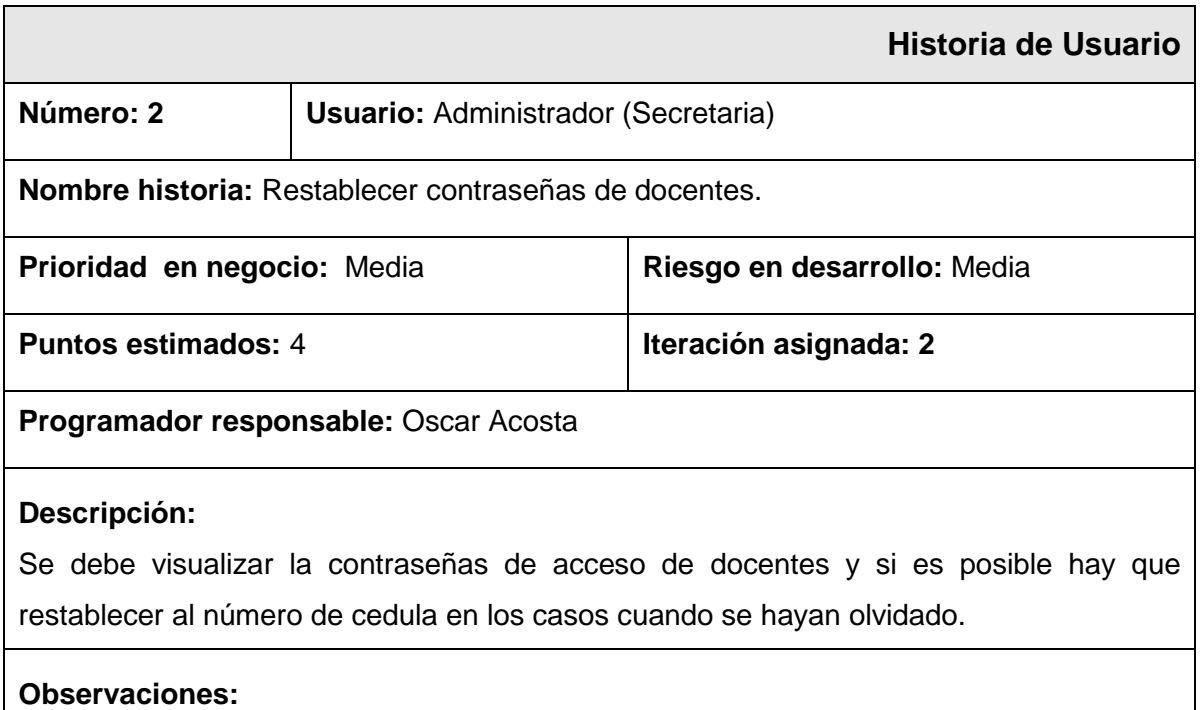

### **Tabla 4. Historia de usuario - Visualizar o restablecer contraseñas de docentes Elaborado por: Investigador**

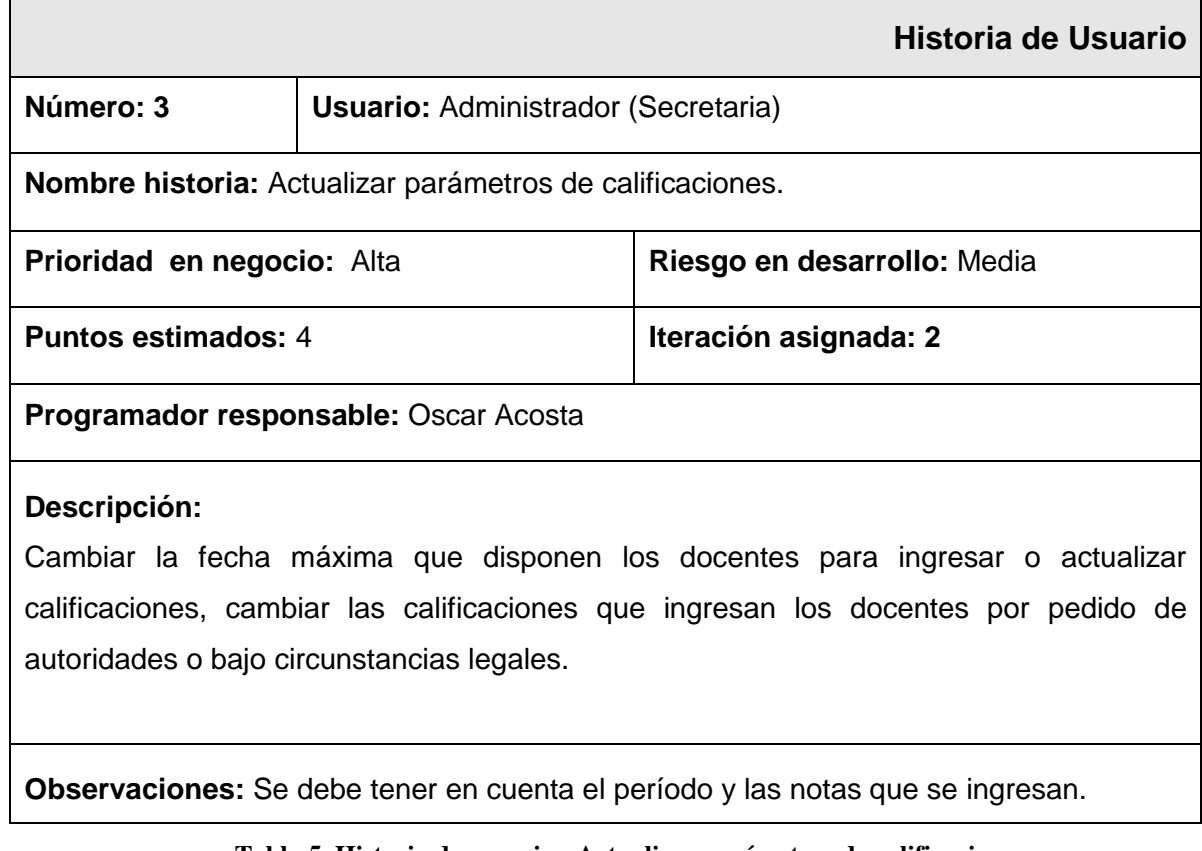

**Tabla 5. Historia de usuario - Actualizar parámetros de calificaciones. Elaborado por: Investigador**

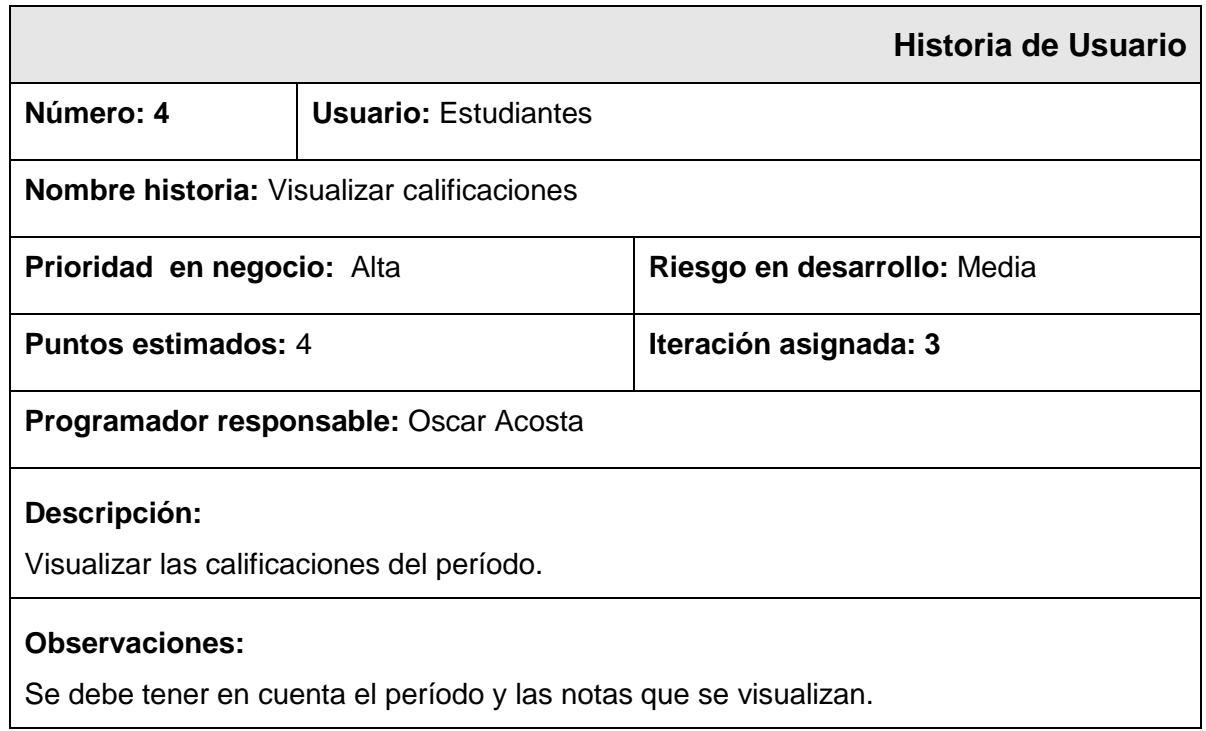

### **Tabla 6. Historia de usuario - Visualizar calificaciones. Elaborado por: Investigador**

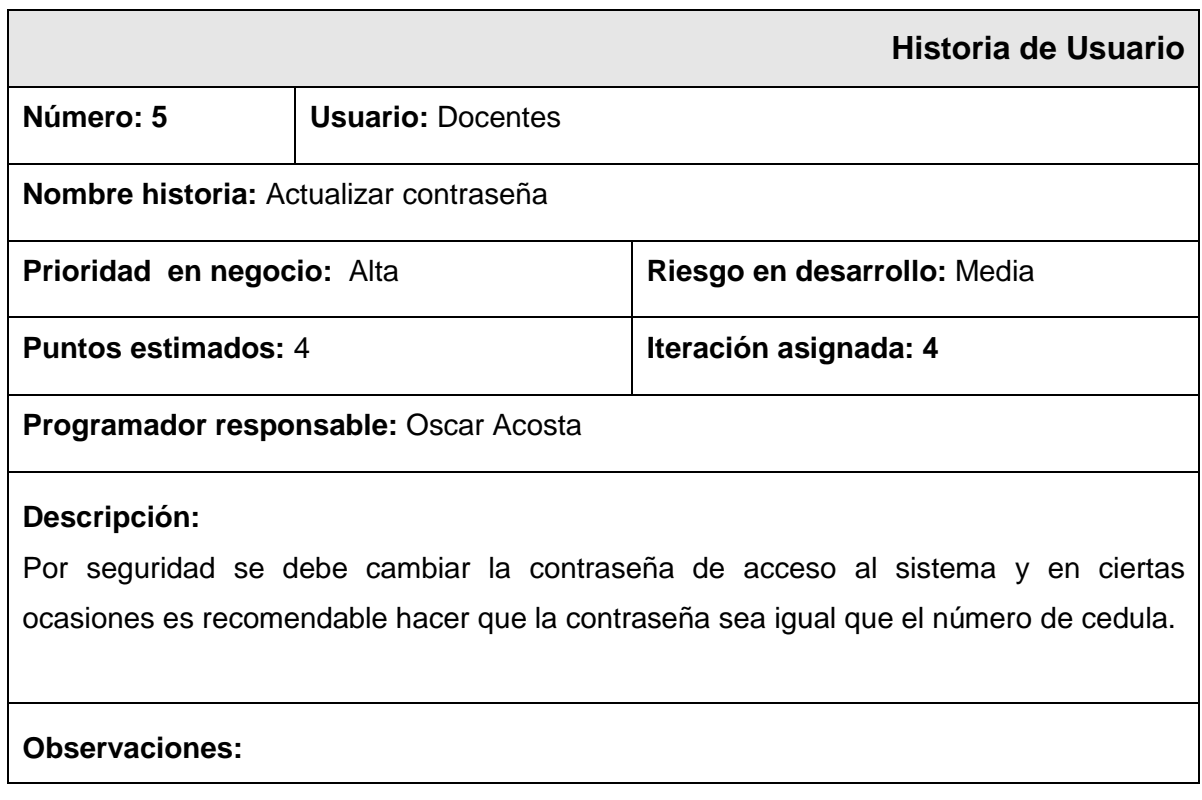

**Tabla 7. Historia de usuario - Actualizar contraseña Elaborado por: Investigador**

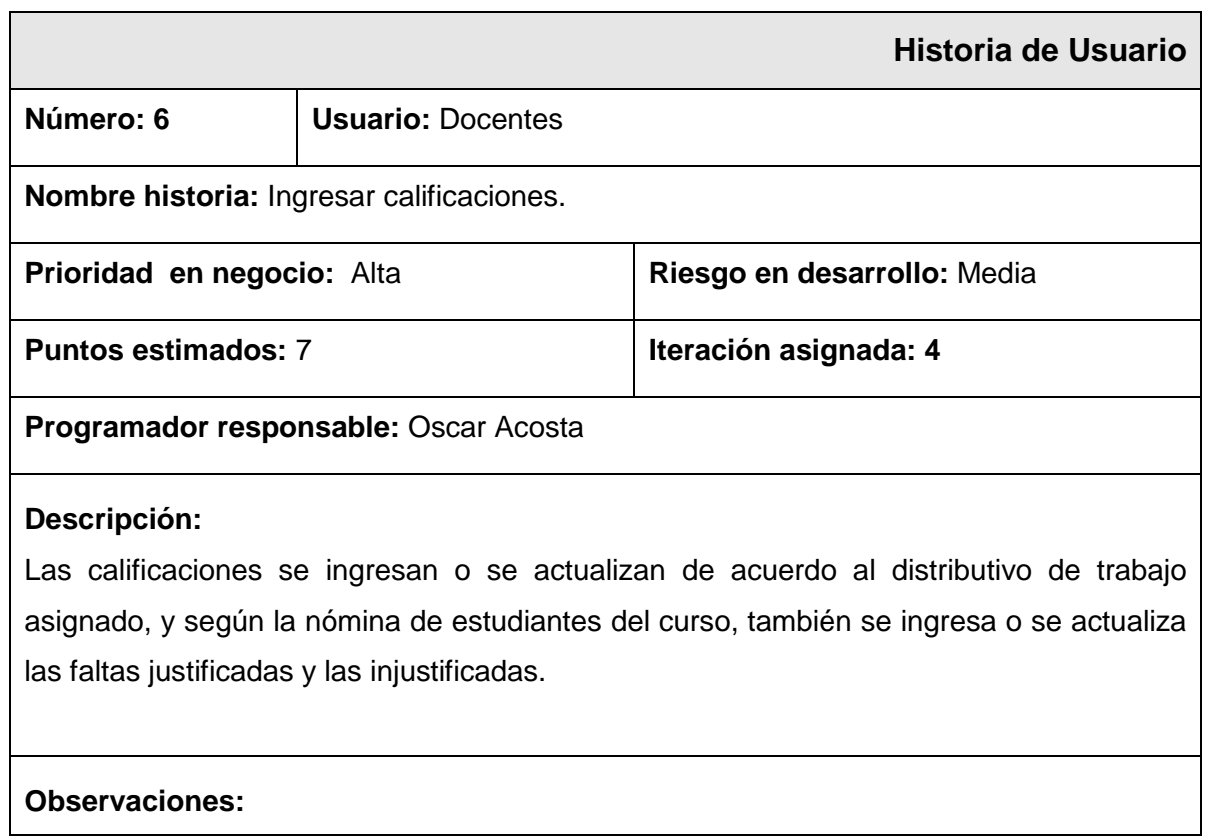

# **Tabla 8. Historia de usuario - Ingresar calificaciones. Elaborado por: Investigador**

La siguiente historia de usuario fue definida por seguridad.

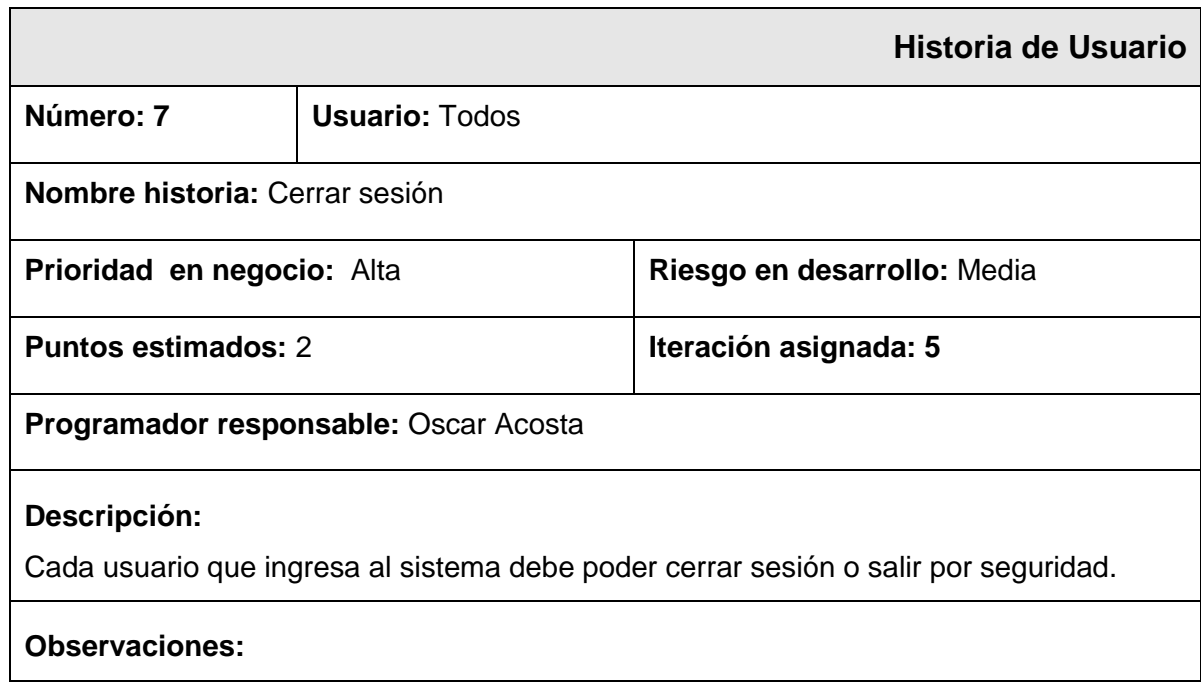

**Tabla 9. Historia de usuario - Cerrar sesión. Elaborado por: Investigador**

# **Actividades**

# **Historia: Acceso al sistema.**

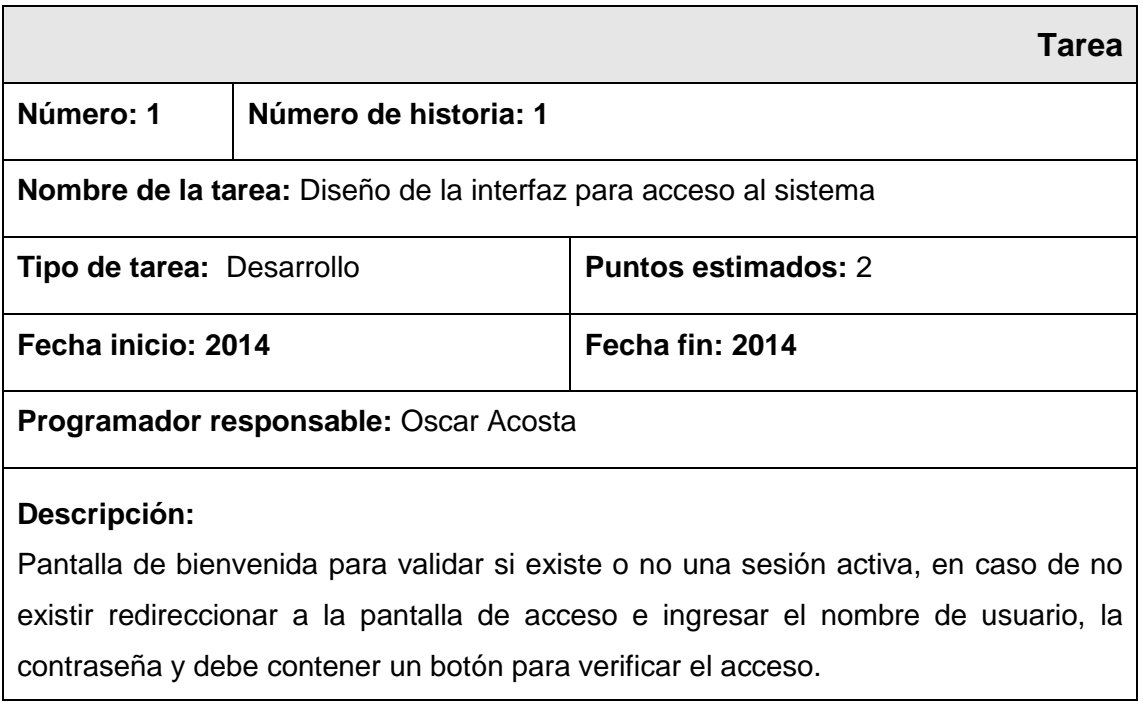

### **Tabla 10. Actividad 1 – Historia 1 - Acceso al sistema. Elaborado por: Investigador**

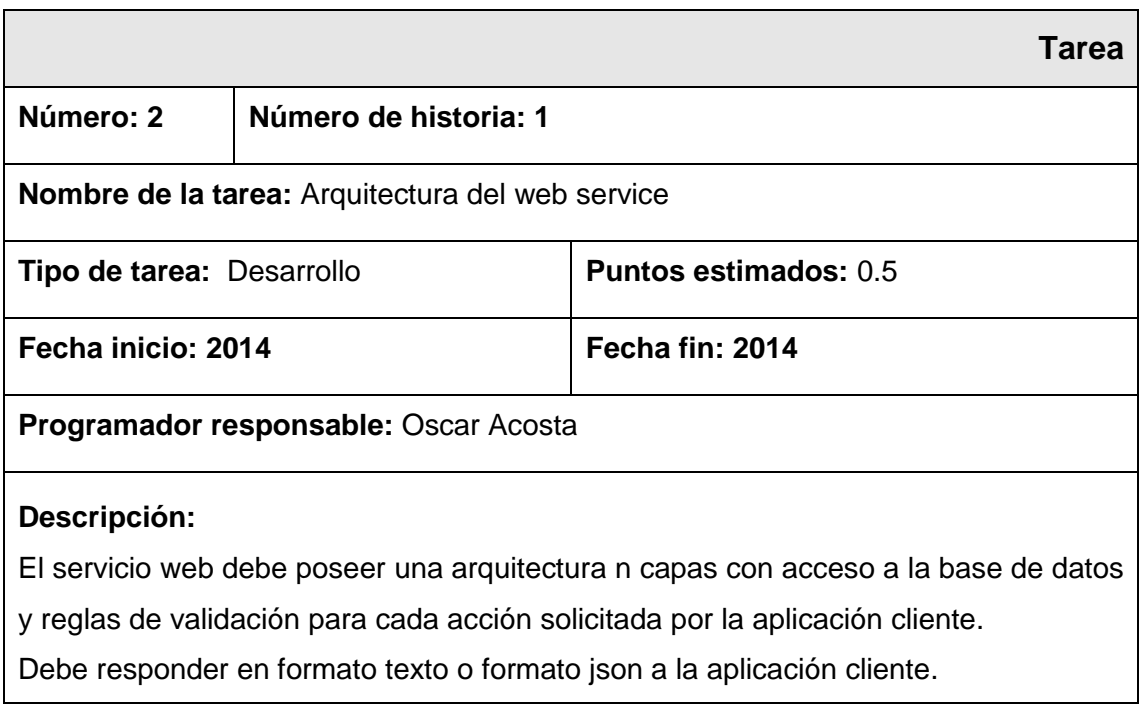

**Tabla 11. Actividad 2 – Historia 1 - Acceso al sistema. Elaborado por: Investigador**

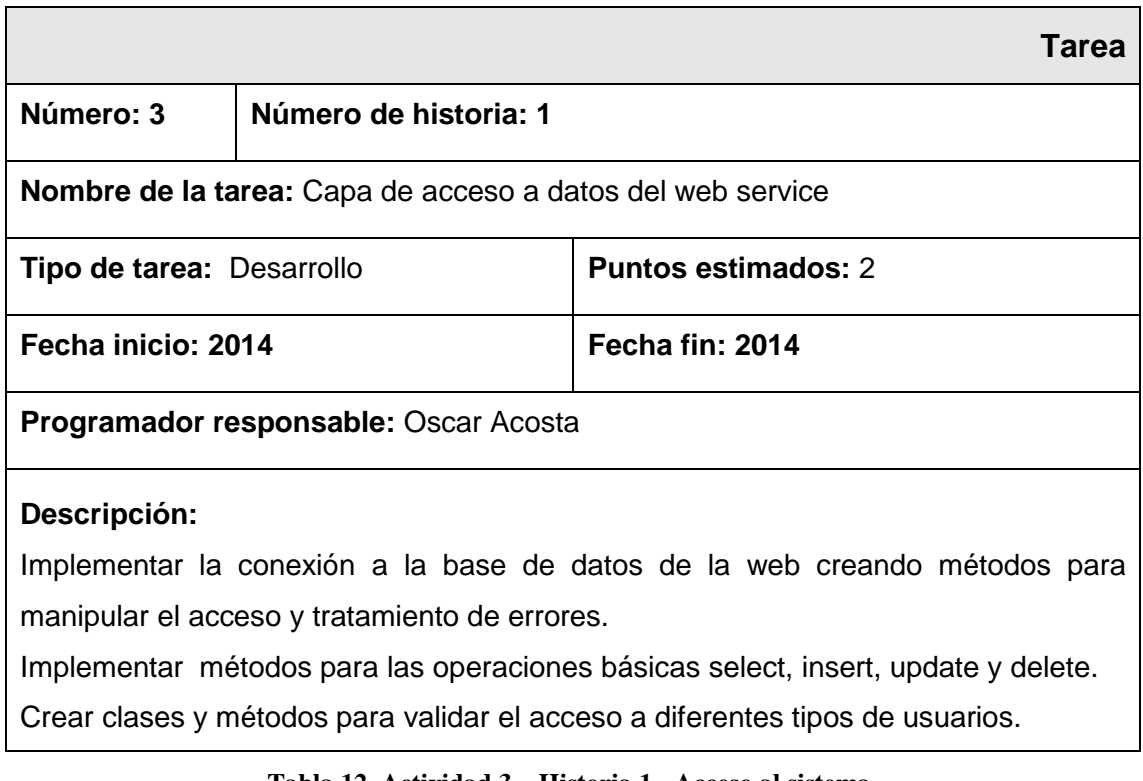

#### **Tabla 12. Actividad 3 – Historia 1 - Acceso al sistema. Elaborado por: Investigador**

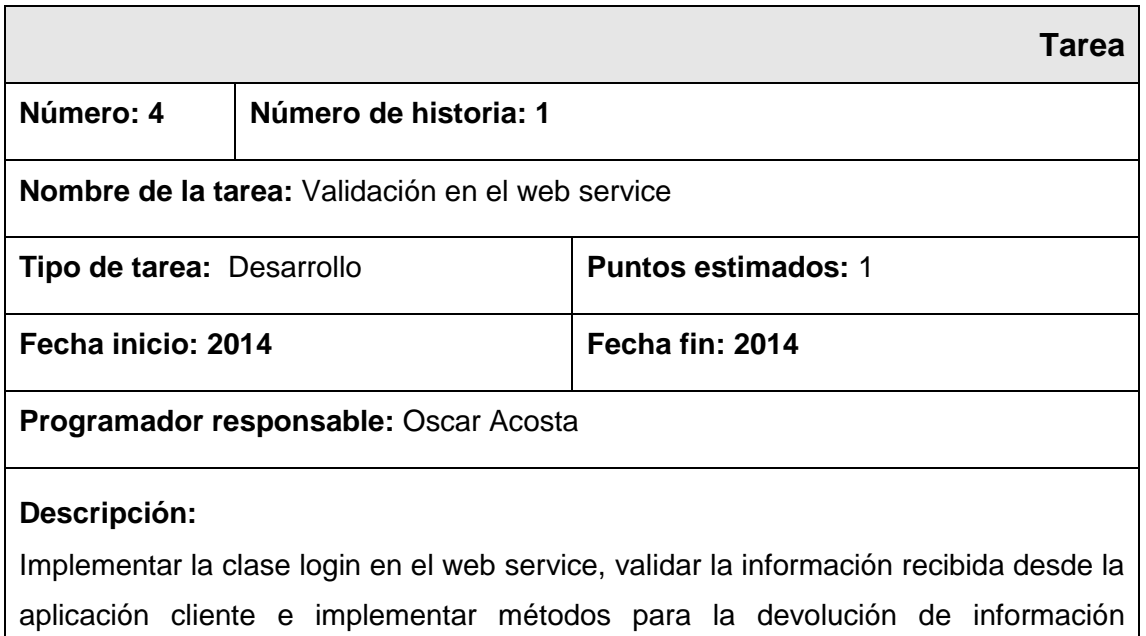

**Tabla 13. Actividad 4 – Historia 1 - Acceso al sistema. Elaborado por: Investigador**

consumiendo la capa de acceso a datos.

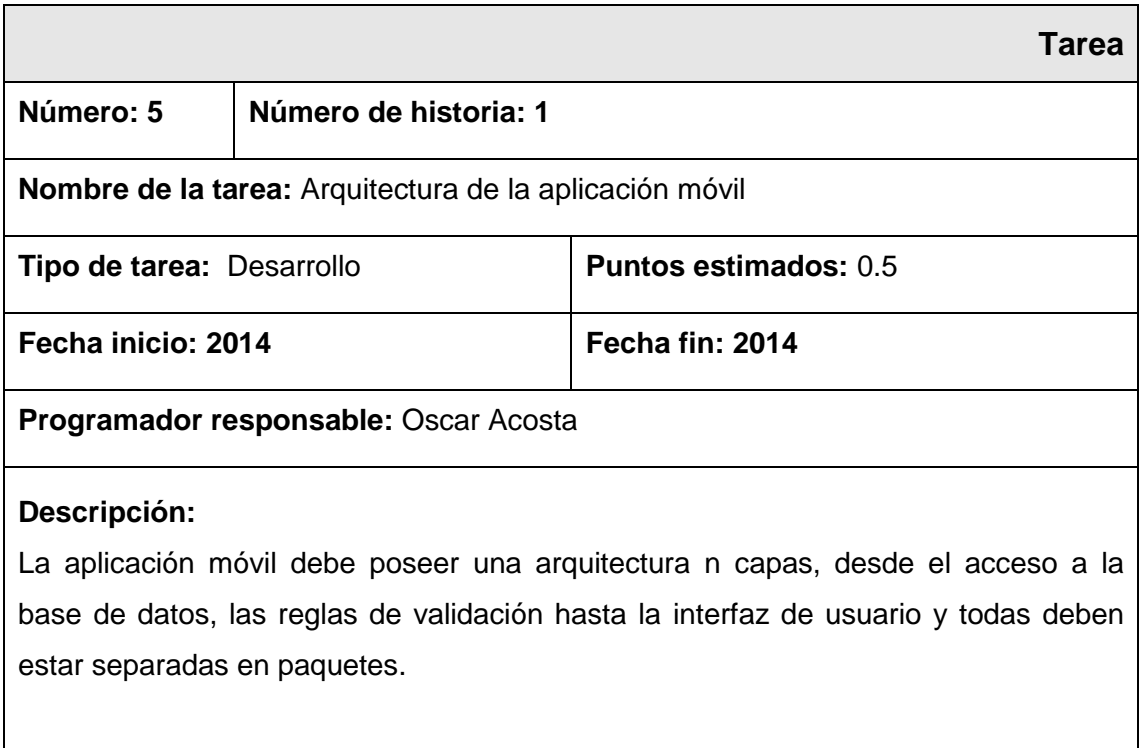

### **Tabla 14. Actividad 5 – Historia 1 - Acceso al sistema. Elaborado por: Investigador**

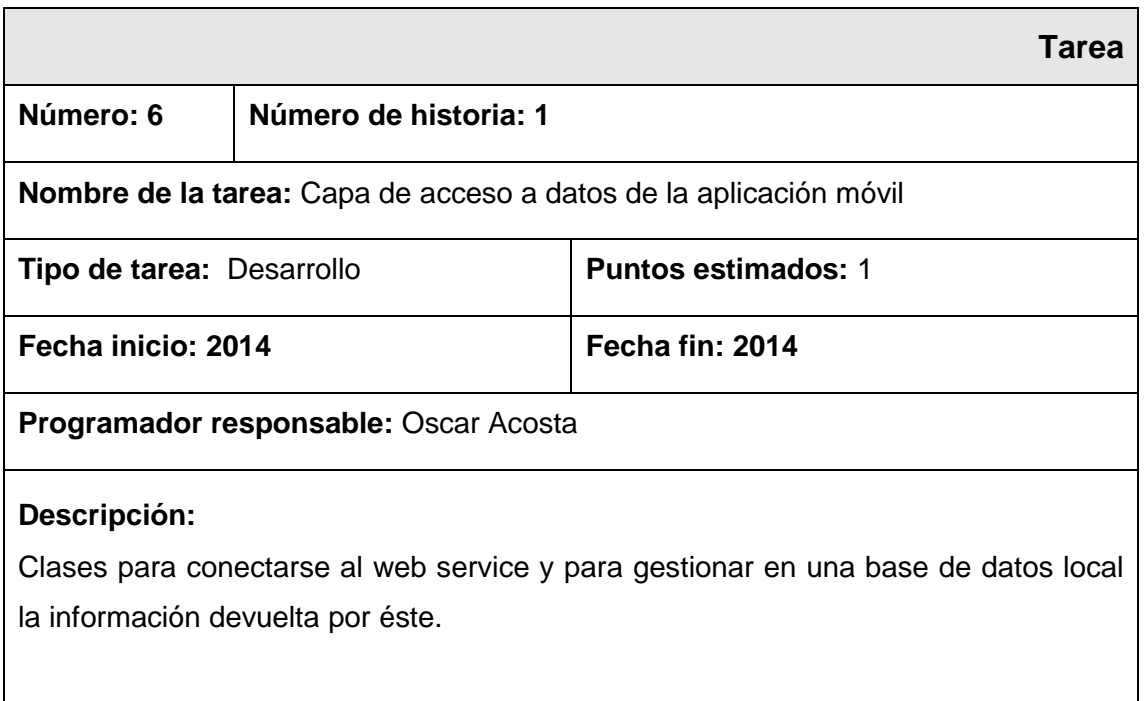

**Tabla 15. Actividad 6 – Historia 1 - Acceso al sistema. Elaborado por: Investigador**

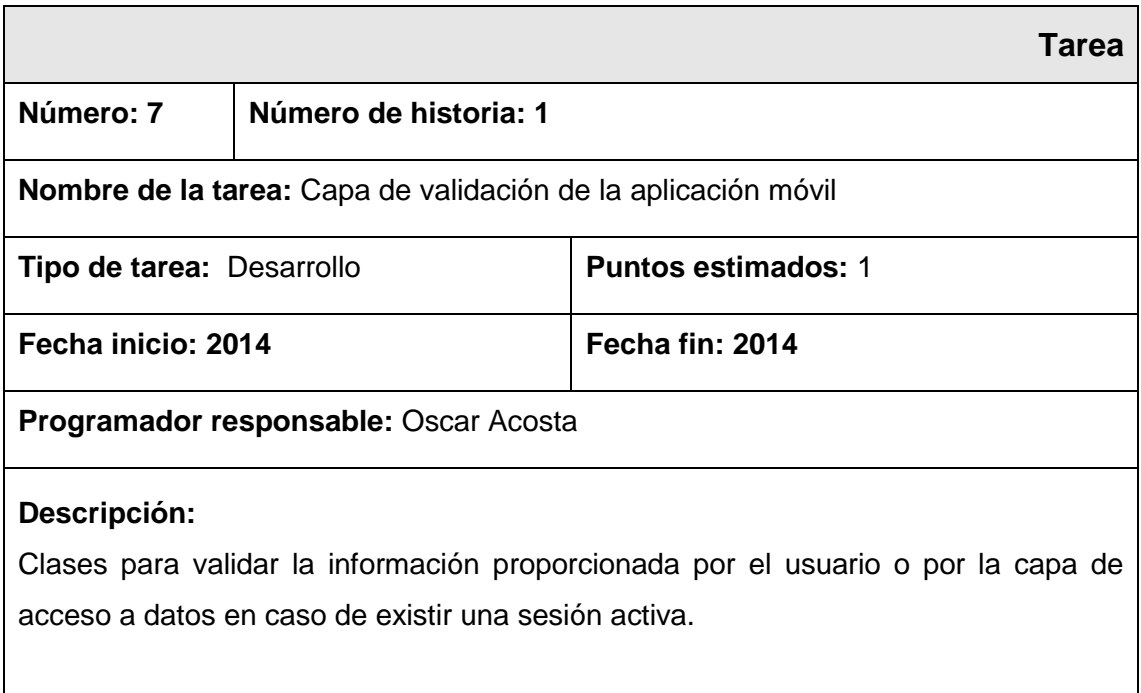

#### **Tabla 16. Actividad 7 – Historia 1 - Acceso al sistema. Elaborado por: Investigador**

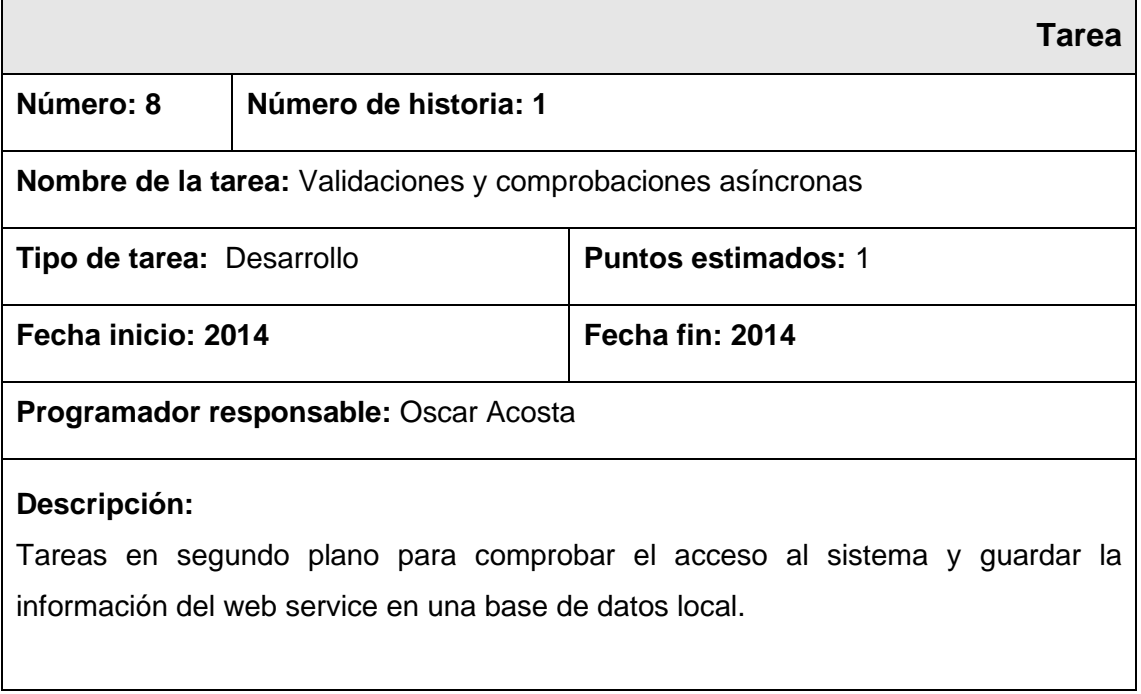

#### **Tabla 17. Actividad 8 – Historia 1 - Acceso al sistema. Elaborado por: Investigador**

# **Historia: Restablecer contraseñas de docentes.**

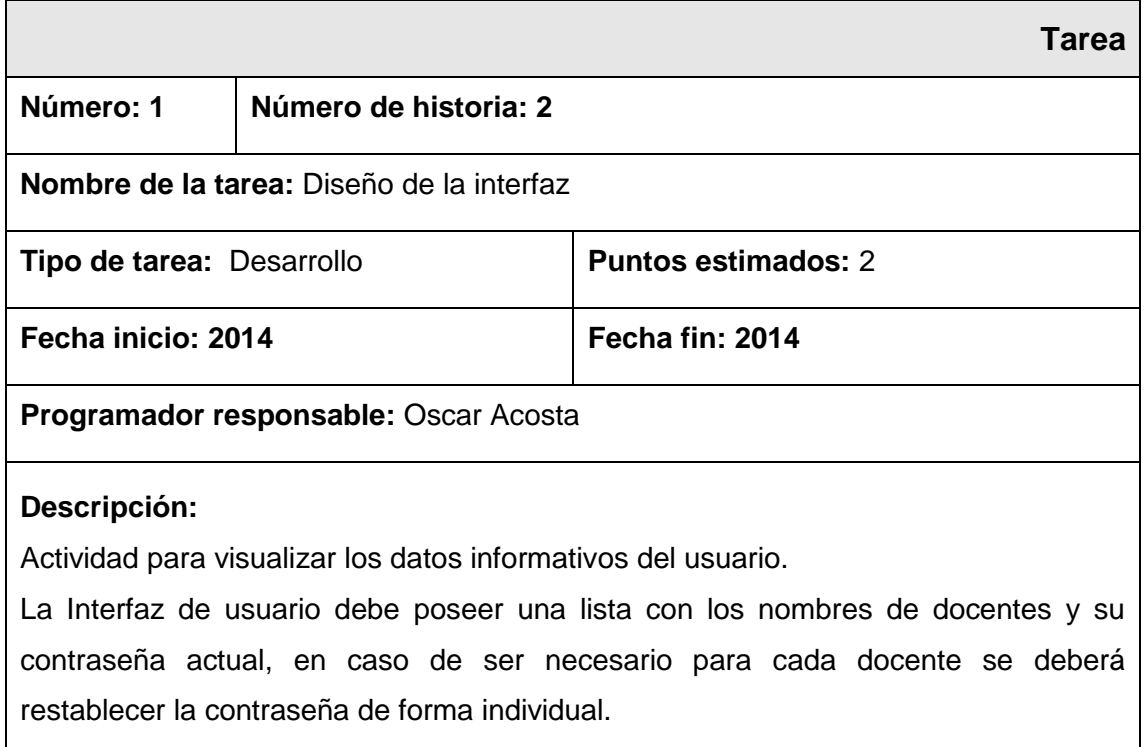

### **Tabla 18. Actividad 1 – Historia 2 - Visualizar o restablecer contraseñas de docentes. Elaborado por: Investigador**

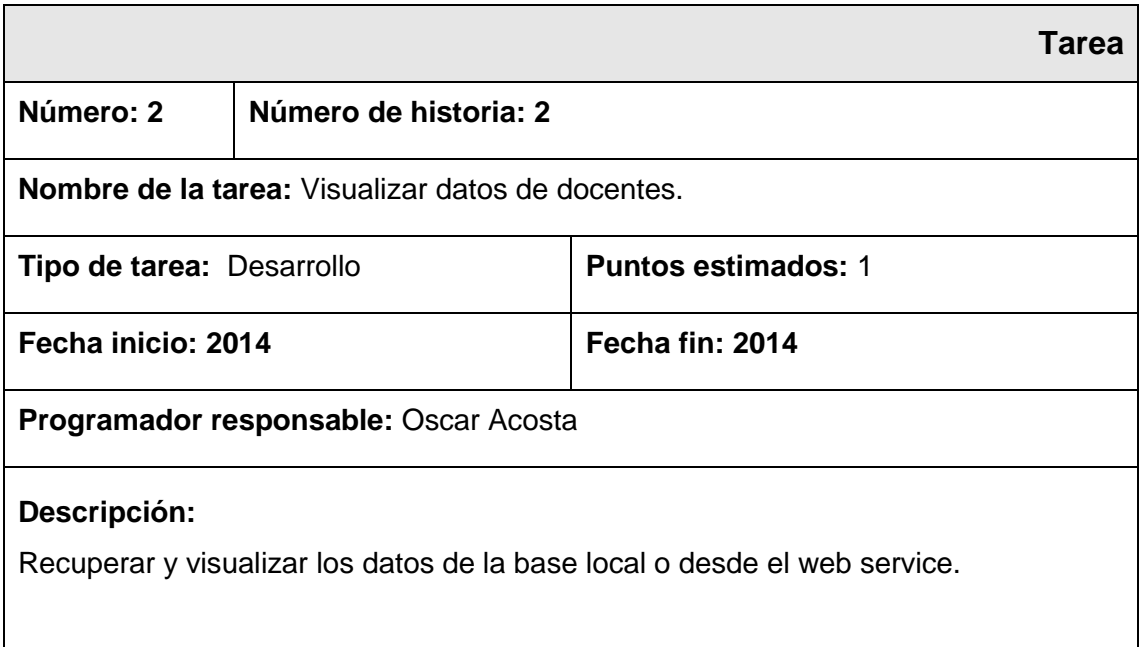

### **Tabla 19. Actividad 2 – Historia 2 - Visualizar o restablecer contraseñas de docentes. Elaborado por: Investigador**

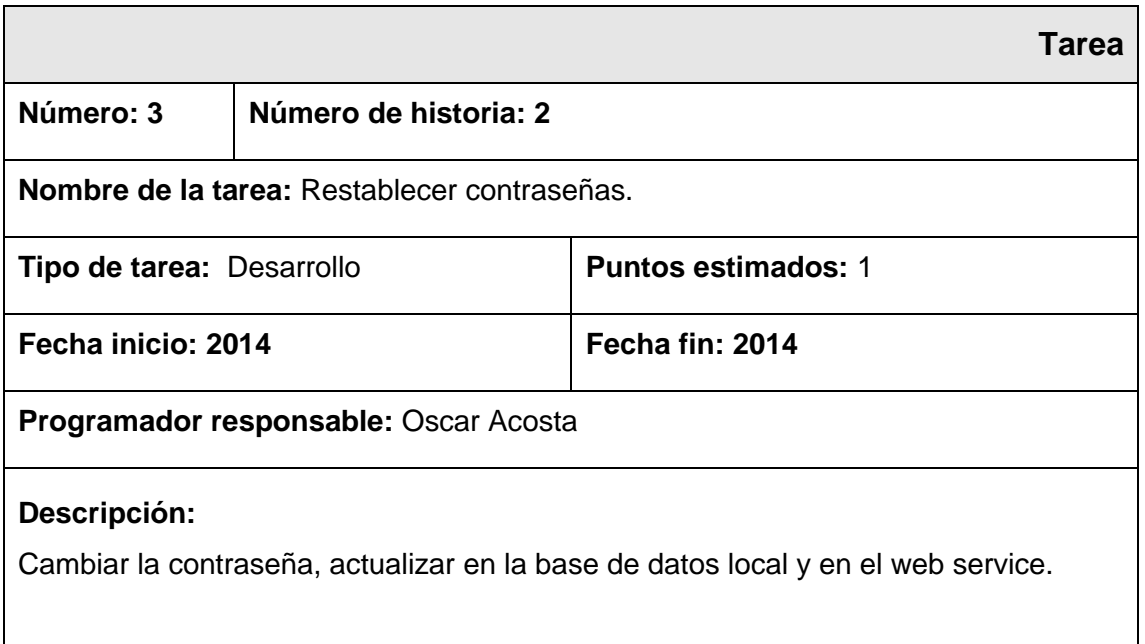

#### **Tabla 20. Actividad 3 – Historia 2 - Visualizar o restablecer contraseñas de docentes. Elaborado por: Investigador**

# **Historia: Actualizar parámetros de calificaciones.**

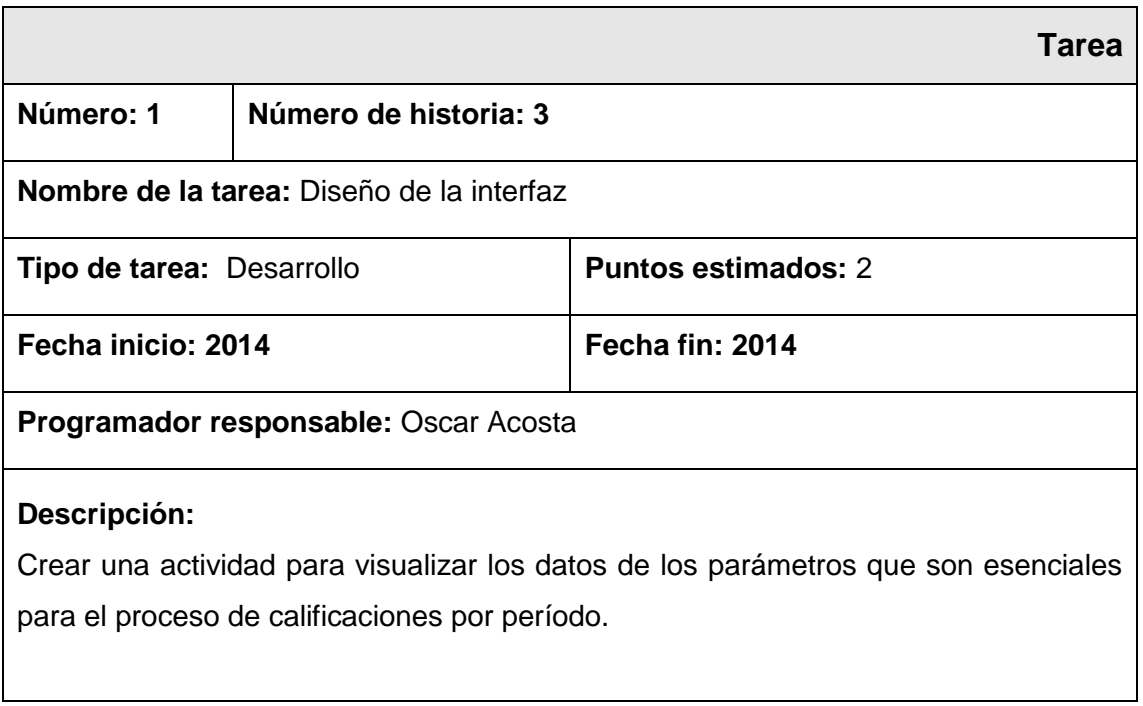

#### **Tabla 21. Actividad 1 – Historia 3 - Actualizar parámetros de calificaciones. Elaborado por: Investigador**

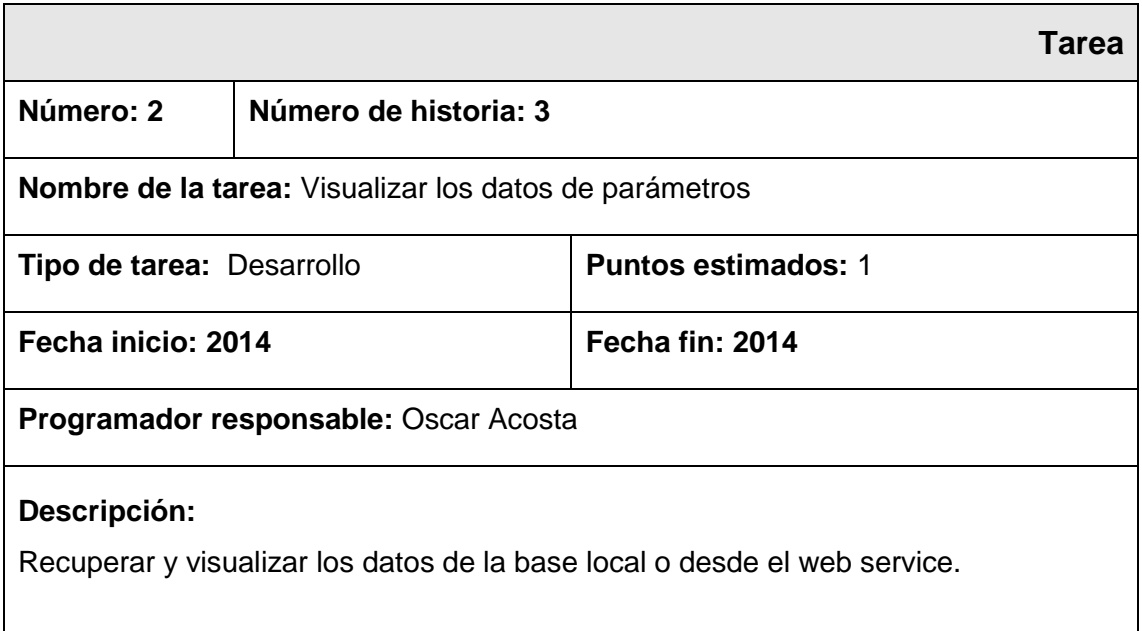

#### **Tabla 22. Actividad 2 – Historia 3 - Actualizar parámetros de calificaciones. Elaborado por: Investigador**

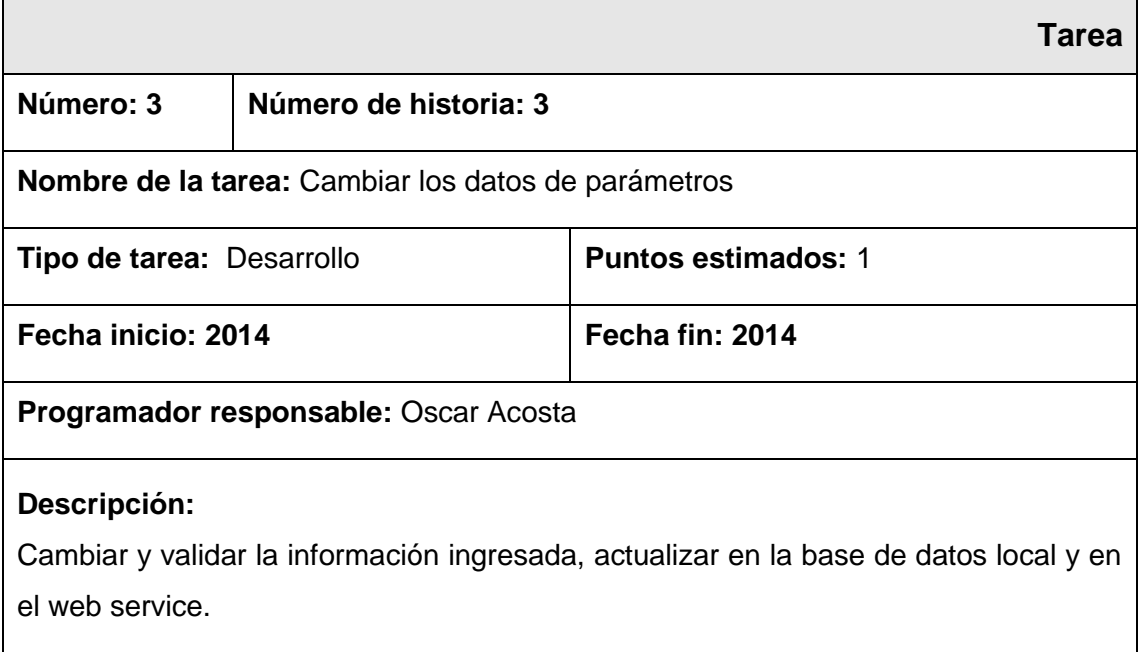

**Tabla 23. Actividad 3 – Historia 3 - Actualizar parámetros de calificaciones. Elaborado por: Investigador**

# **Historia: Visualizar calificaciones.**

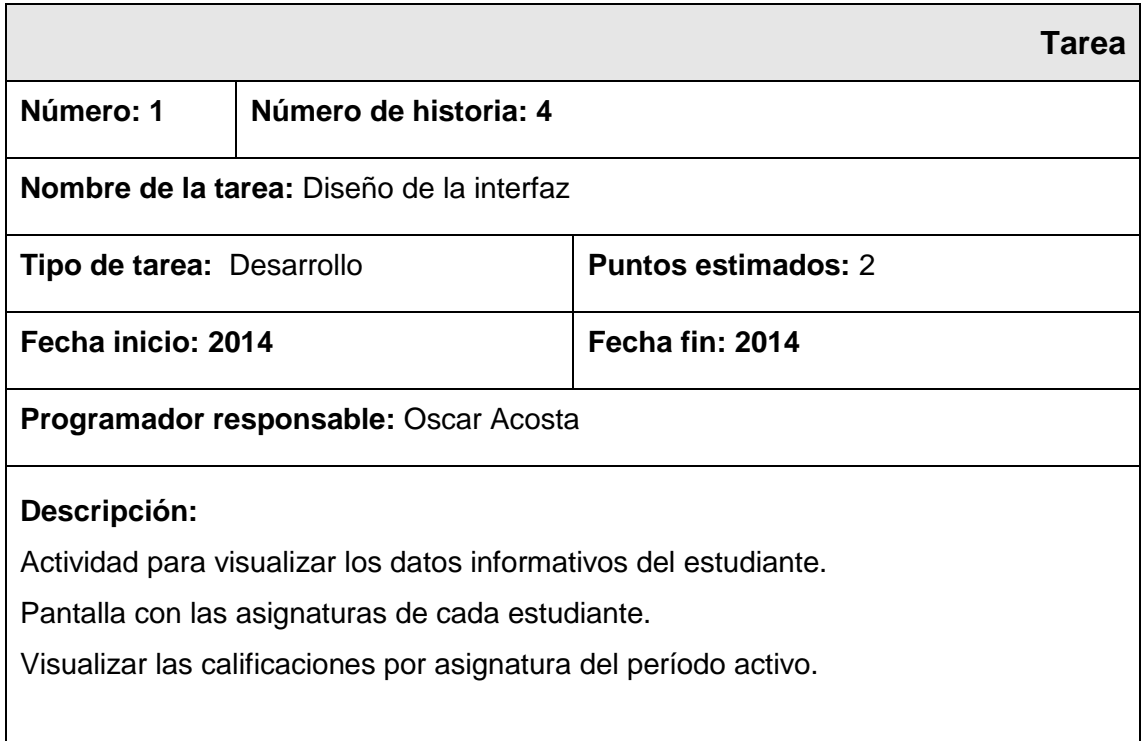

### **Tabla 24. Actividad 1 – Historia 4 - Visualizar calificaciones. Elaborado por: Investigador**

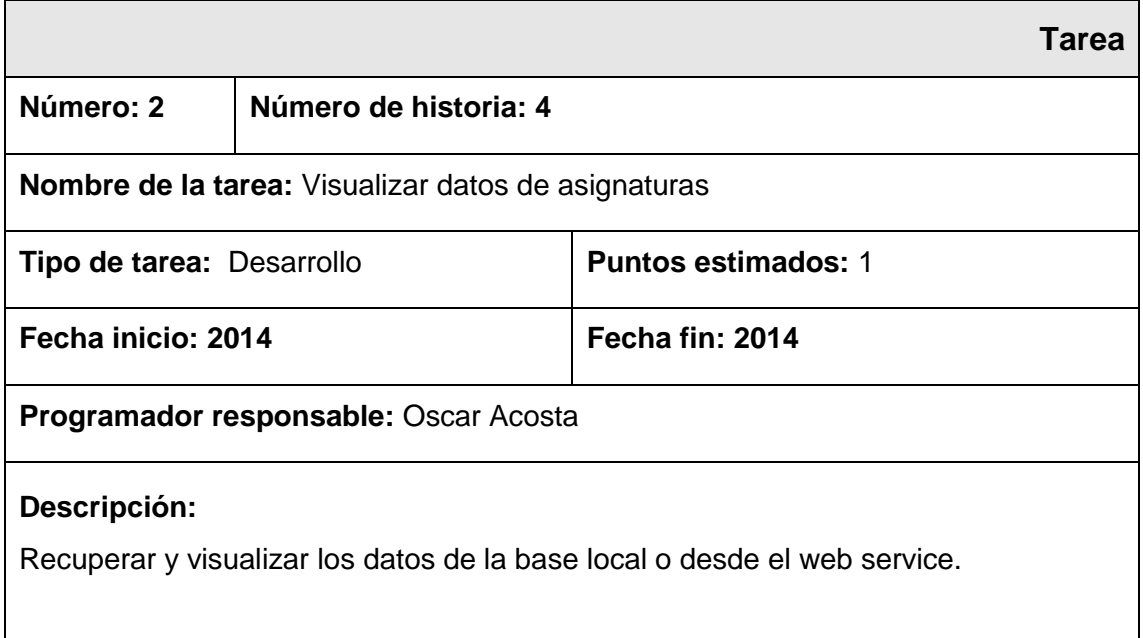

**Tabla 25. Actividad 2 – Historia 4 - Visualizar calificaciones. Elaborado por: Investigador**

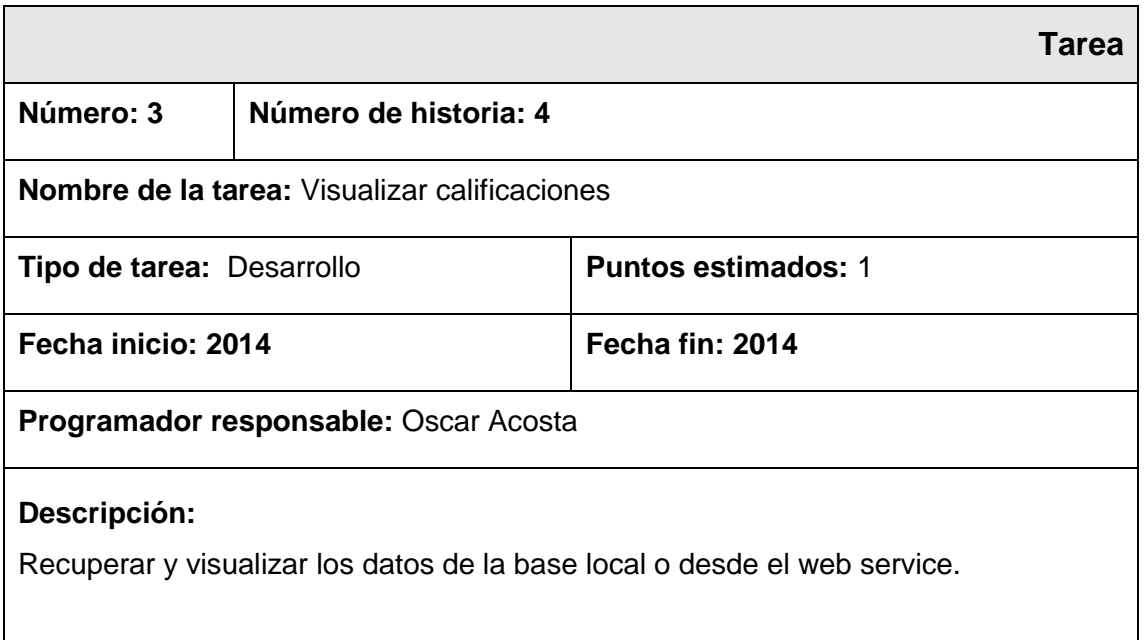

### **Tabla 26. Actividad 3 – Historia 4 - Visualizar calificaciones. Elaborado por: Investigador**

# **Historia: Actualizar contraseña.**

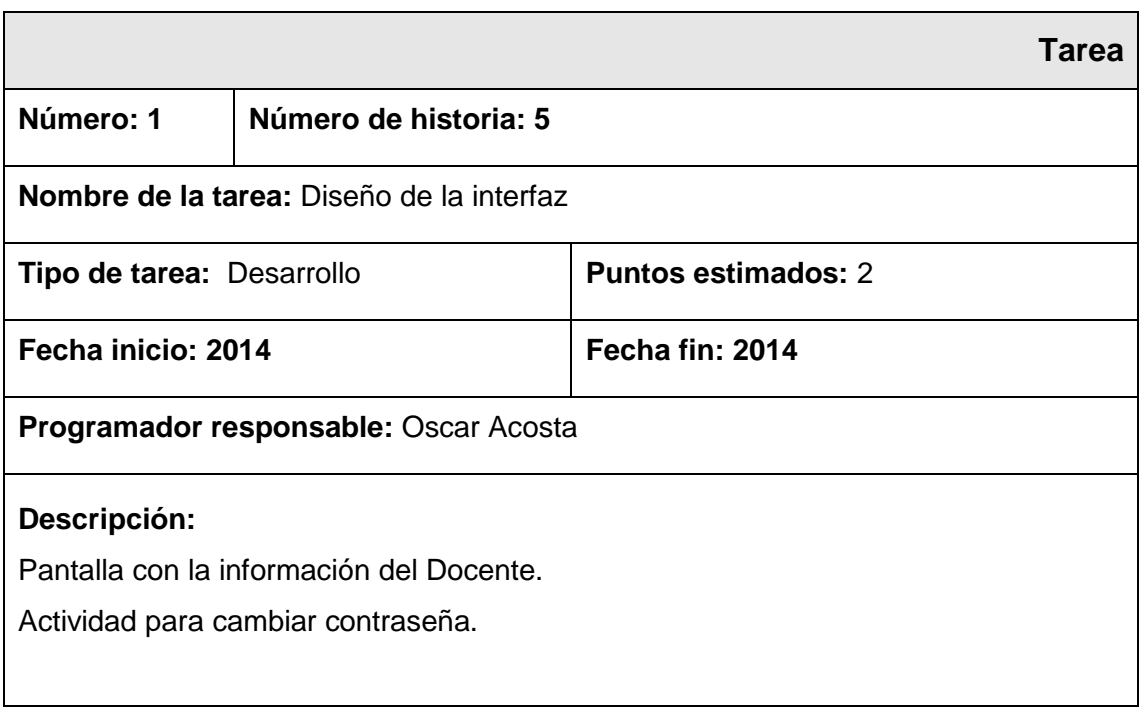

#### **Tabla 27. Actividad 1 – Historia 5 - Actualizar contraseña. Elaborado por: Investigador**

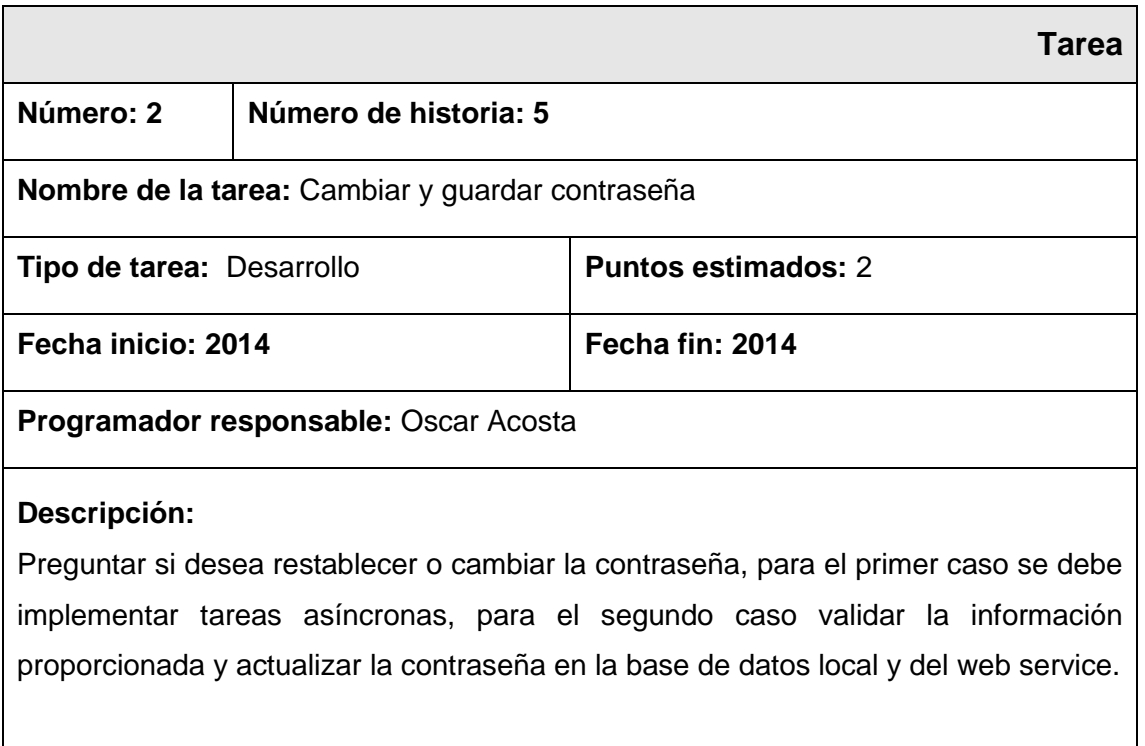

#### **Tabla 28. Actividad 2 – Historia 5 - Actualizar contraseña. Elaborado por: Investigador**

# **Historia: Ingresar calificaciones.**

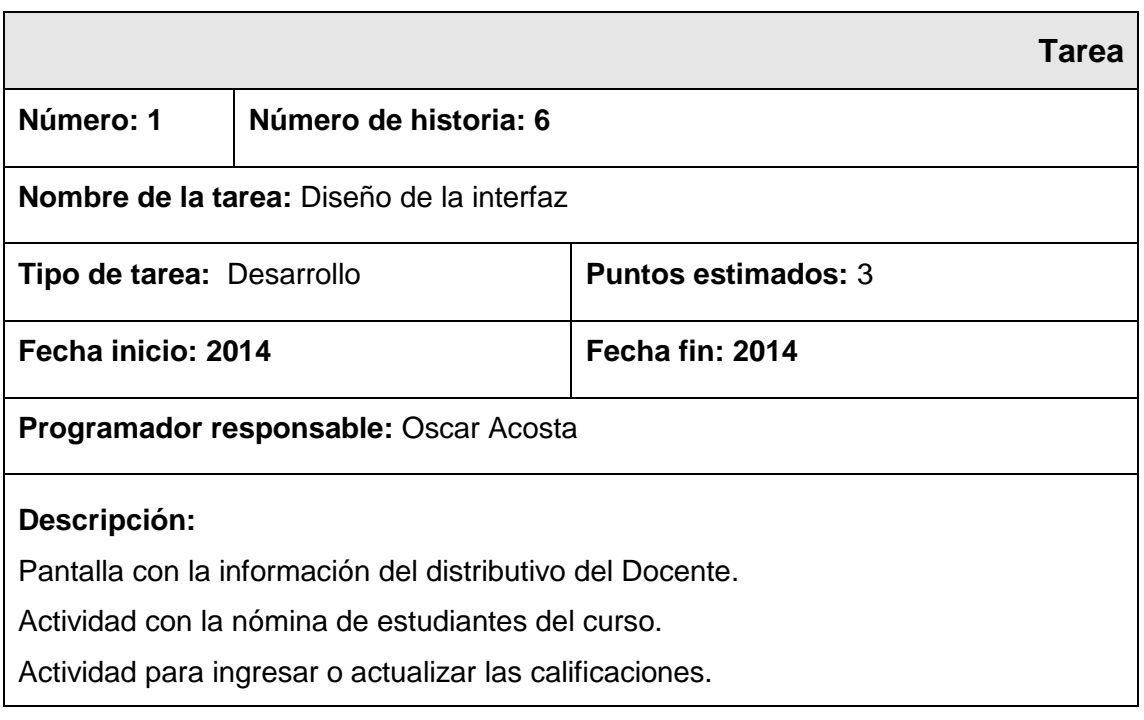

**Tabla 29. Actividad 1 – Historia 6 - Ingresar calificaciones. Elaborado por: Investigador**
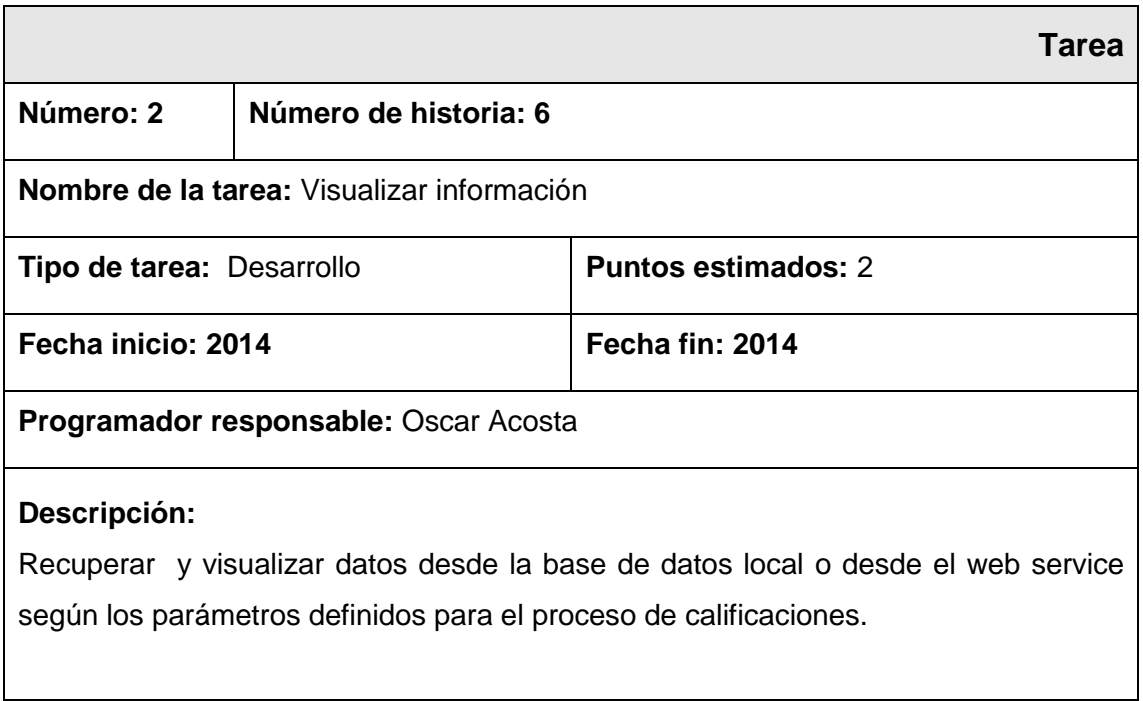

#### **Tabla 30. Actividad 2 – Historia 6 - Ingresar calificaciones. Elaborado por: Investigador**

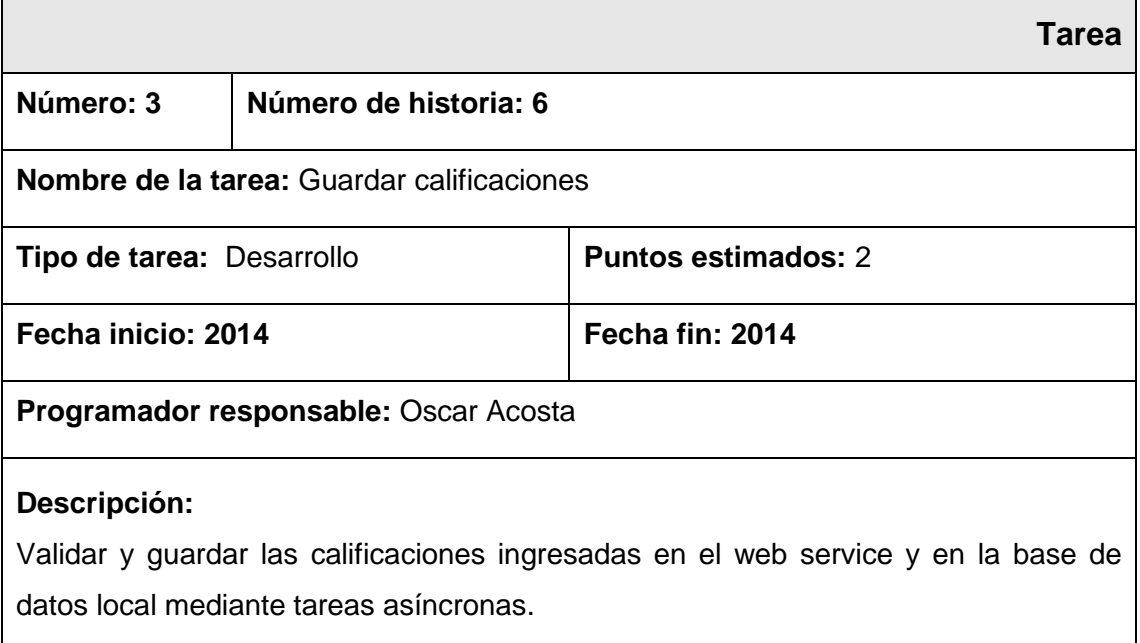

**Tabla 31. Actividad 3 – Historia 6 - Ingresar calificaciones. Elaborado por: Investigador**

## **Historia: Cerrar sesión.**

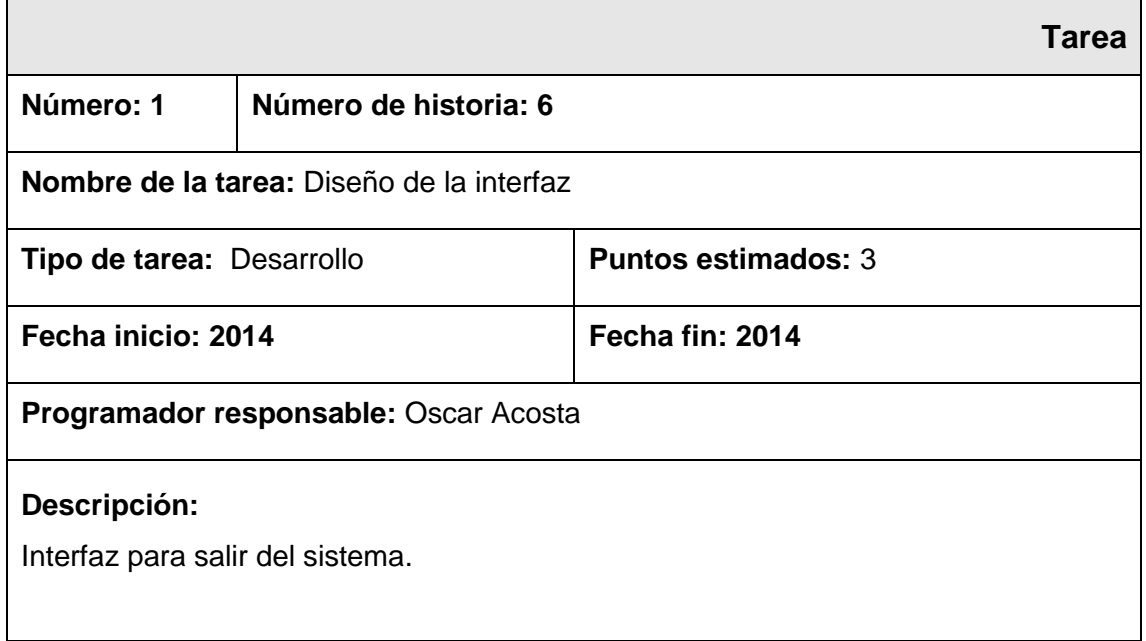

#### **Tabla 32. Actividad 1 Historia 6 - Cerrar sesión. Elaborado por: Investigador**

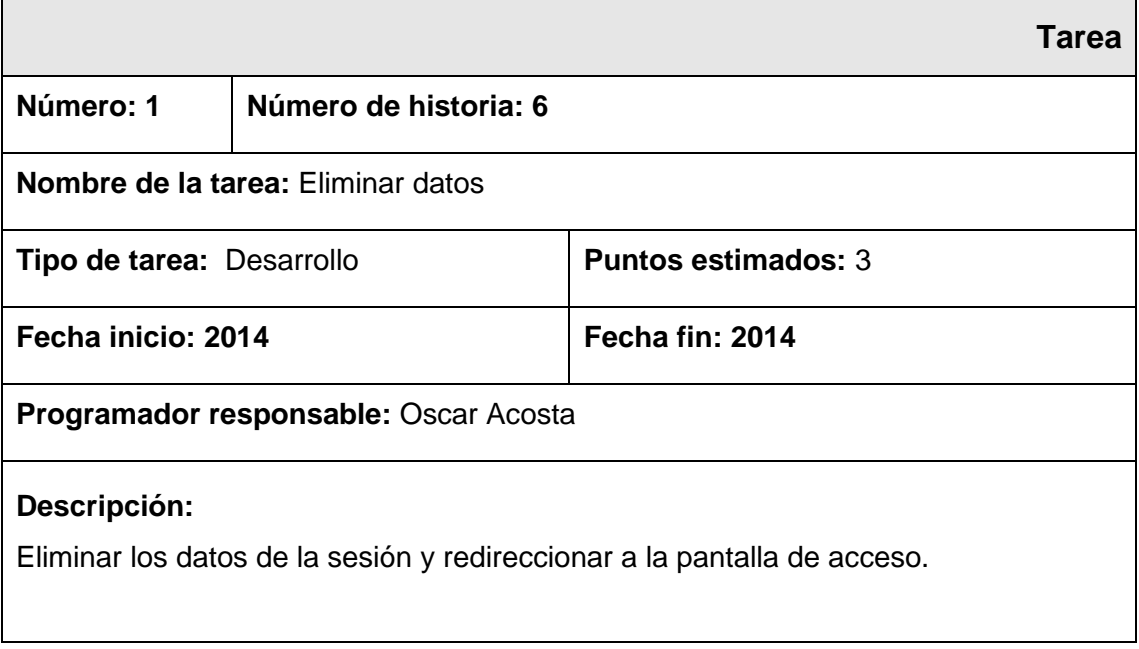

**Tabla 33. Actividad 2 – Historia 6 - Cerrar sesión. Elaborado por: Investigador**

### **Valoración de Historias de Usuarios**

A partir de las historias de usuarios se considera la valoración de las mismas especificando un tiempo estimado para la elaboración de cada una, las cuales están definidas en una semana de cinco días y un día de 4 horas.

## **Estimación de Historias de Usuarios**

Para el desarrollo de la aplicación propuesta, se realizó una estimación del esfuerzo para cada una de las historias de usuario, las cuales están representadas en 4 módulos.

### **Módulo de acceso**

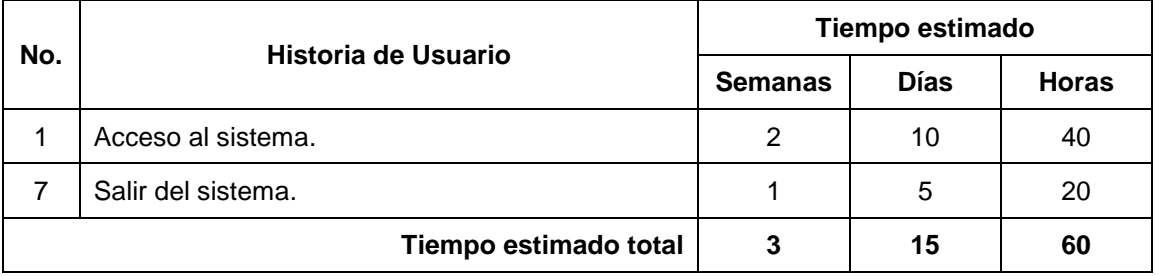

**Tabla 34. Estimación del módulo de acceso. Elaborado por: Investigador**

### **Módulo de administradores**

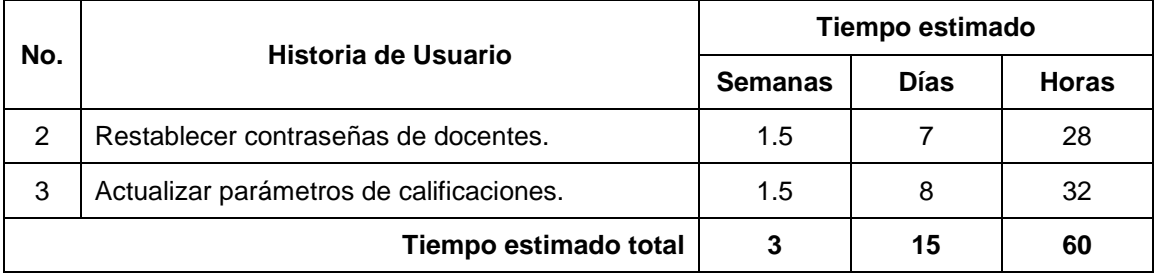

**Tabla 35. Estimación del módulo de administradores. Elaborado por: Investigador**

## **Módulo de estudiantes**

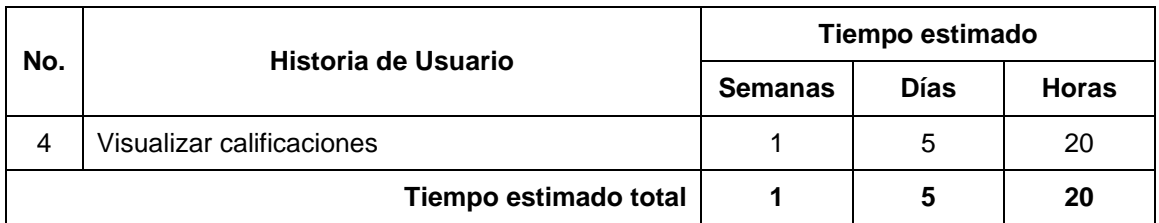

**Tabla 36. Estimación del módulo de estudiantes. Elaborado por: Investigador**

### **Módulo de docentes**

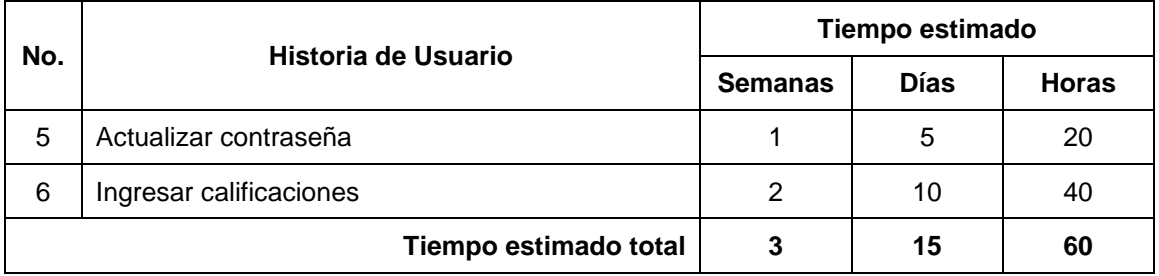

#### **Tabla 37. Estimación del módulo de docentes. Elaborado por: Investigador**

## **Plan de Entregas**

De acuerdo a las valoraciones y a las estimaciones de las historias de usuarios, a continuación se presenta el plan de entregas ideado para la fase de implementación, en este plan se acoplan las funcionalidades de cada módulo permitiendo un mayor entendimiento en la fase de implementación.

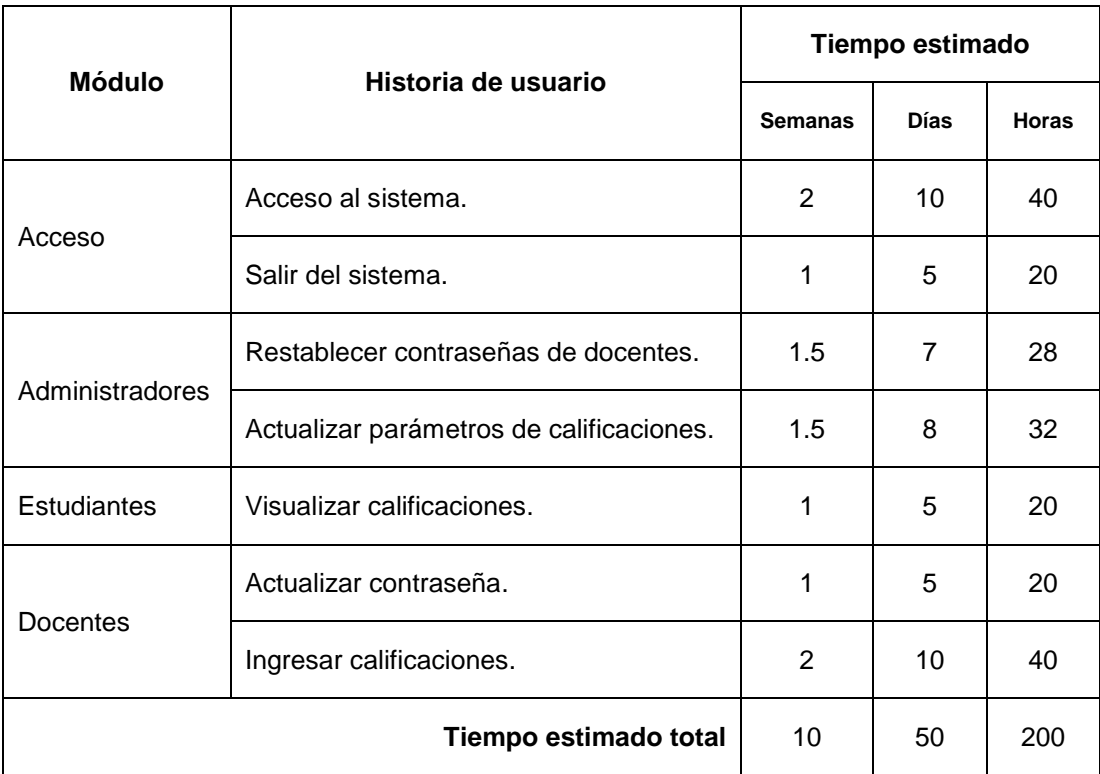

### **Tabla 38. Módulos e historias de usuario Elaborado por: Investigador**

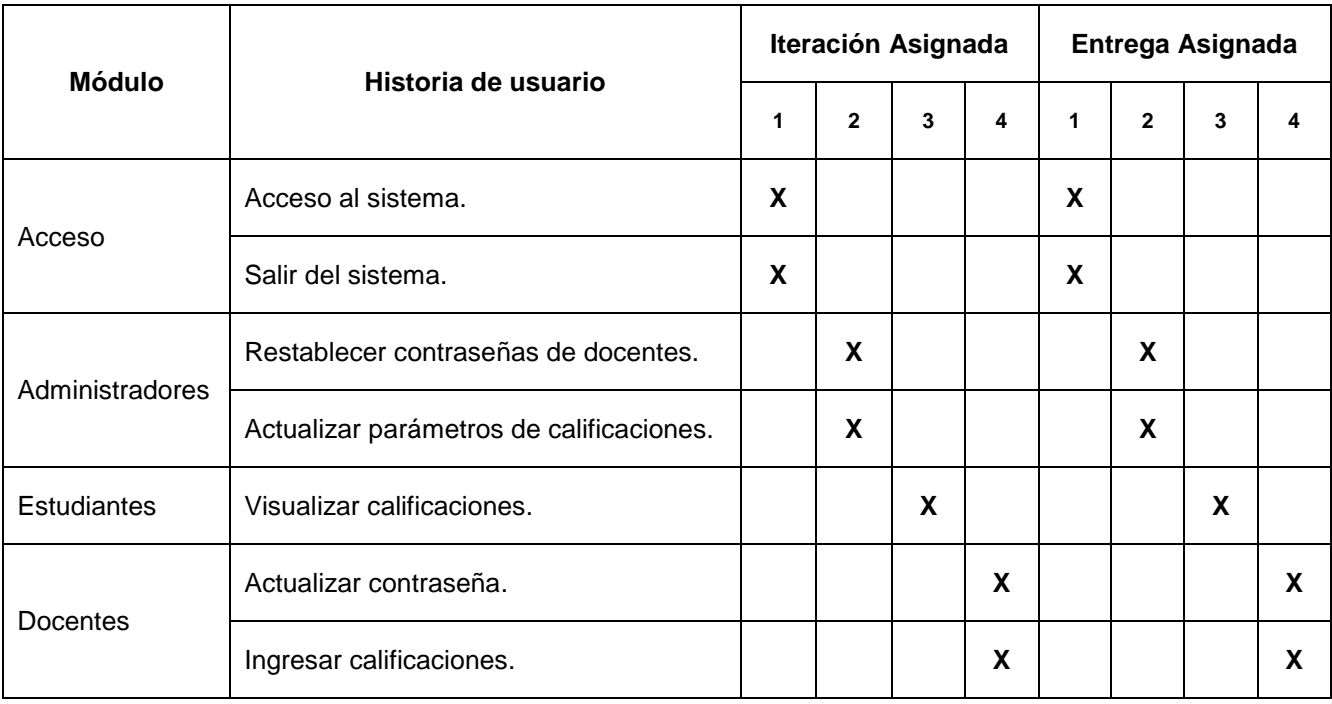

**Tabla 39. Módulos e iteraciones. Elaborado por: Investigador**

### **4.8.2 Diseño**

## **Metáfora**

Según el proceso de calificaciones en la Unidad Educativa "Augusto Nicolás Martínez" existen parámetros de control para regular el ingreso, modificación y visualización de información, además, estos parámetros son guiados por las fechas emitidas desde la autoridad central de gestión de educación y por el cronograma Institucional.

Para llevar a cabo éste proceso, el administrador del sistema web interno de calificaciones (Secretaria), define el distributivo y asigna a los estudiantes matriculados a los módulos de calificaciones y comportamiento (Tutoría), define las fórmulas de las calificaciones para los distintos períodos y finalmente genera archivos en formato **csv** los mismos que son actualizados en el web service para dar cumplimiento al proceso de calificaciones.

Al generar archivos **csv** y actualizarlos en el web service, se crea un servidor espejo, el cual es habilitado para actualización de información según las fechas establecidas, cabe indicar que el servidor espejo es temporal para actualización de información mientras que para consulta de información es permanente.

El administrador puede ingresar al sistema para visualizar las contraseñas de docentes y restablecerlas a su numero de cedula, puede modificar parámetros como la fecha máxima de ingreso de calificaciones, puede cambiar las notas que se van a ingresar y las notas que se van a visualizar por parte de docentes y estudiantes.

Cada docente accede al sistema con su nombre de usuario y contraseña, la que puede ser cambiada o restablecida a su numero de cédula, además por seguridad y por normativas legales posee una fecha máxima para ingresar las calificaciones y las faltas de los alumnos en base al distributivo de trabajo asignado y según los parámetros del período académico vigente.

Los estudiantes y los padres de familia pueden accesar al sistema para consultar las calificaciones obtenidas durante el ciclo lectivo y período académico vigente en el servidor espejo, lo que permite confiabilidad de la información y veracidad en la misma.

Al culminar el proceso para actualización de información, se descarga los archivos **csv** y se actualiza el servidor interno de calificaciones, manteniendo los datos seguros y confiables, evitando cualquier instrucción y modificación de los mismos.

## **Tarjetas CRC**

Las tarjetas CRC (*Class*, *Responsabilities* and *Collaboration -* Clase, Responsabilidad y Colaboración) son parte de la metodología XP para el diseño de software orientado por objetos, la forma de diseño y organización es diseñar una tarjeta CRC (Clase-Responsabilidad-Colaboración) por cada historia de usuario, ya que brinda una funcionalidad directa al negocio, una clase es una persona, cosa, evento, concepto, pantalla o reporte, las responsabilidades de una clase son las cosas que se conoce y las que se realizan por los atributos y métodos, los colaboradores de una clase son las demás clases con las que trabaja en conjunto para llevar a cabo sus responsabilidades.

### **Acceso al sistema**

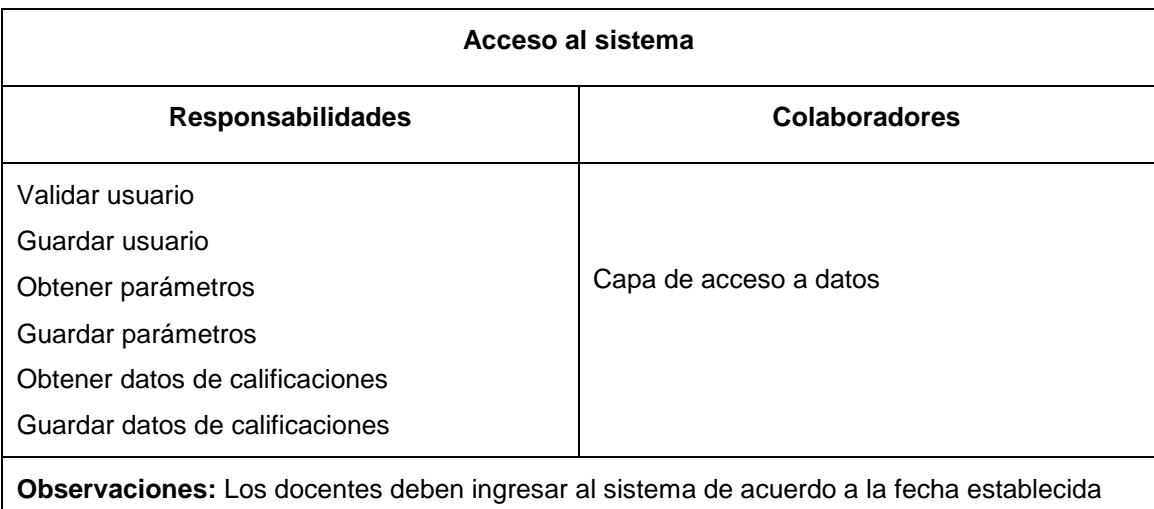

para el proceso de ingreso de calificaciones.

**Tabla 40. Tarjeta CRC - Acceso al sistema Elaborado por: Investigador**

## **Salir del sistema**

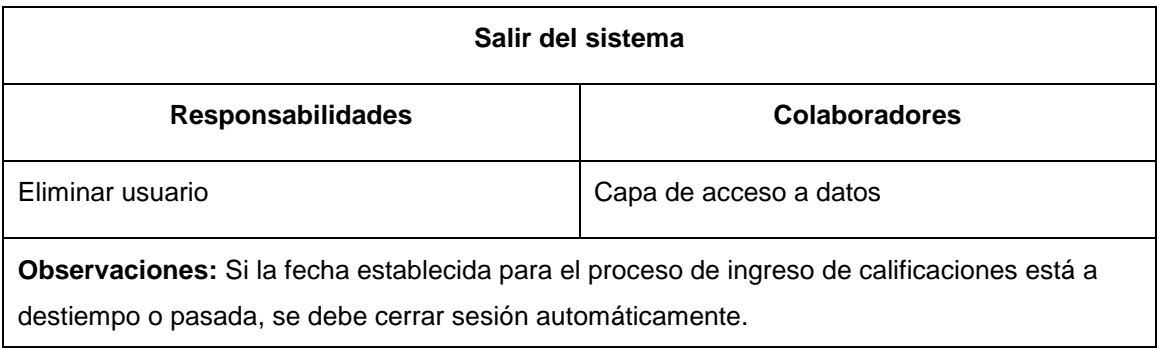

#### **Tabla 41. Tarjeta CRC - Salir del sistema Elaborado por: Investigador**

### **Restablecer contraseñas de docentes**

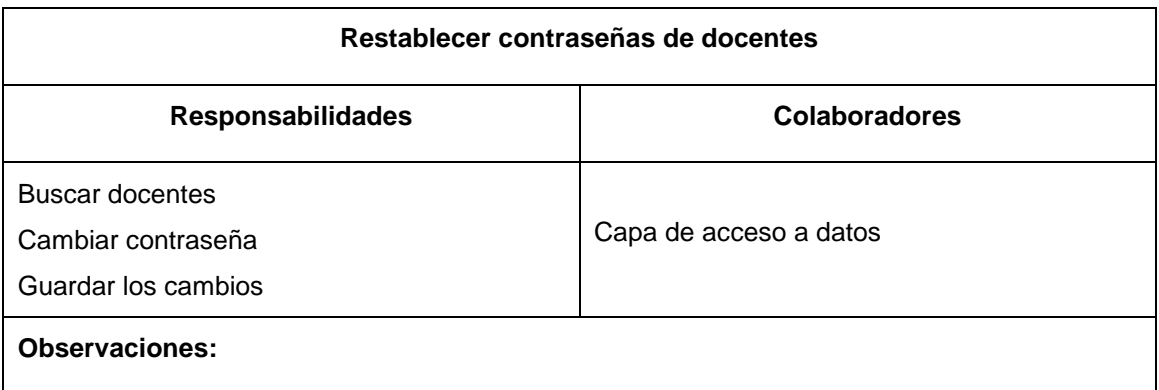

#### **Tabla 42. Tarjeta CRC - Restablecer contraseñas de docentes Elaborado por: Investigador**

### **Actualizar parámetros de calificaciones**

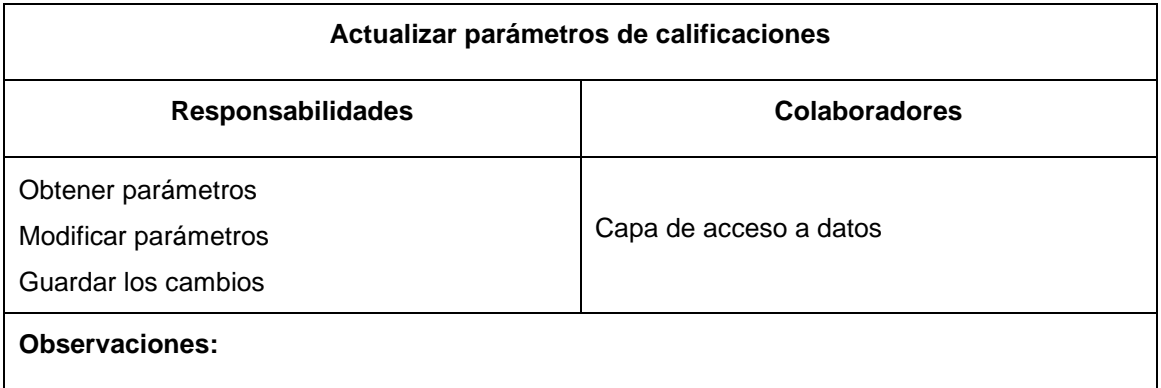

### **Tabla 43. Tarjeta CRC - Actualizar parámetros de calificaciones Elaborado por: Investigador**

# **Visualizar calificaciones**

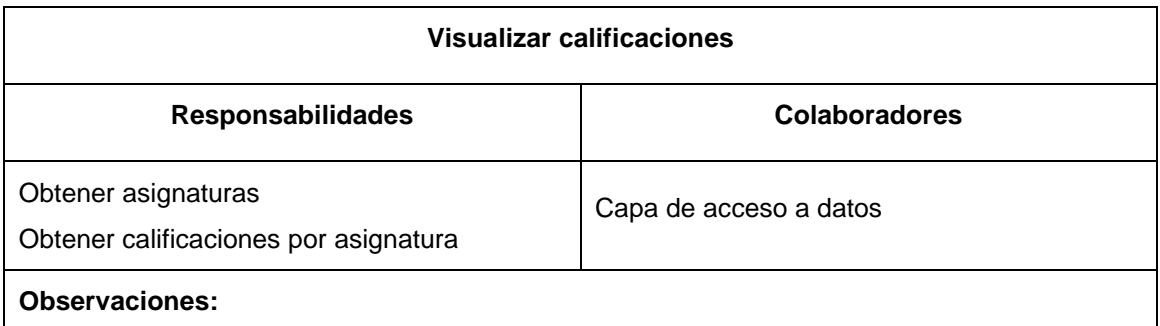

#### **Tabla 44. Tarjeta CRC - Visualizar calificaciones Elaborado por: Investigador**

## **Actualizar contraseña**

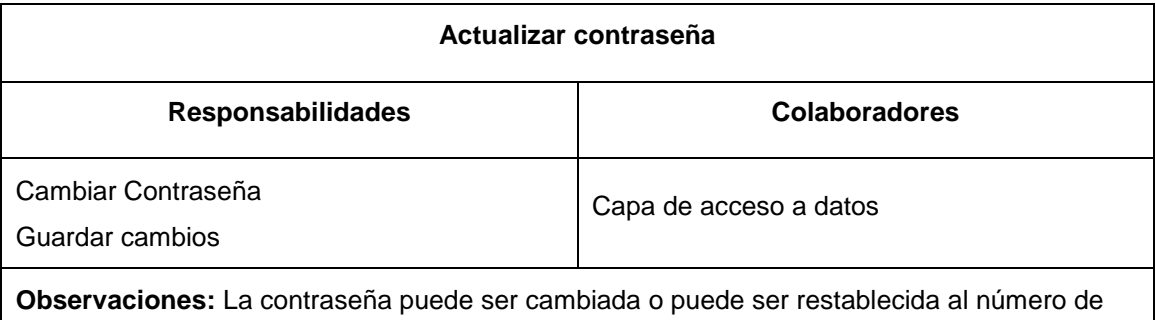

cédula de cada docente.

#### **Tabla 45. Tarjeta CRC - Actualizar contraseña Elaborado por: Investigador**

## **Ingresar calificaciones**

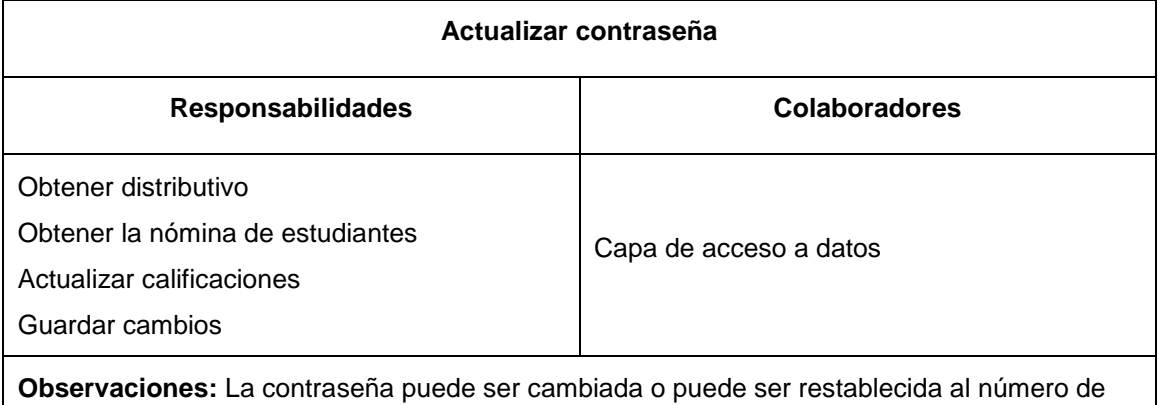

cédula de cada docente.

### **Tabla 46. Tarjeta CRC - Ingresar calificaciones Elaborado por: Investigador**

### **4.8.3 Desarrollo**

El sistema cuenta con una base de datos para la Intranet y para Internet, la gestión que se realiza en la base de datos local a través de un sistema bajo entorno web es apto para realizar todo el proceso académico, sin embargo no permite conexión desde Internet por razones de seguridad, debiendo mantener una aplicación secundaria habilitada desde Internet la cual debe estar bajo ciertos parámetros de configuración exclusivamente para el ingreso y visualización de calificaciones, lo que proporciona una forma eficiente de habilitar un servicio web para el tratamiento y manipulación de la información tanto en la aplicación móvil cliente como en el web service.

El proceso que se realiza para la seguridad en la base de datos es generar archivos csv, los cuales son cargados en una base de datos global con dos tablas. En éstas tablas consta toda la información de estudiantes y docentes así como el respectivo proceso académico de cada período vigente, razón por la cual la base de datos se reduce significativamente ampliando el panorama de desarrollo.

Para el modelo de la base de datos se considera a la tabla parámetros con instrucciones específicas sobre los puntajes de calificaciones mínima y máxima, la fecha máxima para actualizar calificaciones, la misma que representa la fecha tope del proceso académico que disponen los docentes en el período vigente para ingresar las calificaciones de los estudiantes, tambien consta de los módulos a considerar de tutoría o de calificaciones, finalmente consta del ingreso de calificaciones por parte de docentes y la visualización de las mismas por parte estudiantes.

En la tabla calificaciones escolares es en donde se considera el distributivo de cada docente, las calificaciones por cada alumno y el acceso que deben tener al sistema, la información del período académico vigente y tiene relación directa con las calificaciones a ingresar y las que se va a visualizar.

Luego del análisis de la base de datos local (Ver Anexo Base de Datos de la Intranet) y según el proceso académico institucional en el web service la base de datos en su

65

estructura física se detalla a continuación, la cual posee dos tablas globales con información temporal para el proceso académico del período vigente, la misma que funciona como un espejo de la base de datos del sistema interno de calificaciones.

## **Base de Datos**

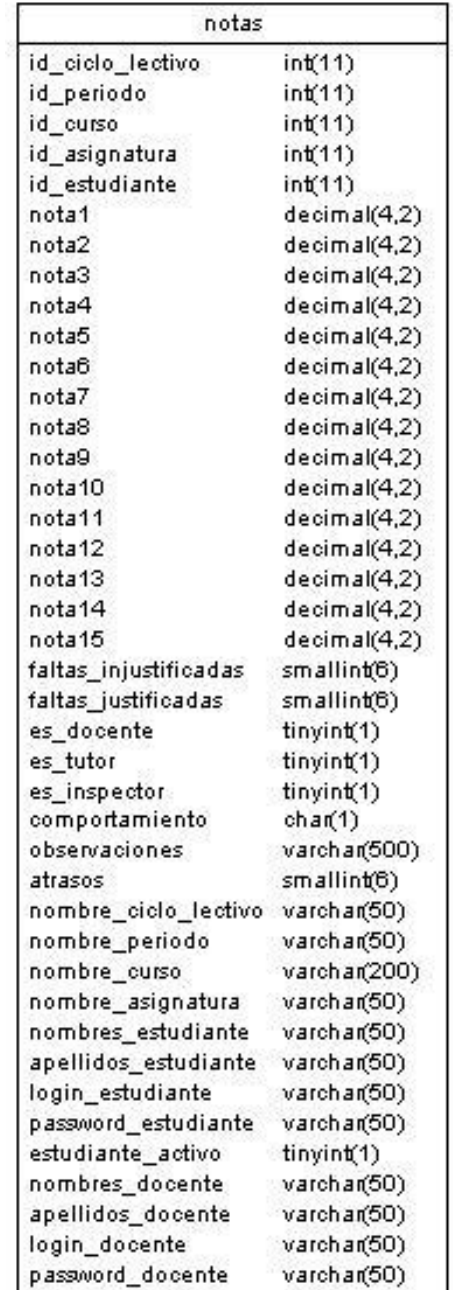

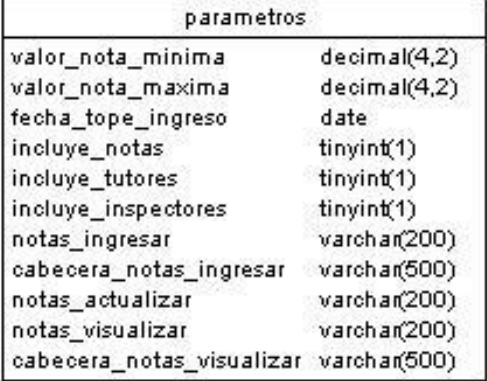

**Figura 6. Diagrama de la base de datos. Elaborado por: Investigador**

# **Interfaces de Usuario**

La interfaz de usuario esta relacionada con las iteracciones de las historias de usuario.

### **Acceso al sistema**

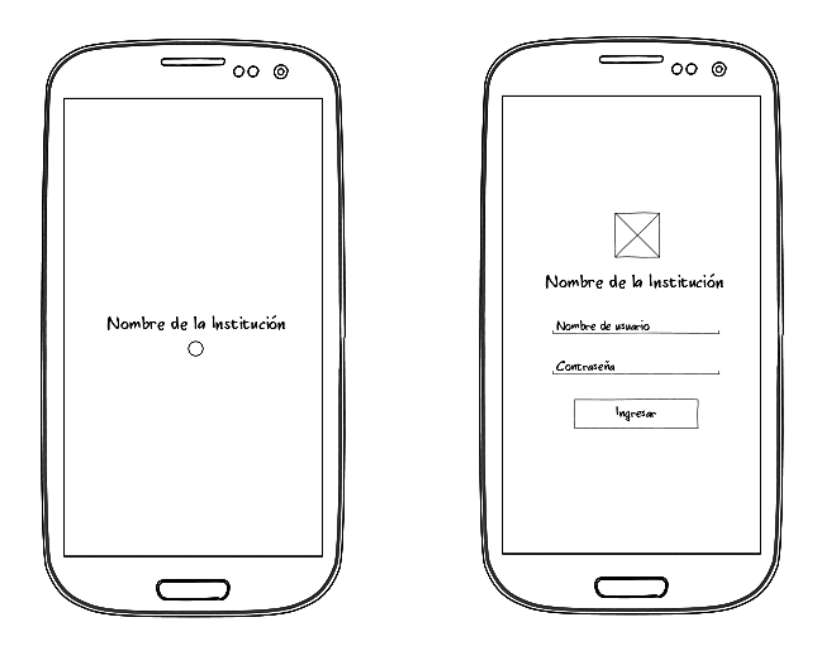

**Figura 7. Acceso al sistema Elaborado por: Investigador**

**Salir del sistema**

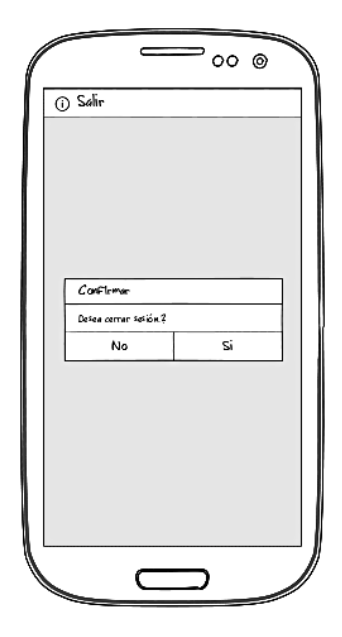

**Figura 8. Salir del sistema Elaborado por: Investigador**

**Panel de Navegación**

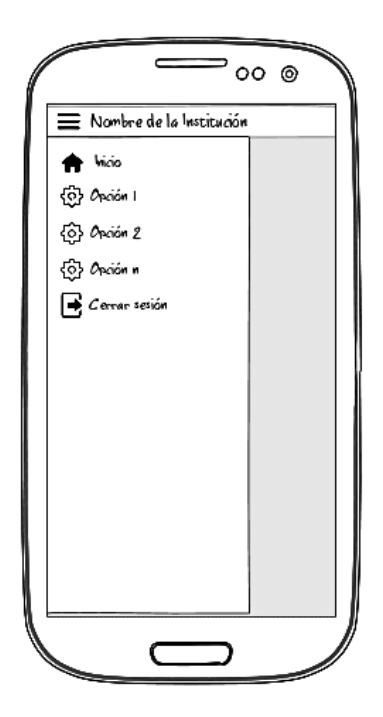

**Figura 9. Panel de navegación Elaborado por: Investigador**

**Módulo de administradores**

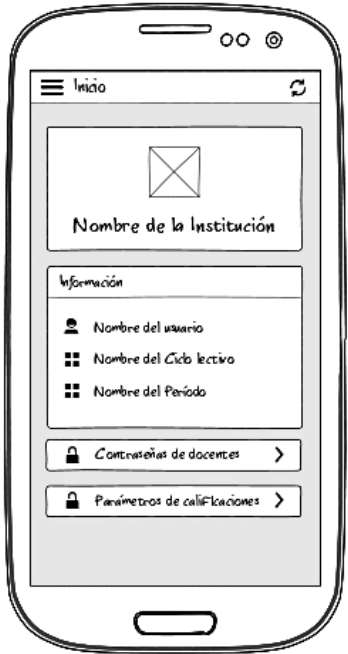

**Figura 10. Módulo de administradores Elaborado por: Investigador**

**Restablecer contraseñas de docentes**

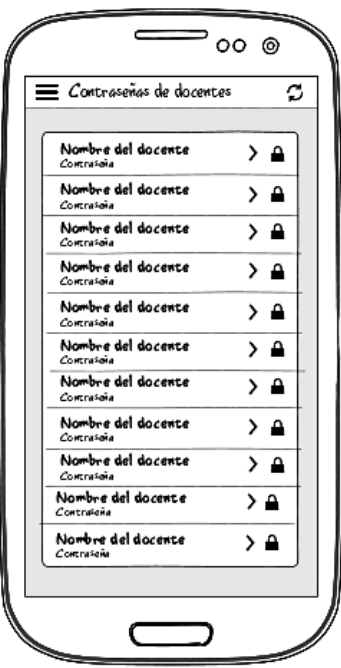

**Figura 11. Restablecer contraseñas de docentes Elaborado por: Investigador Actualizar parámetros de calificaciones**

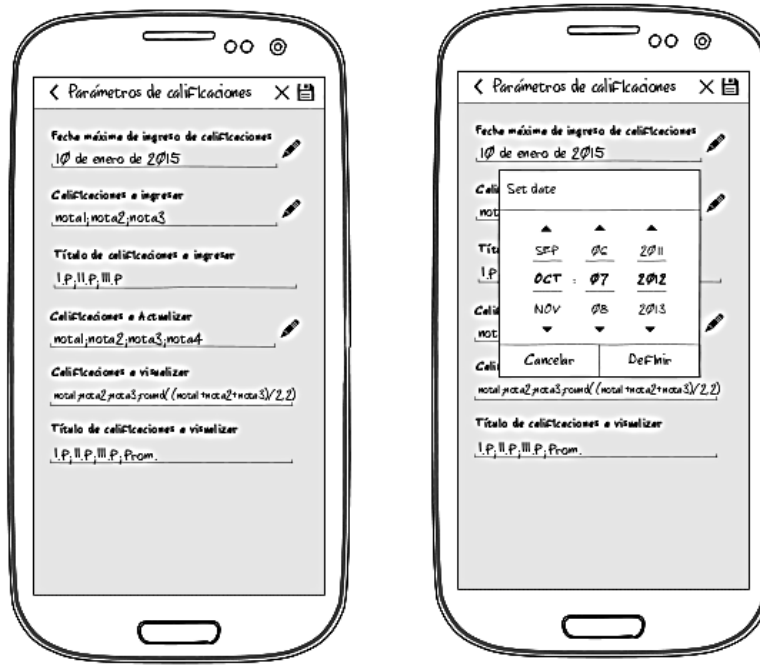

**Figura 12. Actualizar parámetros de calificaciones Elaborado por: Investigador**

## **Módulo de estudiantes**

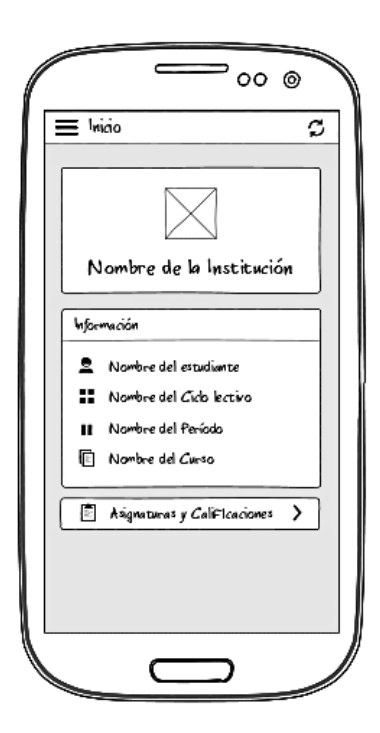

**Figura 13. Módulo de estudiantes Elaborado por: Investigador**

# **Visualizar calificaciones**

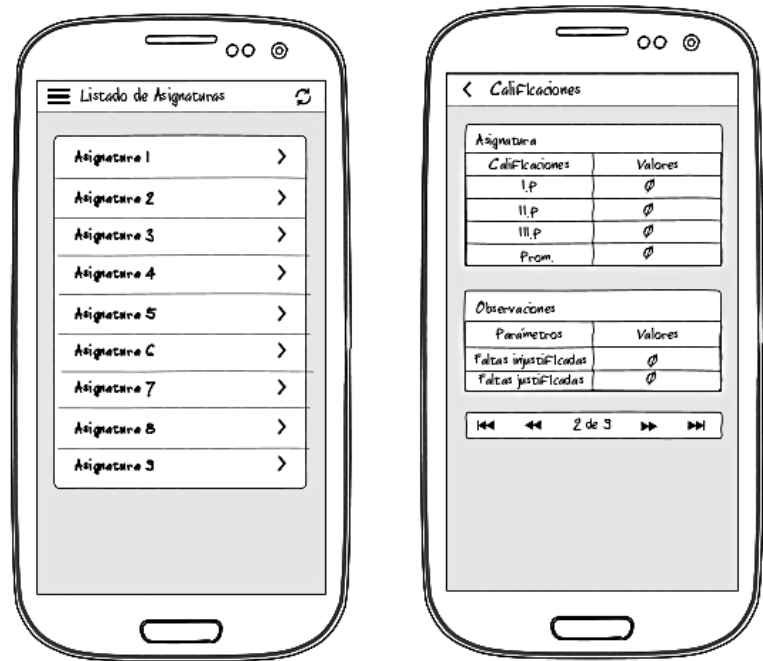

**Figura 14. Visualizar calificaciones Elaborado por: Investigador**

**Módulo de docentes**

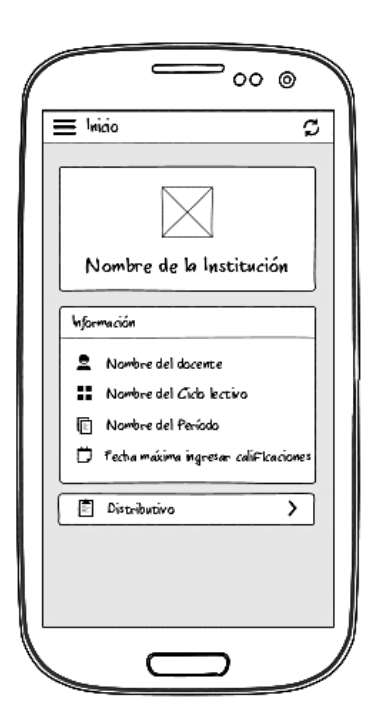

**Figura 15. Módulo de docentes Elaborado por: Investigador**

**Actualizar contraseña**

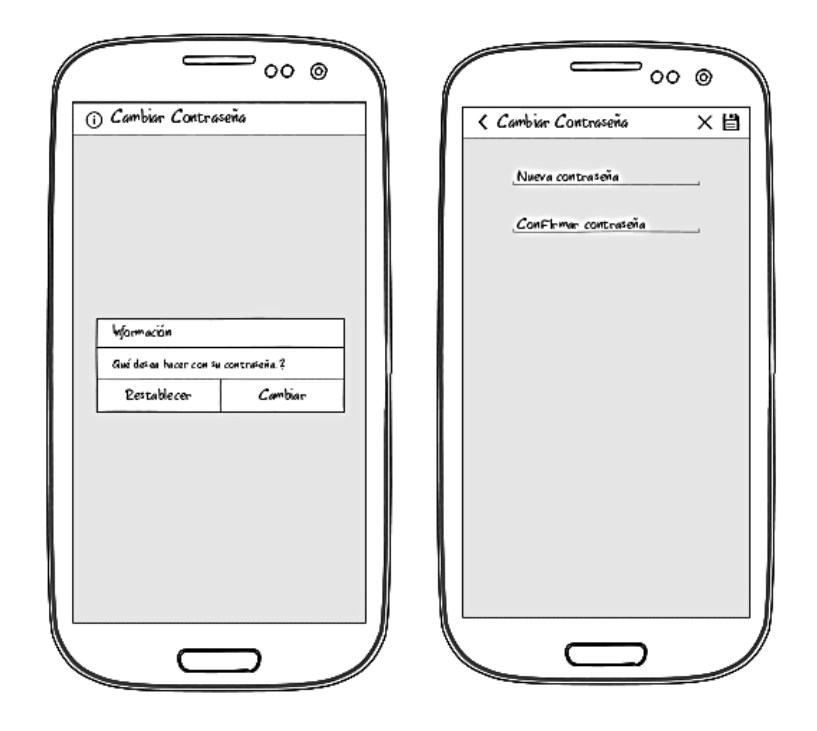

**Figura 16. Actualizar contraseña Elaborado por: Investigador**

#### **Ingreso de calificaciones**

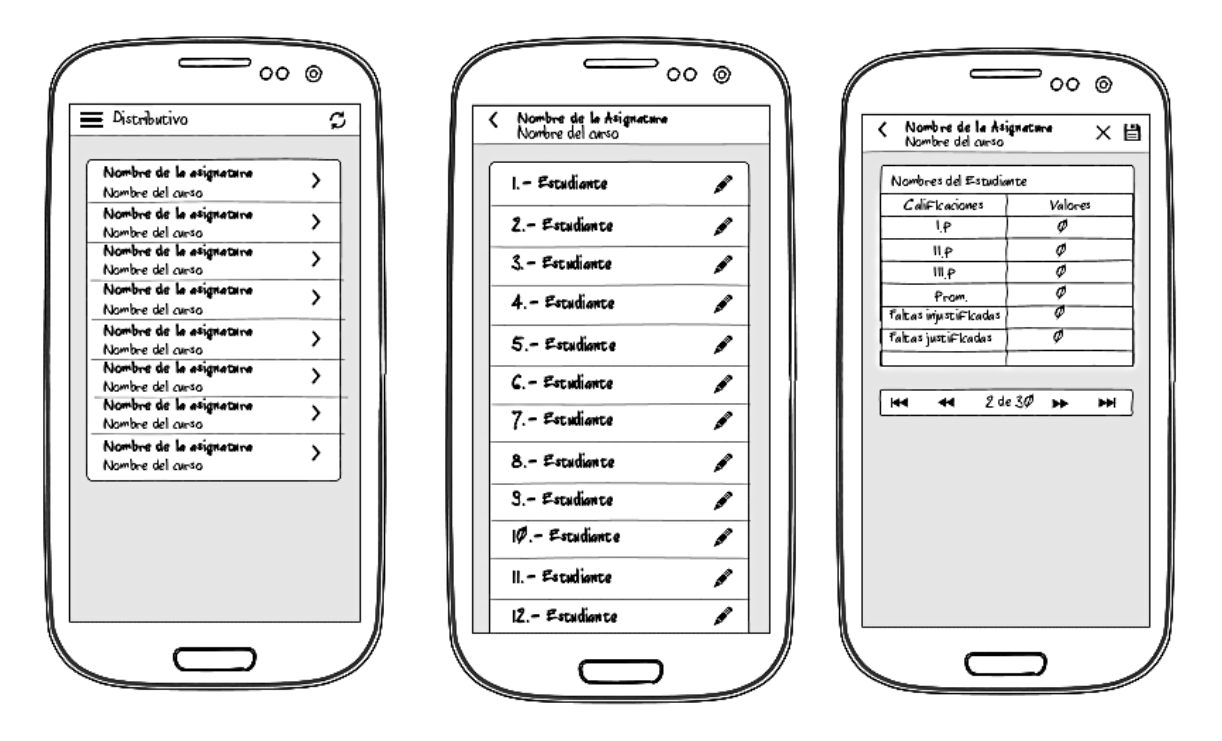

**Figura 17. Ingreso de calificaciones Elaborado por: Investigador**

## **Arquitectura**

La aplicación cliente y el servicio web poseen una arquitectura n capas, ver Figura 18, la app cliente está desarrollada en lenguaje de programación Java, el Web Service está desarrollado bajo lenguaje de programación PHP, como herramienta de base de datos para la aplicación cliente se empleó SQLite mientras que para el servidor web la base de datos es MySQL.

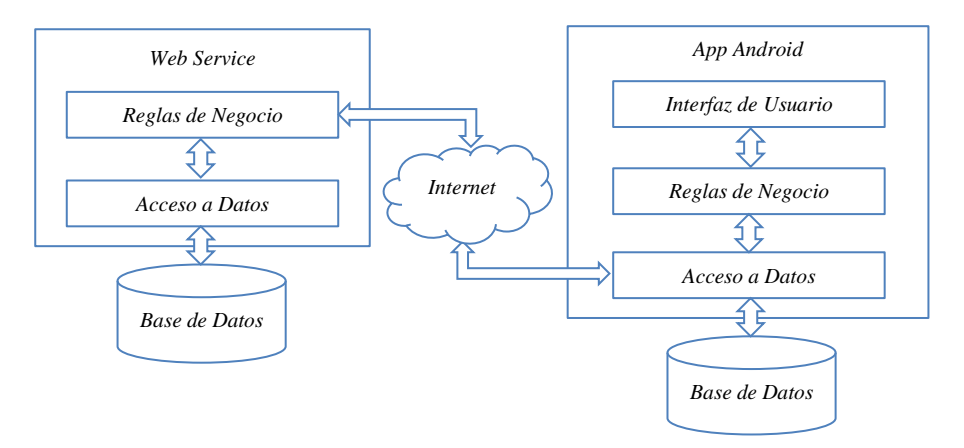

**Figura 18. Arquitectura n capas Elaborado por: Investigador**

### **Código Fuente**

Para la aplicación cliente el lenguaje de programación es Java mientras que en el lado del web service el lenguaje de programación es PHP, para realizar peticiones al web service se emplean métodos encargados de controlar el envío y el recibimiento de información hacia y desde el web service, para mayor rapidez, se emplea el formato de intercambio de datos JSON, cada llamada a los métodos executeHttpGet y executeHttpPost devuelve una variable booleana para verificar su estado de ejecución.

A continuación se da a conocer parte del código fuente que se utilizó para realizar funciones específicas de conexión con el web service y con la base de datos, eventos que se utilizan de forma continua durante el proceso del aplicativo.

```
public boolean executeHttpGet() {
   boolean noErrors = true;if (this.nameValuePairArrayList != null) {
        String stringNameValuePairArrayList = URLEncodedUtils.format(this.nameValuePairArrayList, HTTP.UTF 8);
        this.url = this.url + "?" + stringNameValuePairArrayList;
   HttpGet httpGet = new HttpGet(this.url);
   trv {
        this.httpResponse = this.httpClient.execute(httpGet);
        this.inputStream = this.httpResponse.getEntity().getContent();
       InputStreamReader inputStreamReader = new InputStreamReader(this.inputStream);
       BufferedReader bufferedReader = new BufferedReader(inputStreamReader);
       StringBuilder stringBuilder = new StringBuilder();
       String line = ";
       String lineSeparator = System.getProperty("line.separator");
        while ((line = bufferedReader.readLine()) != null) {
           stringBuilder.append(line + lineSeparator);
        this.stringRequest = stringBuilder.toString():
       if(this.getJSONObject) {
            this.javaObject = new JSONObject(this.stringRequest);bufferedReader.close();
       inputStreamReader.close();
        this.inputStream.close();
    } catch (IOException e) {
        this.errorMessage = this.context.getString(R.string.executeHttpGetIOException);
       noErrors = false;} catch (JSONException e) {
        this.errorMessage = this.context.getString(R.string.executeHttpGetJSONException);
       noErrors = false;\overline{\mathbf{r}}return noErrors;
\overline{\mathbf{1}}
```
**Figura 19. Código fuente executeHttpGet Elaborado por: Investigador**

```
public boolean executeHttpPost() {
    boolean noErrors = true;
    try {
        \text{httpPost httpPost} = \text{new httpPost(this.un1)}UrlEncodedFormEntity urlEncodedFormEntity = new UrlEncodedFormEntity(this.nameValuePairArrayList, HTTP.UTF_8);
        httpPost.setEntity(urlEncodedFormEntity):
        this.httpResponse = this.httpClient.execute(httpPost):
        this.inputStream = this.httpResponse.getEntity().getContent();
        \verb|InputStreamReader inputStreamReader = new InputStreamReader(this, inputStream);BufferedReader bufferedReader = new BufferedReader(inputStreamReader);
        StringBuilder stringBuilder = new StringBuilder();
        String line = "". lineSeparator = System.getProperty("line.separator"):
        while ((line = bufferedReader.readLine()) == null)stringBuilder.append(line + lineSeparator);
        this.stringRequest = stringBuilder.toString();
        if(this.getJSONObject) {
            this.isonObject = new JSONObject (this.stringRequest) :
        bufferedReader.close(); inputStreamReader.close(); this.inputStream.close();
    } catch (UnsupportedEncodingException e) {
        this.errorMessage = this.context.getString(R.string.executeHttpPostUnsupportedEncodingException);
        noErrors = false1 catch (ClientProtocolException e) {
        this.errorMessage = this.context.getString(R.string.executeHttpPostClientProtocolException);
        noErrors = false;} catch (IOException e) {
        this.errorMessage = this.context.getString(R.string.executeHttpPostIOException);
        noErrors = false:
    } catch (JSONException e) {
        {\tt this<u>. errorMessage = this. context.getString(R. string. executeHttpPostJSONException)}</u>
        noErrors = false;return noErrors;
\overline{\phantom{a}}
```
#### **Figura 20. Código fuente executeHttpPost Elaborado por: Investigador**

Los datos devueltos por el web service en formato JSON, son almacenados en una base de datos SQLite, propia de la plataforma Android, estos datos son encriptados a nivel de aplicación ofreciendo mayor seguridad en el procesamiento de la información.

```
public static String Encrypt (String string) {
   byte[] encrypted = null;try {
        SecretKeySpec secretKeySpec = new SecretKeySpec(key.getBytes(), "AES") ;
        Cipher cipher = Cipher.getInstance("AES/ECB/PKCS5Padding"):
        cipher.init(1, secretKeySpec);
        \texttt{encrypted} = \texttt{cipher.dofinal}(string, getBytes("UTE-8"));
    } catch (BadPaddingException e) {
        e.printStackTrace():
    } catch (NoSuchAlgorithmException e) {
        e.printStackTrace();
    } catch (IllegalBlockSizeException e) {
        e.printStackTrace();
    } catch (UnsupportedEncodingException e) {
        e.printStackTrace();
    } catch (NoSuchPaddingException e) {
        e.printStackTrace();
    } catch (InvalidKeyException e) {
        e.printStackTrace();
    \mathbf{1}return new String (Base64.encode (encrypted, Base64.DEFAULT));
J.
```

```
Figura 21. Código fuente para encriptar datos
        Elaborado por: Investigador
```

```
public static String Decrypt (String string) {
   byte[] output = null;try {
        Cipher cipher = Cipher.getInstance("AES/ECB/PKCS5Padding");
        SecretKeySpec secretKeySpec = new SecretKeySpec(key.getBytes(), "AES") ;
       cipher.init(2, secretKeySpec);
        output = cipher.doFinal(Base64.decode(string.getBytes("UTF-8"), Base64.DEFAULT));
    } catch (NoSuchAlgorithmException e) {
        e.printStackTrace();
    } catch (NoSuchPaddingException e) {
        e.printStackTrace();
    } catch (InvalidKeyException e) {
        e.printStackTrace\theta:
    } catch (BadPaddingException e) {
       e.printStackTrace():
    } catch (IllegalBlockSizeException e) {
        e.printStackTrace();
    } catch (UnsupportedEncodingException e) {
       e.printStackTrace():
    \mathbf{r}return new String(output):
\overline{\mathbf{1}}
```
#### **Figura 22. Código fuente para desencriptar datos Elaborado por: Investigador**

El web service está desarrollado en lenguaje PHP y base de datos MySQL.

```
private function dataBaseConnect() {
    $this->db link = @mysql connect($this->server, $this->user, $this->password);
    if(!$this->db 1ink) {
       $this->errorMessage = "No se puede conectar a la Base de Datos.";
       return false;
    \mathbf{I}if(!@mysql select db($this->dataBase, $this->db link)) {
        $this->errorMessage = "No existe el esquema de Base de Datos.";
        return false;
    @mysql_query("SET NAMES 'utf8'");
   return true;
Þ
```
**Figura 23. Código fuente de conexión a la base de datos del web service Elaborado por: Investigador**

#### **Seguridad**

Para gestionar las calificaciones escolares, la Institución posee una aplicación interna y externa en entorno web, en el ambiente interno el acceso a la información académica es a nivel cliente servidor y solamente se puede acceder desde la Intranet secundaria, lo que permite a los usuarios no autorizados mantenerlos alejados de cualquier acceso no autorizado. En el ambiente externo se regula por fechas y parámetros de actualización de información para cada período académico.

Cuando los usuarios ingresan a la aplicación móvil para visualizar o modificar la información contenida en el web service (espejo temporal), el proceso es transparente y la información que ellos adquieren se almacena en forma encriptada para evitar accesos no autorizados con información confidencial.

| student_login  | student_password | student_active | first_teacher_name   | last_teacher_name          | teacher_login                        | teacher_password   |
|----------------|------------------|----------------|----------------------|----------------------------|--------------------------------------|--------------------|
| S3ve2i6+h/9kbd | S3ve2i6+h/9kbdFT | false          | Alexandra Lorena     | <b>Acosta Morales</b>      | TAiuCxDQqS78vSnD5                    | TAiuCxDQqS78vSnD5. |
| S3ve2i6+h/9kbd | S3ve2i6+h/9kbdFT | false          | Martha Cumandá       | <b>Barrera Barrera</b>     | 7egMLaMWr6IABuNih                    | 7egMLaMWr6IABuNih. |
| S3ve2i6+h/9kbd | S3ve2i6+h/9kbdFT | false          | Cecilia del Carmen   | <b>Barrionuevo Paredes</b> | GyeEA9DH5teLqq2fM                    | GyeEA9DH5teLqq2fM  |
| S3ve2i6+h/9kbd | S3ve2i6+h/9kbdFT | false          | <b>Delia Eliza</b>   | <b>Bonilla Guevara</b>     | ryMpsg1IMRT5ZJvahtZ                  | ryMpsg1IMRT5ZJvaht |
| S3ve2i6+h/9kbd | S3ve2i6+h/9kbdFT | false          | <b>Magaly Janeth</b> | <b>Buñay Azas</b>          | c7nmCr7mSoTKRQYisL c7nmCr7mSoTKRQYis |                    |

**Figura 24. Seguridad en la base de datos Elaborado por: Investigador**

Para los docentes la aplicación se habilita en forma temporal ya que es controlada por las fechas de ingreso o modificación de calificaciones escolares, para los estudiantes la aplicación es permanente pudiendo hacer consultas de sus calificaciones desde el espejo temporal en el web service.

En el web service la seguridad está orientada a evitar la inyección de código SQL, ver Figura 24, las peticiones hacia éste son realizadas mediante POST, también se restringió el acceso al path del web service mediante .htaccess y en la base de datos se crearon usuarios de acuerdo a los roles establecidos para cada tipo de usuario.

```
protected function fnSafeValue($theValue, $theType) {
    $theValue = get_magic_quotes_gpc() ? stripslashes($theValue) : $theValue;
    stheValue = mysql_real_escape_string($theValue,$this->db_link);
    switch ($theType) {
        case "text":
            $theValue = ($theValue != "") ? "'" . $theValue . "'" : "NULL";
            break:
        case "long":
        case "int":\verb|$theValue = (\verb|$theValue != "") ? intval ($\verb|$theValue) : "0";break;
        case "double":
            $theValue = ($theValue != "") ? doubleval($theValue) : "0";
            break;
        case "float":
            $theValue = (\text{$theValue } != "") ? floatval($theValue) : "0";
            break;
        case "date":
            $theValue = ($theValue != "") ? "'" . $theValue . "'" : "'NOW()'";
            break:
    \mathcal{Y}return $theValue:
\overline{\mathbf{3}}
```

```
Figura 25. Evitar inyección de código sql
     Elaborado por: Investigador
```
## **4.8.4 Pruebas**

Las pruebas son un requisito para cumplir con los objetivos de las historias de usuario, las pruebas dan la oportunidad de saber si lo implementado es lo que en realidad se deseaba. En este proceso se ejecutan las pruebas dirigidas al funcionamiento de cada iteración que se definió.

Nota. Para los resultados de las pruebas de validación ver anexos.

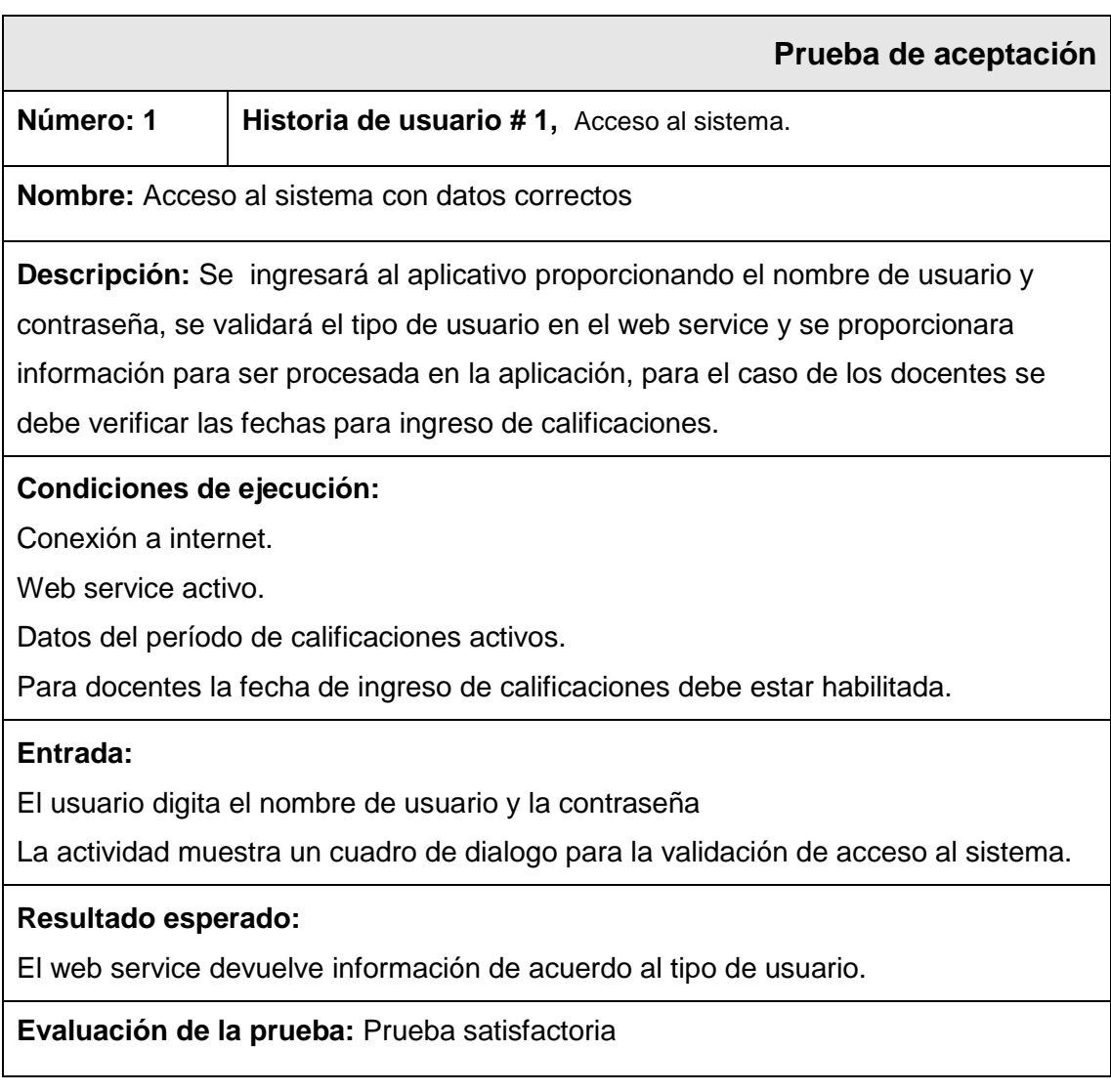

**Tabla 47. Prueba 1 - Acceso al sistema Elaborado por: Investigador**

**Número: 2 Historia de usuario # 1,** Acceso al sistema.

**Nombre:** Acceso al sistema con datos incorrectos

**Descripción:** Cuando no existen datos que coincidan con los del registro de la institución, se mostrará un mensaje de error al usuario.

**Condiciones de ejecución:** Conexión a internet, datos del período de calificaciones activos, web service activo y base de datos del web service activa.

# **Entrada:**

El usuario digita el nombre de usuario y la contraseña.

La actividad muestra un cuadro de dialogo para la validación de acceso al sistema.

**Resultado esperado:** Los datos no se encuentran en la base de datos.

**Evaluación de la prueba:** Prueba satisfactoria

### **Tabla 48. Prueba 2 - Acceso al sistema Elaborado por: Investigador**

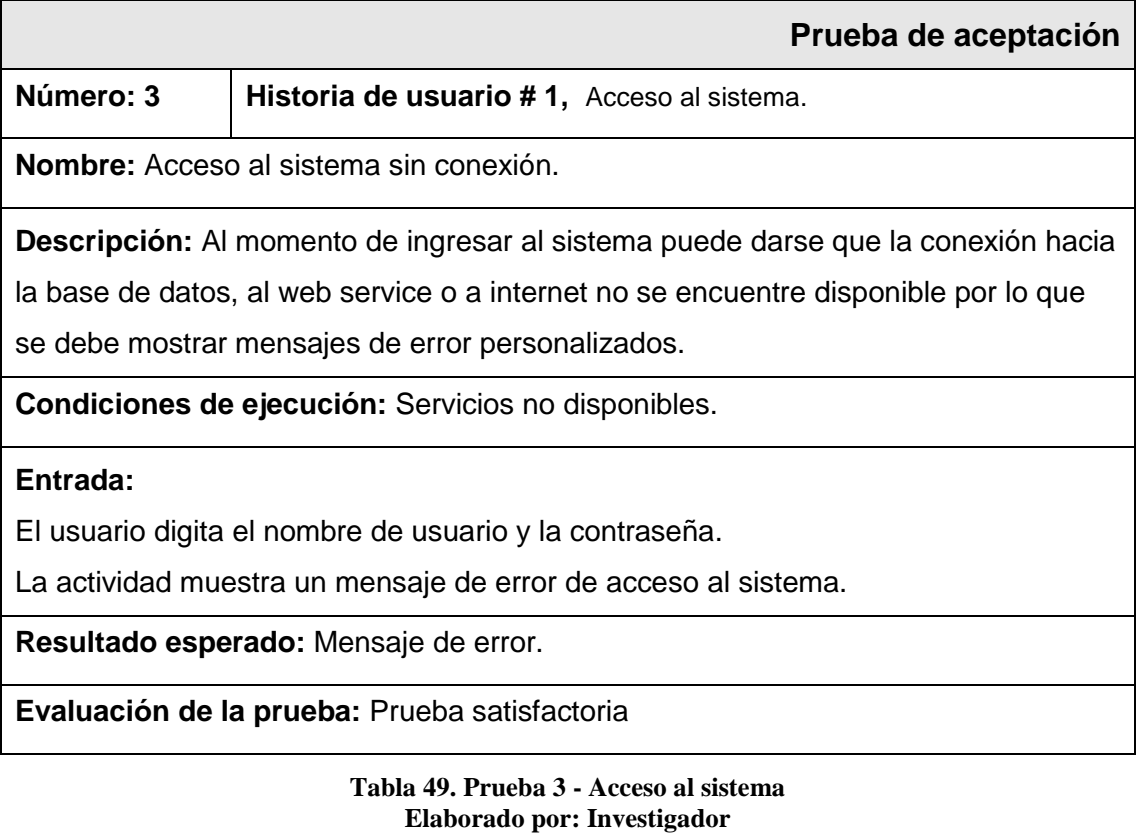

**Número: 4 Historia de usuario # 2,** Salir del sistema.

**Nombre:** Cerrar sesión de la aplicación.

**Descripción:** Se debe eliminar datos de conexión para evitar el acceso a la aplicación, para el caso de los docentes se debe verificar las fechas para ingreso de calificaciones y cerrar sesión automáticamente en caso de estar a destiempo.

**Condiciones de ejecución:** Estar con sesión activa en el sistema.

## **Entrada:**

El usuario abre el panel de navegación y selecciona cerrar sesión.

La actividad muestra un mensaje de confirmación.

Para los docentes con sesión activa, se cierra sesión automáticamente cuando la

fecha para ingresar calificaciones esta fuera del rango especificado.

**Resultado esperado:** Datos de conexión eliminados satisfactoriamente y

redirección a la actividad de ingreso al aplicativo.

**Evaluación de la prueba:** Prueba satisfactoria

### **Tabla 50. Prueba - Salir del sistema Elaborado por: Investigador**

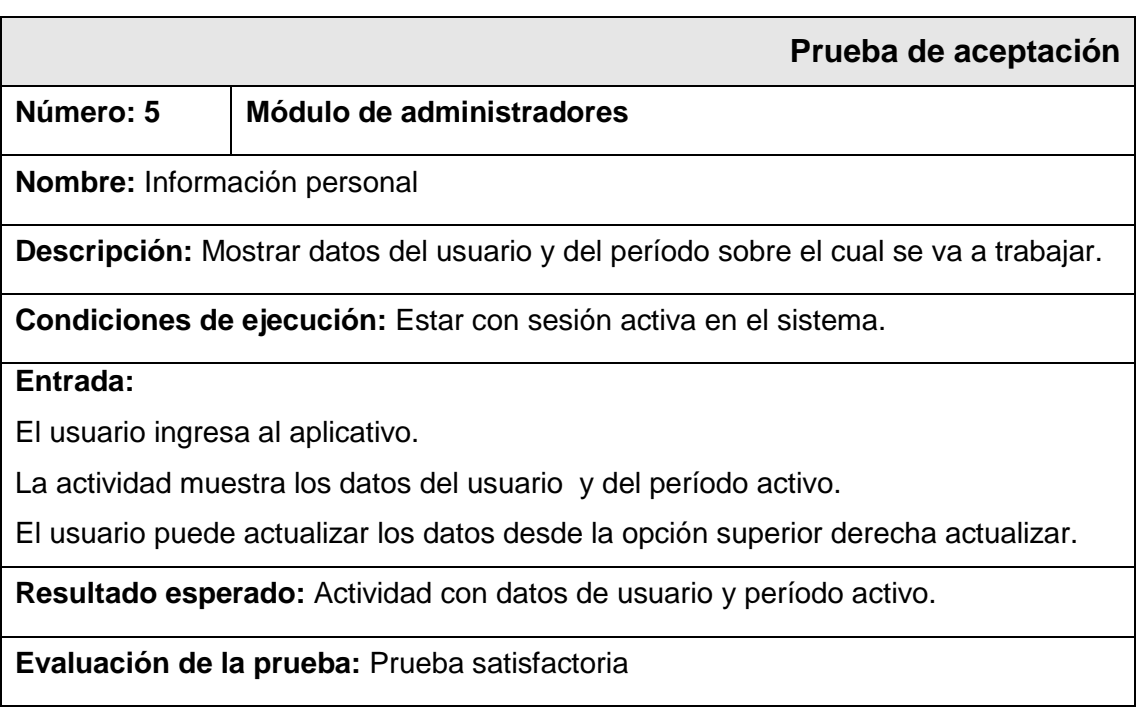

**Tabla 51. Prueba - Módulo de administradores Elaborado por: Investigador**

**Número: 6 Historia de usuario # 3,** Restablecer contraseñas de docentes.

**Nombre:** Restablecer la contraseña de docentes para su acceso al sistema.

**Descripción:** Se debe mostrar la lista de docentes con sus contraseñas, a la vez se debe restablecer la contraseña al número de cédula para un docente seleccionado.

**Condiciones de ejecución:** Estar con sesión activa de administrador en el sistema,

tener conexión a internet y tener el web service activo al igual que la base de datos.

## **Entrada:**

El usuario abre el panel de navegación y selecciona Contraseñas.

La actividad muestra la lista de docentes con la contraseña que posee.

Se selecciona un docente y se restablece la contraseña al número de cédula.

El usuario puede actualizar los datos desde la opción superior derecha actualizar.

**Resultado esperado:** Contraseña restablecida al número de cédula.

**Evaluación de la prueba:** Prueba satisfactoria

**Tabla 52. Prueba - Restablecer contraseñas de docentes. Elaborado por: Investigador**

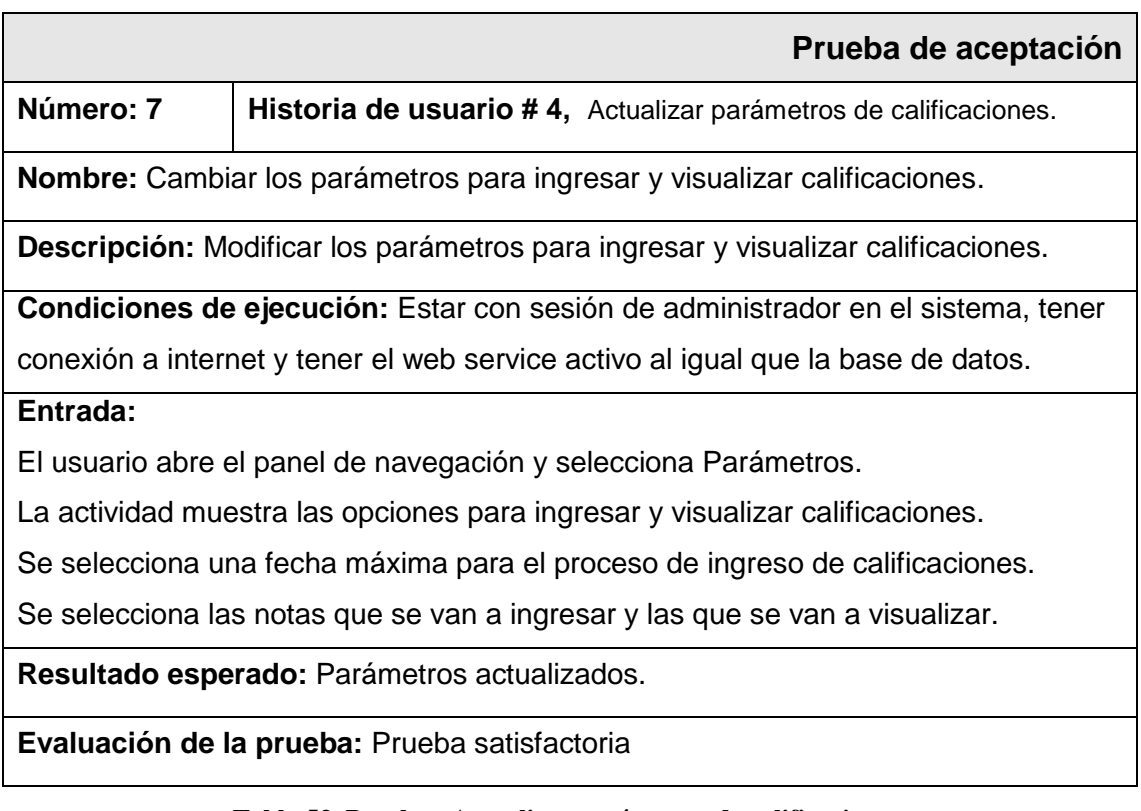

**Tabla 53. Prueba - Actualizar parámetros de calificaciones. Elaborado por: Investigador**

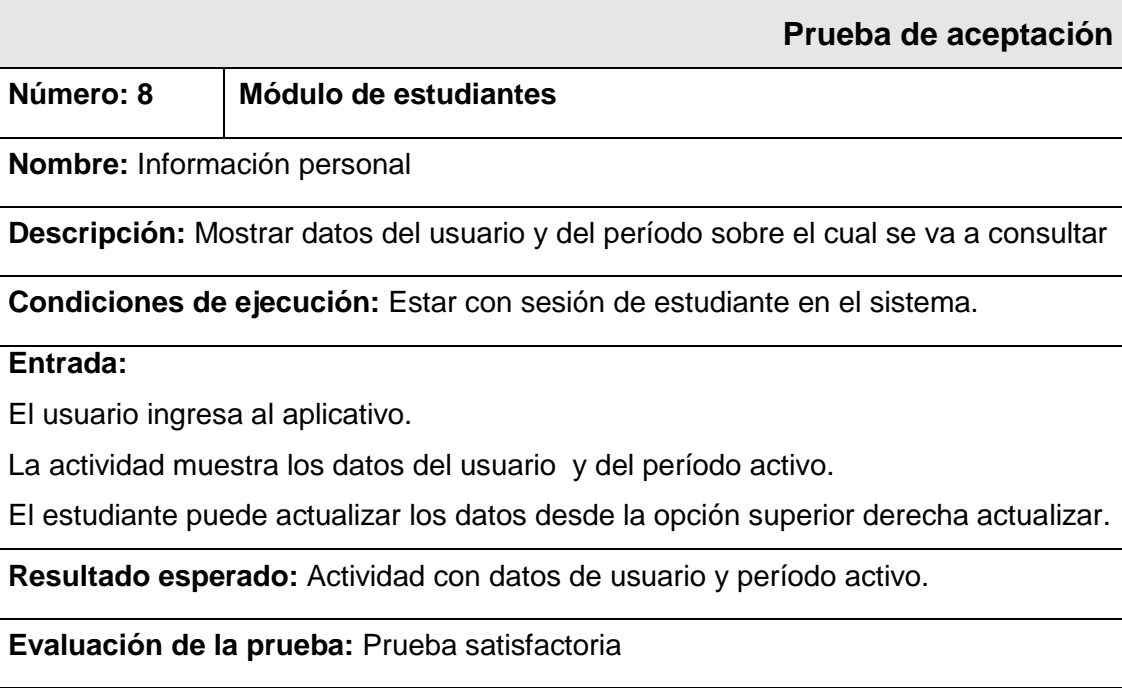

#### **Tabla 54. Prueba - Módulo de estudiantes Elaborado por: Investigador**

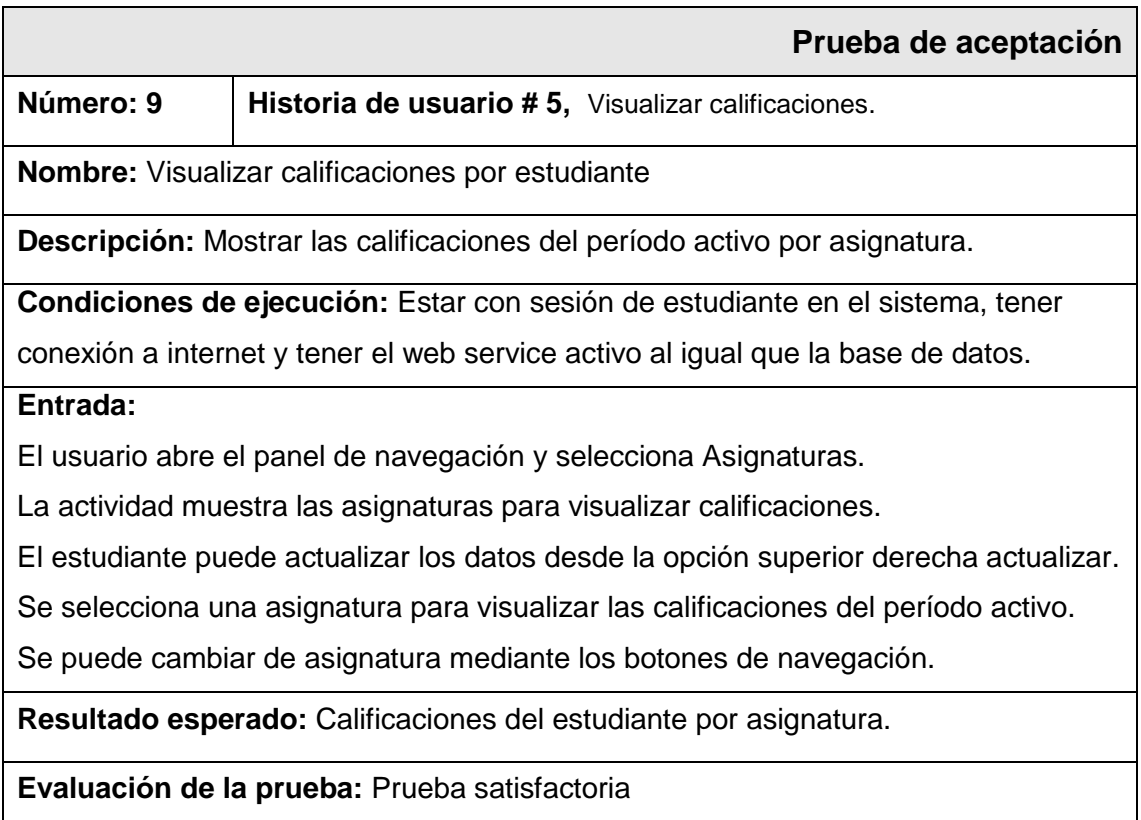

**Tabla 55. Prueba - Visualizar calificaciones Elaborado por: Investigador**

## **Número: 10 Módulo de docentes**

**Nombre:** Información personal

**Descripción:** Mostrar datos del usuario y del período sobre el cual se va trabajar.

**Condiciones de ejecución:** Estar con sesión de docente en el sistema.

# **Entrada:**

El usuario ingresa al aplicativo.

La actividad muestra los datos del usuario y del período activo.

El docente puede actualizar los datos desde la opción superior derecha actualizar.

**Resultado esperado:** Actividad con datos de usuario y período activo. Se visualiza la fecha máxima que dispone el docente para ingresar las calificaciones.

**Evaluación de la prueba:** Prueba satisfactoria

#### **Tabla 56. Prueba Módulo de docentes Elaborado por: Investigador**

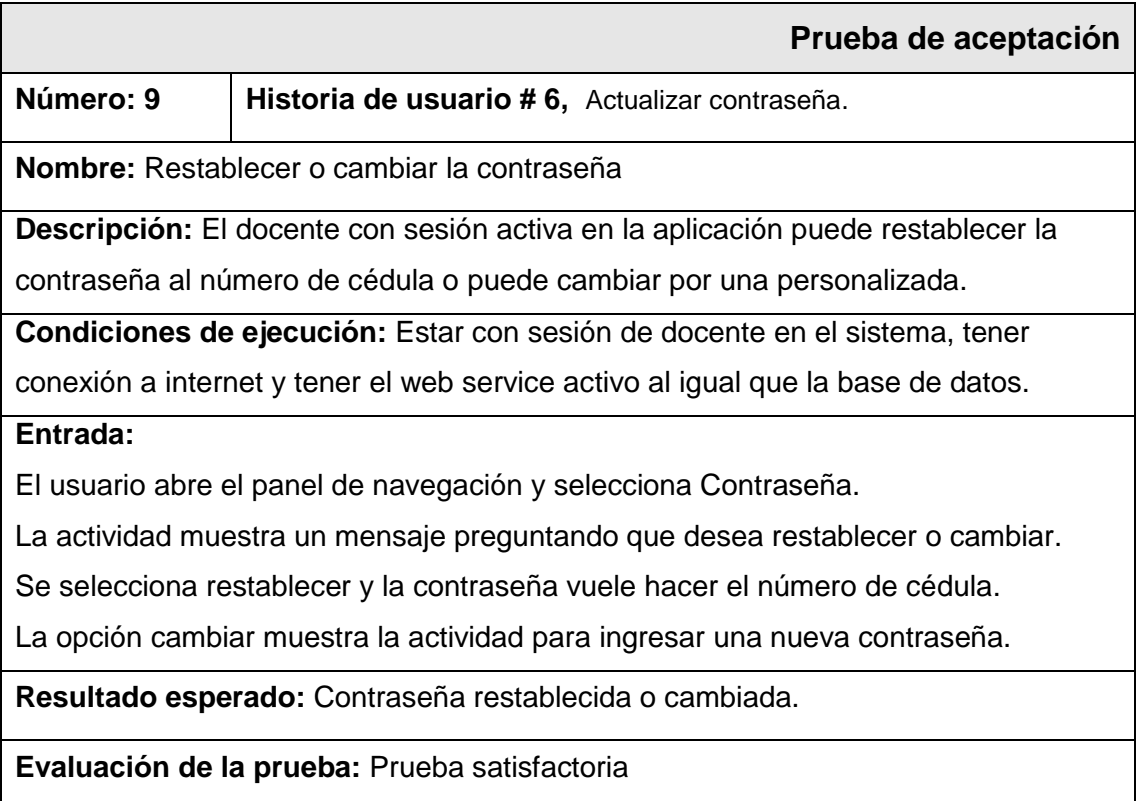

**Tabla 57. Prueba - Actualizar contraseña Elaborado por: Investigador**

**Número: 10 Historia de usuario # 7,** Ingresar calificaciones.

**Nombre:** Ingresar o actualizar calificaciones de estudiantes.

**Descripción:** El docente con sesión activa en la aplicación puede listar el distributivo asignado, pude visualizar la nómina de alumnos del curso y pude ingresar o modificar las calificaciones en base a los parámetros definidos por el administrador, además puede actualizar las calificaciones y las faltas por estudiante.

## **Condiciones de ejecución:**

Estar con sesión de docente en el sistema.

Estar dentro del rango de fechas para ingresar calificaciones.

Tener conexión a internet.

Web service activo al igual que la base de datos.

## **Entrada:**

El usuario desde el panel de navegación o desde la información de usuario

selecciona Distributivo y se muestra la actividad correspondiente.

La actividad muestra en forma de lista los cursos y asignaturas.

El docente puede actualizar los datos desde la opción superior derecha actualizar.

Se selecciona un curso y una asignatura para visualizar la nómina de alumnos.

Se visualiza y se selecciona un alumno determinado para ingresar las calificaciones Se ingresa las calificaciones y las faltas por alumno y en base a los parámetros de calificaciones definido por el administrador.

Automáticamente continua al siguiente alumno para ingresar las calificaciones.

Se guarda calificaciones y faltas de los alumnos del curso y de la asignatura.

# **Resultado esperado:**

Distributivo en forma de lista por curso y asignatura

Nómina de alumnos del curso y de la asignatura mostrados correctamente.

Ingreso de calificaciones en base a los parámetros de administrador.

Pregunta guardar calificaciones modificadas en caso de salir.

Calificaciones actualizadas en el web service.

**Evaluación de la prueba:** Prueba satisfactoria

**Tabla 58. Prueba - Ingresar calificaciones. Elaborado por: Investigador**

# **CAPÍTULO V**

## **CONCLUSIONES Y RECOMENDACIONES**

### **5.1 Conclusiones**

- $\triangleright$  Se implementó una aplicación móvil bajo la plataforma Android para la Gestión de Calificaciones en la Unidad Educativa "Augusto Nicolás Martínez" la cual ayuda al personal de la Comunidad Educativa a realizar tareas del proceso académico en forma ágil e independiente del lugar donde se encuentren optimizando tiempo y recursos.
- El avance tecnológico en los dispositivos móviles permite tener acceso a múltiples servicios en línea, sin embargo al iniciar el proyecto no se contó con los conocimientos necesarios de desarrollo de software para dispositivos móviles permitiendo que se tenga un incentivo al desarrollar una aplicación móvil para beneficiar a la Institución en el proceso de calificaciones escolares.
- La aplicación desarrollada e implantada en la Institución Educativa cumple con el propósito para la cual fue creada además está basada en leyes reglamentos y demás normativas vigentes.
- La metodología *Extreme Programming* XP es una buena alternativa para desarrollar aplicaciones para dispositivos móviles, ya que brinda la posibilidad de definir o actualizar los requisitos a medida que se avanza en el proyecto en base a las historias de usuario y las pruebas dentro de cada iteración.

### **5.2 Recomendaciones**

- Se recomienda a los usuarios administradores de la aplicación, revisar la funcionalidad del sistema interno de calificaciones para no errar en la definición y modificación de parámetros de calificaciones.
- Es recomendable utilizar herramientas de desarrollo proporcionadas por las empresas responsables del mantenimiento y desarrollo de sistemas operativos móviles, ya que brindan estándares de diseño y desarrollo así como soporte y documentación.
- Se debe utilizar metodologías ágiles de desarrollo de software con un control de versiones para futuras actualizaciones según se incrementen o cambien los requerimientos institucionales o reglamentarios.
- Es recomendable implementar la aplicación en otras plataformas móviles, aumentando notificaciones y servicios de actualización automáticos para mantener concordancia en la información.

# **BIBLIOGRAFÍA**

- [1] Carlos Paolo Yacelga De la Torre. PAPER SISTEMA ACADEMICO. [Online]. <http://dspace.pucesi.edu.ec/bitstream/11010/62/2/PT72666.pdf>
- [2] INEC and MINTEL. Boletin de Prensa. [Online]. [http://www.inec.gob.ec/sitio\\_tics/boletin.pdf](http://www.inec.gob.ec/sitio_tics/boletin.pdf)
- [3] Cristóbal Romero Morales, David Cava Jiménez, Sebastián Ventura Soto, and José Luis Cruz Soto. Universidad de Cordoba. [Online]. [http://helvia.uco.es/xmlui/bitstream/handle/10396/5030/Resnovae3\\_Romero.pdf?seque](http://helvia.uco.es/xmlui/bitstream/handle/10396/5030/Resnovae3_Romero.pdf?sequence=1) [nce=1](http://helvia.uco.es/xmlui/bitstream/handle/10396/5030/Resnovae3_Romero.pdf?sequence=1)
- [4] Edisson Marcelo Tipantasig Llanganate. Universidad Técnica de Ambato. Repositorio Web. [Online]. [http://repo.uta.edu.ec/bitstream/handle/123456789/4955/Tesis\\_t823si.pdf?sequence=1](http://repo.uta.edu.ec/bitstream/handle/123456789/4955/Tesis_t823si.pdf?sequence=1)
- [5] Irwin Gabriel Ortíz Tamayo. Escuela Politécnica Nacional. Repositorio Web. [Online]. <http://bibdigital.epn.edu.ec/handle/15000/7045>
- [6] Luis Santiago Taco Vilatuña. Escuela Politecnica Nacional. Repositorio Web. [Online]. <http://bibdigital.epn.edu.ec/handle/15000/6679>
- [7] Gladys Inés Martínez Barreno. Universidad Técnica de Ambato. Repositorio Web. [Online]. [http://repo.uta.edu.ec/bitstream/handle/123456789/4955/Tesis\\_t823si.pdf?sequence=1](http://repo.uta.edu.ec/bitstream/handle/123456789/4955/Tesis_t823si.pdf?sequence=1)
- [8] L., Galdamez, N., Thomas, P. J., & Pesado Delía. (2013) Un análisis experimental tipo de aplicaciones para dispositivos móviles.
- [9] María Soledad Ramírez Montoya. UNED Revistas Científicas. [Online]. <http://revistas.uned.es/index.php/ried/article/view/901/822>
- [10] Juan Felix Basterretche. Facultad de Ciencias Exactas y Naturales y Agrimensura. Universidad Nacional del Nordeste. [Online]. <http://exa.unne.edu.ar/depar/areas/informatica/SistemasOperativos/tfbasterretche.pdf>
- [11] Ciro Canales del Razo. Suite101. [Online][. http://suite101.net/article/sistemas](http://suite101.net/article/sistemas-operativos-de-smartphone-a2305#.VLMOH8mQn-k)[operativos-de-smartphone-a2305#.VLMOH8mQn-k](http://suite101.net/article/sistemas-operativos-de-smartphone-a2305#.VLMOH8mQn-k)
- [12] Kristel Malave Polanco and José Luis Beauperthuy Tai. Red de Revistas Científicas de América Latina y el Caribe, España y Portugal. [Online]. <http://www.redalyc.org/pdf/782/78219156004.pdf>
- [13] Google. Android Open Source Project! [Online][. http://source.android.com](http://source.android.com/)
- [14] Ángel J. Vico. La Columna 80. [Online]. <https://columna80.wordpress.com/2011/02/17/arquitectura-de-android/>
- [15] Apple Inc. Apple IOS. [Online].<https://www.apple.com/es/ios/what-is/>
- [16] Microsoft. Windows Phone. [Online].<https://www.windowsphone.com/es-ec>
- [17] Angel Gutierrez. About en Español. [Online]. <http://windowsespanol.about.com/od/AccesoriosYProgramas/f/Que-Es-Una-App.htm>
- [18] Android Developers. [Online].<http://developer.android.com/guide/index.html>
- [19] Cancela Lara and Sara Ostos. Software de Comunicaciones. [Online]. <https://sites.google.com/site/swcuc3m/home/android/generalidades/aplicacionesandroid>
- [20] W3C. [Online][. http://www.w3.org/TR/ws-gloss/#webservice](http://www.w3.org/TR/ws-gloss/#webservice)
- [21] A. Cobo, *Diseño y Programación de Bases de Datos*. España: Visión Libros, 2008.
- [22] Abraham Silberschatz and Henry F. Korth, *Fundamentos de Base de Datos*, Cuarta ed. Madrid, España: McGraw-Hill Inc., 2002.
- [23] Paco Blanco, Julio Camarero, Antonio Fumero, Adam Westerski, and Pedro Rodríguez. Universidad Politécnica de Madrid, Escuela Técnica Superior de Ingenieros de Telecomunicación. [Online]. [http://www.adamwesterski.com/wp](http://www.adamwesterski.com/wp-content/files/docsCursos/Agile_doc_TemasAnv.pdf)[content/files/docsCursos/Agile\\_doc\\_TemasAnv.pdf](http://www.adamwesterski.com/wp-content/files/docsCursos/Agile_doc_TemasAnv.pdf)
- [24] Zulma Cataldi. (2000) Una metodologia para el diseño, desarrollo y evaluación de software educativo. [Online].<http://sedici.unlp.edu.ar/handle/10915/4055>
- [25] Robert Ramírez Vique. Exabyte Informática. [Online]. [http://www.exabyteinformatica.com/uoc/Informatica/Tecnologia\\_y\\_desarrollo\\_en\\_disp](http://www.exabyteinformatica.com/uoc/Informatica/Tecnologia_y_desarrollo_en_dispositivos_moviles/Tecnologia_y_desarrollo_en_dispositivos_moviles_(Modulo_4).pdf) [ositivos\\_moviles/Tecnologia\\_y\\_desarrollo\\_en\\_dispositivos\\_moviles\\_\(Modulo\\_4\).pdf](http://www.exabyteinformatica.com/uoc/Informatica/Tecnologia_y_desarrollo_en_dispositivos_moviles/Tecnologia_y_desarrollo_en_dispositivos_moviles_(Modulo_4).pdf)
- [26] Manifiesto por el Desarrollo Ágil de Software. [Online]. <http://agilemanifesto.org/iso/es/>
- [27] Patricio Letelier Torres and Emilio Sánchez López. Ingeniería del Software y Sistemas de Información. [Online].<http://issi.dsic.upv.es/archives/f-1069167248521/actas.pdf>
- [28] José Canós, Patricio Letelier, and Carmen Penadés. No Quality Inside Cursos, Universidad Politécnica de Valencia. [Online]. [http://noqualityinside.com/nqi/nqifiles/XP\\_Agil.pdf](http://noqualityinside.com/nqi/nqifiles/XP_Agil.pdf)
- [29] Carmen Penadés and Letelier Torres Letelier Torres. Dialnet. [Online]. <http://dialnet.unirioja.es/servlet/articulo?codigo=1983605>
- [30] P. Letelier. Metodologías ágiles para el desarrollo de software: eXtreme Programming (XP). [Online].<http://www.cyta.com.ar/ta0502/v5n2a1.htm>
- [31] Asamblea Nacional, Constitución de la Republica del Ecuador. [Online]. [http://www.asambleanacional.gob.ec/documentos/constitucion\\_de\\_bolsillo.pdf](http://www.asambleanacional.gob.ec/documentos/constitucion_de_bolsillo.pdf)
- [32] Ministerio de Educación del Ecuador. [Online]. [http://educacion.gob.ec/documentos](http://educacion.gob.ec/documentos-legales-y-normativos/)[legales-y-normativos/](http://educacion.gob.ec/documentos-legales-y-normativos/)
- [33] Émile Durkheim. Planeta de Libros España. [Online]. [http://imgonix.planetadelibros.com/usuaris/libros\\_contenido/arxius/28/27793\\_Educacio](http://imgonix.planetadelibros.com/usuaris/libros_contenido/arxius/28/27793_Educacion%20y%20sociologia.pdf) [n y sociologia.pdf](http://imgonix.planetadelibros.com/usuaris/libros_contenido/arxius/28/27793_Educacion%20y%20sociologia.pdf)
- [34] Aníbal León. Red de Revistas Científicas de América Latina y el Caribe, España y Portugal, Sistema de Información Científica. [Online]. <http://www.redalyc.org/articulo.oa?id=35603903>
- [35] Daniel Sanz, Mariam Saucedo, and Pilar Torralbo. Grupo Tecnología Universidad Complutense de Madrid. [Online]. <http://ceavitoria.com.es/Sergio/Android/Apuntes/android.pdf>
- [36] Alejandro Tamayo Castillo. ResearchGate For Scientists. [Online]. [http://www.researchgate.net/profile/Alejandro\\_Tamayo/publication/257365979\\_Desarr](http://www.researchgate.net/profile/Alejandro_Tamayo/publication/257365979_Desarrollando_aplicaciones_nativas_para_Android_con_CSharp/links/0c9605251a25dbeb9d000000.pdf) [ollando\\_aplicaciones\\_nativas\\_para\\_Android\\_con\\_CSharp/links/0c9605251a25dbeb9d0](http://www.researchgate.net/profile/Alejandro_Tamayo/publication/257365979_Desarrollando_aplicaciones_nativas_para_Android_con_CSharp/links/0c9605251a25dbeb9d000000.pdf) [00000.pdf](http://www.researchgate.net/profile/Alejandro_Tamayo/publication/257365979_Desarrollando_aplicaciones_nativas_para_Android_con_CSharp/links/0c9605251a25dbeb9d000000.pdf)
- [37] José Félix, Antonio Gutiérrez, and Apolinar González. Academia.edu. [Online]. <http://www.academia.edu/download/30275292/ca326yq.pdf>
- [38] Repositorio Institucional de la Universidad de Alicante. [Online]. [http://rua.ua.es/dspace/bitstream/10045/19910/1/5.servicios\\_web.pdf](http://rua.ua.es/dspace/bitstream/10045/19910/1/5.servicios_web.pdf)
- [39] Universidad Complutense de Madrid. [Online]. <http://pendientedemigracion.ucm.es/info/tecnomovil/documentos/fjava.pdf>
- [40] php.net. [Online].<http://php.net/manual/es/>
- [41] JSON Web Site. [Online].<http://www.json.org/json-es.html>
- [42] MySQL Site. [Online].<http://dev.mysql.com/doc/>
- [43] SQLite Site. [Online].<http://www.sqlite.org/>
- [44] Gerardo Gerardo Escribano. Introducción a Extreme Programming. [Online]. [http://proyectoredox.googlecode.com/svn/bibliografia Informe/Introduccion a Extreme](http://proyectoredox.googlecode.com/svn/bibliografia%20Informe/Introduccion%20a%20Extreme%20Programming.pdf)  [Programming.pdf](http://proyectoredox.googlecode.com/svn/bibliografia%20Informe/Introduccion%20a%20Extreme%20Programming.pdf)
- [45] Extreme Programming. [Online]. [http://www.extremeprogramming.org](http://www.extremeprogramming.org/)
- [46] José Joskowicz, "Reglas y prácticas en eXtreme Programming," *Universidad de Vigo*, p. 22.
- [47] MARTIN GUNNARSSON. LOS BENEFICIOS DE LAS SOLUCIONES MÓVILES PARA EL NEGOCIO. [Online]. [http://www.ifsworld.com/es](http://www.ifsworld.com/es-es/download/resources/pdfs/white-papers/the-business-benefits-of-enterprise-mobile-solutions/los-beneficios-de-las-soluciones-moviles-para-el-negocio_wp.pdf)[es/download/resources/pdfs/white-papers/the-business-benefits-of-enterprise-mobile](http://www.ifsworld.com/es-es/download/resources/pdfs/white-papers/the-business-benefits-of-enterprise-mobile-solutions/los-beneficios-de-las-soluciones-moviles-para-el-negocio_wp.pdf)[solutions/los-beneficios-de-las-soluciones-moviles-para-el-negocio\\_wp.pdf](http://www.ifsworld.com/es-es/download/resources/pdfs/white-papers/the-business-benefits-of-enterprise-mobile-solutions/los-beneficios-de-las-soluciones-moviles-para-el-negocio_wp.pdf)

# **ANEXOS**

**Interfaces de Usuario - Resultados de las pruebas de validación.**

### **Acceso al sistema**

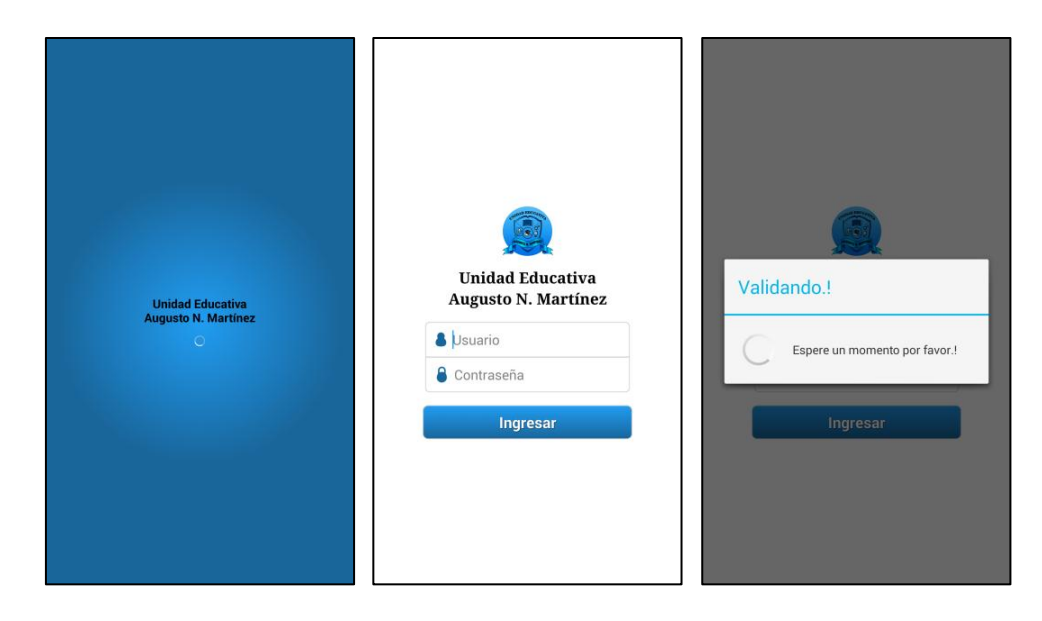

**Figura 26. Prueba - Acceso al sistema Elaborado por: Investigador**

**Salir del sistema**

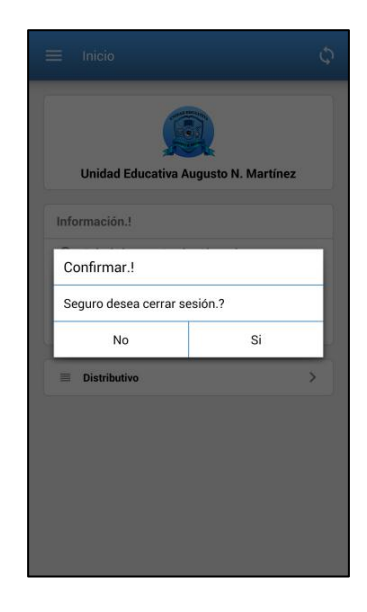

**Figura 27. Prueba - Salir del sistema Elaborado por: Investigador**

## **Módulo de administradores**

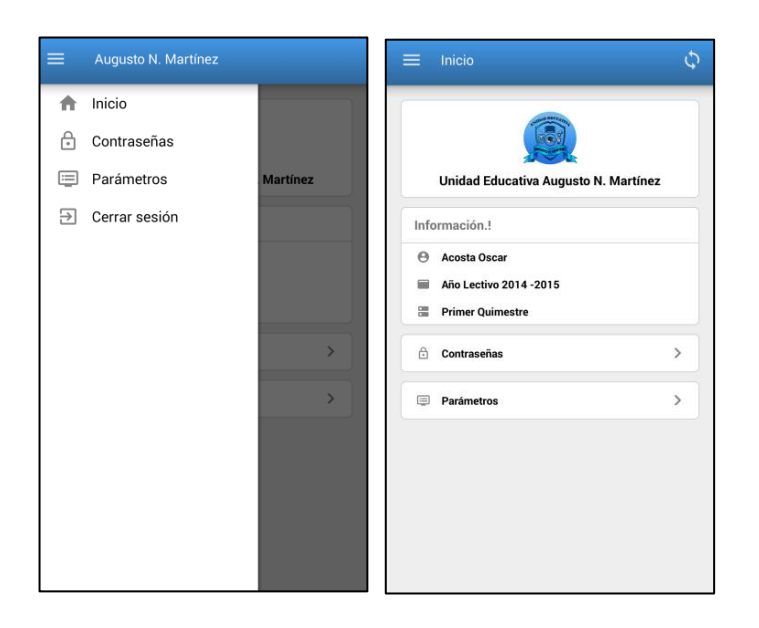

**Figura 28. Prueba - Módulo de administradores Elaborado por: Investigador**

## **Restablecer contraseñas de docentes**

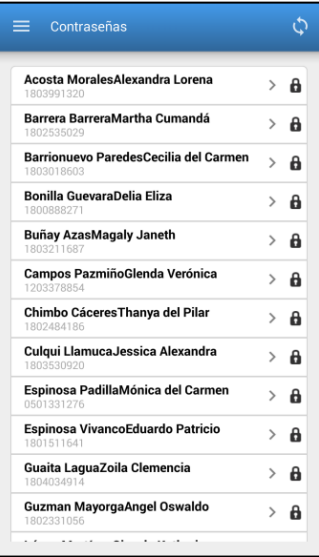

**Figura 29. Prueba - Restablecer contraseñas de docentes Elaborado por: Investigador**
## **Actualizar parámetros de calificaciones**

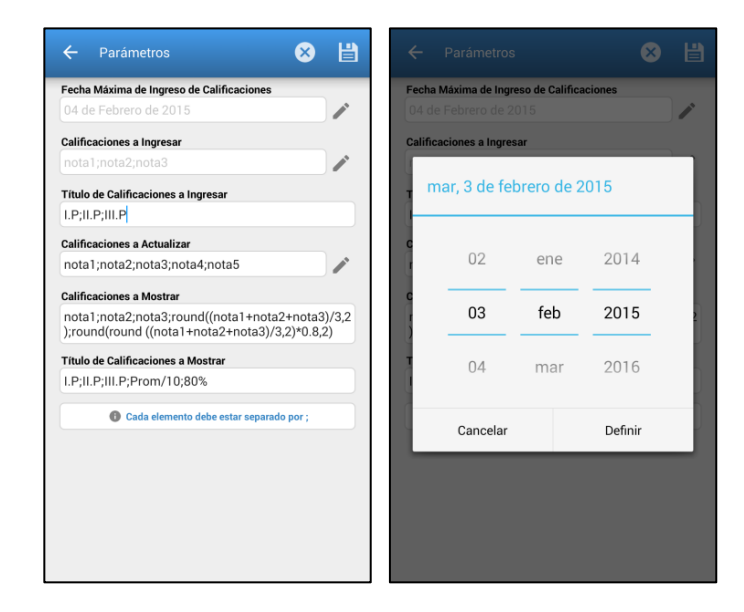

**Figura 30. Prueba - Actualizar parámetros de calificaciones Elaborado por: Investigador**

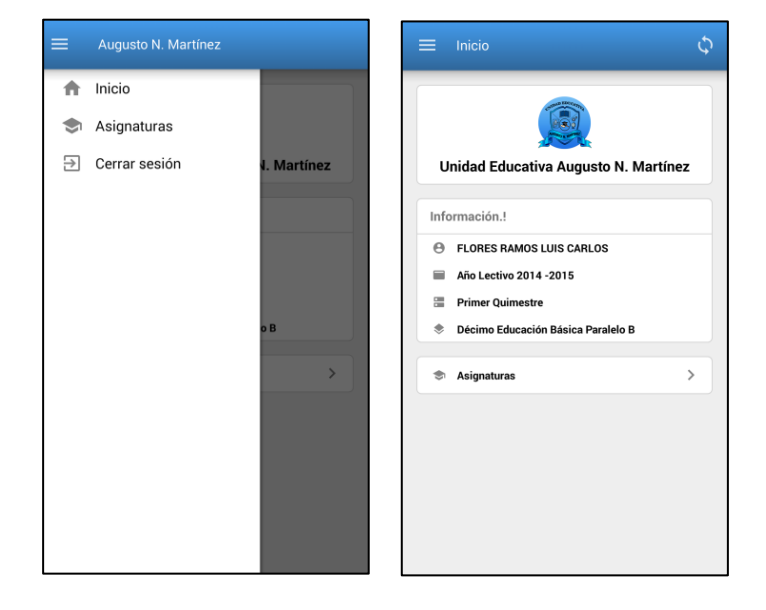

## **Módulo de estudiantes**

**Figura 31. Prueba - Módulo de estudiantes Elaborado por: Investigador**

# **Visualizar calificaciones**

| <b>Ciencias Naturales</b><br>$\mathcal{P}$<br>Lengua y Literatura<br><b>Calificaciones</b><br><b>Valores</b><br>$\mathcal{P}$<br><b>Ciencias Naturales</b><br>I.P<br>6.8<br>II.P<br>$\mathcal{E}$<br>6.22<br><b>Estudios Sociales</b><br>III.P<br>7.06<br>$\mathcal{P}$<br>Matemática<br>Prom/10<br>6.69<br>80%<br>5.35<br>$\mathcal{P}$<br><b>Cultura Estética</b><br>Observaciones<br>$\mathcal{P}$<br>Lengua Extranjera (Inglés) |   |  |  |  |  |  |
|----------------------------------------------------------------------------------------------------|---|--|--|--|--|--|
|                                                                                                    |   |  |  |  |  |  |
|                                                                                                    |   |  |  |  |  |  |
|                                                                                                    |   |  |  |  |  |  |
|                                                                                                    |   |  |  |  |  |  |
|                                                                                                    |   |  |  |  |  |  |
|                                                                                                    |   |  |  |  |  |  |
|                                                                                                    |   |  |  |  |  |  |
|                                                                                                    |   |  |  |  |  |  |
| <b>Valores</b><br><b>Parámetros</b><br>$\mathcal{P}$<br><b>Cultura Física</b>                                                                                                    |   |  |  |  |  |  |
| <b>Faltas injustificadas</b><br>$\mathbf 0$<br><b>Faltas justificadas</b><br>$\mathbf{0}$                                                                                                    |   |  |  |  |  |  |
| $\mathcal{P}$<br>Clubs                                                                                                    |   |  |  |  |  |  |
| $\blacksquare$<br>$\blacktriangleleft$<br>2 de 8<br>ÞÞ                                                                                                    | Ы |  |  |  |  |  |

**Figura 32. Prueba - Visualizar calificaciones Elaborado por: Investigador**

# **Módulo de docentes**

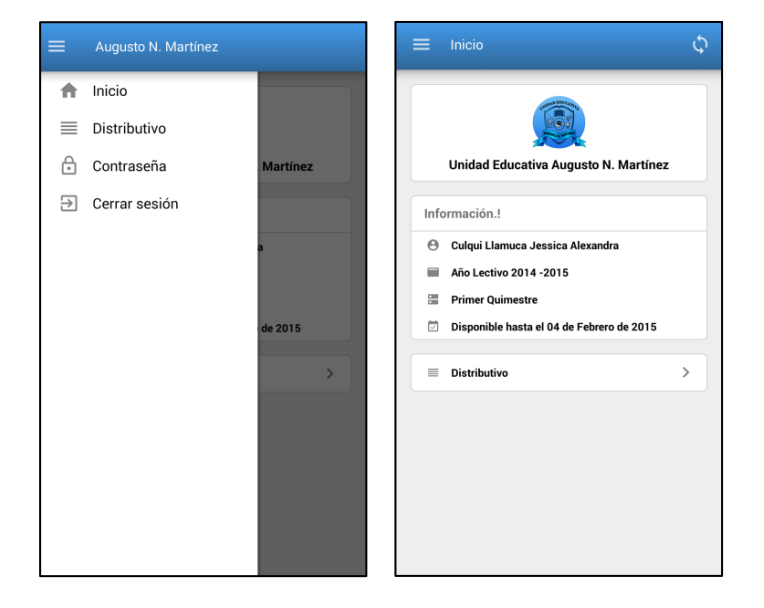

**Figura 33. Prueba - Módulo de docentes Elaborado por: Investigador**

## **Actualizar contraseña**

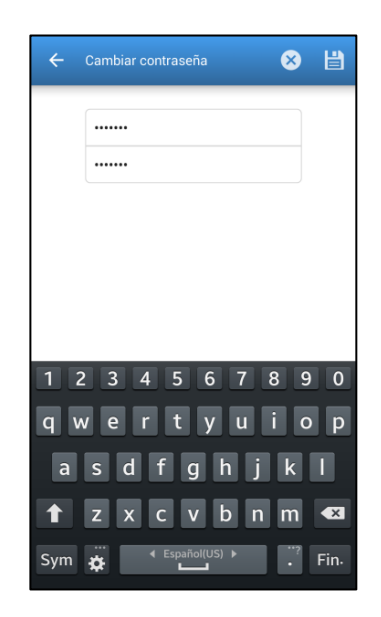

**Figura 34. Prueba - Actualizar contraseña Elaborado por: Investigador**

# **Ingreso de calificaciones**

| <b>Distributivo</b><br>$\equiv$                                                  | Ċ             | <b>Proceso Contable</b><br>$\leftarrow$<br>Primero Bachillerato Técnico Paralelo B |               | <b>Proceso Contable</b><br>님<br>$\leftarrow$<br>$(\mathsf{x})$<br>Primero Bachillerato Técnico Paral. |                                   |                          |              |  |
|----------------------------------------------------------------------------------|---------------|------------------------------------------------------------------------------------|---------------|----------------------------------------------------------------------------------------------------|-----------------------------------|--------------------------|--------------|--|
| <b>Aplicaciones Inform. Contables</b><br>Primero Bachillerato Técnico Paralelo A | $\mathcal{E}$ | 1.- AYME AGUACUNCHI ADRIAN BAYARDO                                                 |               |                                                                                                    | 15.- POALASIN ALLOUI HERNAN JESUS |                          |              |  |
| <b>Proceso Contable</b><br>Primero Bachillerato Técnico Paralelo B               | $\mathcal{E}$ | 2.- AYME AGUACUNCHI SANDRA MARGOTH                                                 | $\mathcal{L}$ |                                                                                                    | <b>Calificaciones</b>             | <b>Valores</b>           |              |  |
| <b>Impuestos Generados</b><br>Primero Bachillerato Técnico Paralelo B            | $\mathcal{E}$ | 3 - BRITO LOZADA SOFIA GABRIELA                                                    |               |                                                                                                    | I.P<br>ILP                        | 5.0<br>4.0               |              |  |
| <b>Aplicaciones Inform. Contables</b><br>Primero Bachillerato Técnico Paralelo B | ↘             | 4.- CHANGO FLORES JOEL FABRICIO                                                    |               | III.P                                                                                                 |                                   | 3.0                      |              |  |
| <b>Aplicaciones Inform. Contables</b>                                            | $\mathcal{E}$ | <b>5.- CHANO CAIZA KEVIN JESUS</b>                                                 |               | <b>Faltas injustificadas</b><br><b>Faltas justificadas</b>                                            |                                   | $\mathbf{z}$<br>$\bf{0}$ |              |  |
| Segundo Bachillerato Técnico Paralelo A<br><b>Proceso Contable</b>               | $\mathcal{E}$ | <b>6.- CHITO MORALES MICHELLE ESTEFANIA</b>                                        |               | $\overline{14}$                                                                                       | 44                                | 15 de 22<br>ы            | ы            |  |
| Segundo Bachillerato Técnico Paralelo B<br><b>Impuestos Generados</b>            | $\mathcal{E}$ | 7.- CORDOVA CHISAG KLEVER FABIAN                                                   |               |                                                                                                    |                                   |                          |              |  |
| Segundo Bachillerato Técnico Paralelo B<br><b>Aplicaciones Inform. Contables</b> |               | 8.- GUAITA MUZO EDWIN LEONARDO                                                     |               |                                                                                                    |                                   |                          |              |  |
| Segundo Bachillerato Técnico Paralelo B                                          | ↘             | 9.- GUAMAN CHIMBANA ALEXANDRA ZENAIDA                                              | v             |                                                                                                    |                                   | 3                        | $\mathbf{x}$ |  |
| <b>Aplicaciones Inform. Contables</b><br>Tercero Bachillerato Técnico Paralelo A |               | 10.- LAGUA CAIZA JENNIFER VALERIA                                                  |               | 4                                                                                                    | 5                                 | 6                        | Sig.         |  |
| <b>Indices Financieros</b><br>Tercero Bachillerato Técnico Paralelo A            |               | 11.- LOPEZ BOMBON OSCAR JAVIER                                                     | v             |                                                                                                    |                                   |                          |              |  |
|                                                                                  |               | 12.- MALIZA GUAITA JONATHAN JAVIER                                                 |               |                                                                                                    | 8                                 | 9                        |              |  |
|                                                                                  |               | 13.- MORA BRIONES CAMILA ALEJANDRA                                                 |               |                                                                                                    |                                   |                          |              |  |
|                                                                                  |               |                                                                                    |               |                                                                                                    |                                   |                          |              |  |

**Figura 35. Prueba - Ingreso de calificaciones Elaborado por: Investigador**

## **Manual de Usuario**

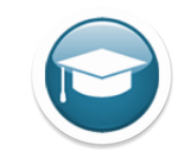

#### **Figura 36. Manual de usuario - Icono de la app Elaborado por: Investigador**

La aplicación está disponible en el sitio web de la Institución, de puede tener acceso desde cualquier dispositivo con plataforma Android a partir de la Versión 2.2, cabe indicar que la aplicación no requiere de un manual extenso y exhaustivo, debido a que la interfaz de usuario está basada en estándares de diseño y desarrollo para aplicaciones móviles, también se considera la retroalimentación de los usuarios en el diario uso de dispositivos móviles y la respectiva capacitación que se les dio a los distintos tipos de usuarios de la app.

El primer paso requiere que el dispositivo móvil esté conectado a Internet, luego para instalar la app, se debe ingresar al sitio web [www.colaugustomartinez.edu.ec](http://www.colaugustomartinez.edu.ec/) sección móvil, si se ingresa desde un dispositivo Android, automáticamente le reconocerá la sección y lo direccionara para que pueda descargar e instalar la app.

Una vez descargada la app se procede a instalarla, debiendo tener previamente habilitado "*fuentes desconocidas*". Para habilitar fuentes desconocidas vaya a *Menú > Ajustes > Seguridad > Fuentes desconocidas*. Para instalar la app se debe tener un archivo con el nombre *app-release.apk* como la siguiente imagen, la forma de descargar el archivo depende de usted, lo puede hacer desde el dispositivo o desde Internet para que luego pase el archivo *apk* mediante un cable o por conexión de datos.

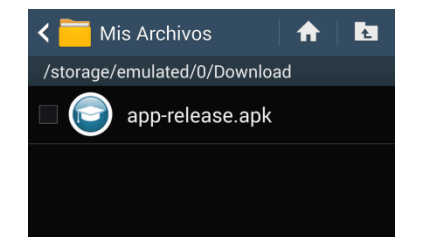

**Figura 37. Manual de usuario - Archivo descargado de la app**

#### **Elaborado por: Investigador**

Luego de seleccionar el archivo y proceder a la instalación del mismo se presenta la siguiente pantalla en la que se solicita los permisos de acceso para que la aplicación funcione correctamente, en este paso usted decide si instalar o no la aplicación.

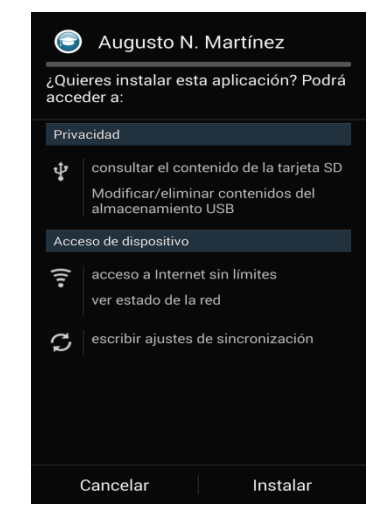

**Figura 38. Manual de usuario - Permisos de instalación Elaborado por: Investigador**

Una vez finalizada la instalación deberá aparecerle una pantalla similar a:

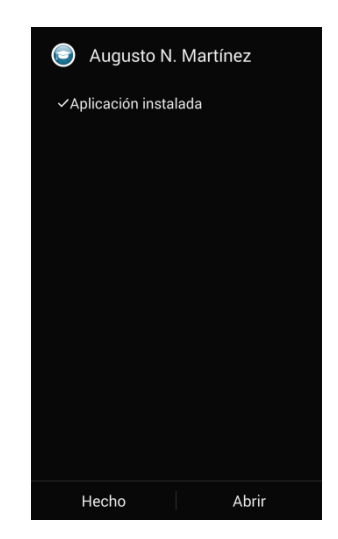

**Figura 39. Manual de usuario - App instalada Elaborado por: Investigador**

Para tener acceso a la aplicación debemos buscar en el menú de Android con un icono similar a la Figura 30 y con el nombre "Augusto N. Martínez", recuerde que para la utilización de la app se requiere conexión a Internet.

Una vez seleccionada la aplicación se direcciona por primera vez a la pantalla de acceso en donde deberá proporcionar los datos de acceso.

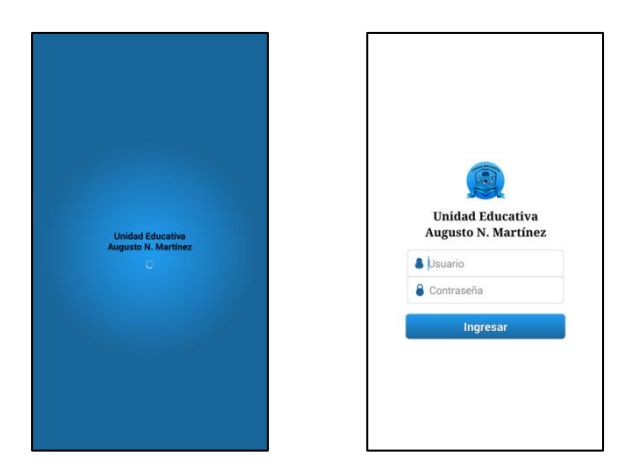

**Figura 40. Manual de usuario - Ingreso a la app Elaborado por: Investigador**

# **Módulo Administradores**

Para éste se requiere conocer los parámetros que se genera desde el sistema interno de calificaciones por ello la opción más modificable es la del cambio de fecha para ingreso de calificaciones, no descartando también ciertos aspectos que se pueden realizar en la forma de ingreso y visualización de calificaciones.

Luego de validar su acceso, se presentan las siguientes pantallas en donde posee un menú con las opciones para realizar el proceso académico de administrador y otra sección con información relacionada al período académico vigente.

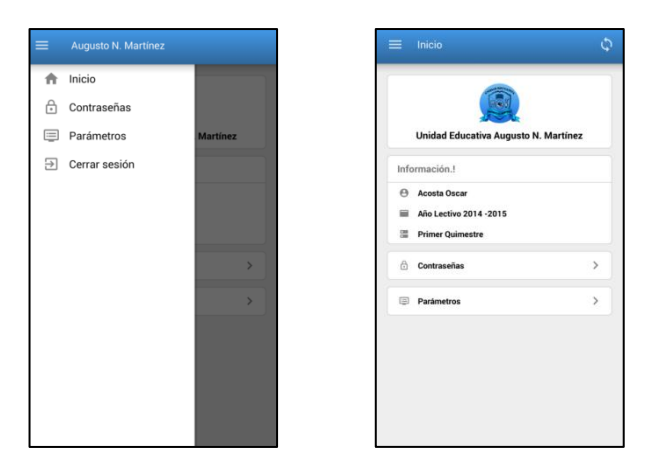

**Figura 41. Manual de usuario - Módulo administrador Elaborado por: Investigador**

Puede elegir si desea cambiar o restablecer la contraseña de los docentes o si desea cambiar los parámetros de calificaciones para el período académico vigente. Para cambiar la contraseña de un docente solamente debe marcarlo, cuando la contraseña es restablecida se le presenta un mensaje indicándole el éxito o fracaso.

Para cambiar los parámetros de calificaciones se debe considerar el período académico vigente sobre el cual se va a afectar dichos cambios, para la fecha máxima de ingreso de calificaciones por parte de los docentes, simplemente basta con seleccionar la opción parámetros del menú principal dentro del módulo de administradores y nos dirigirá hacia una interfaz de usuario muy amigable y fácil de entender, en la cual seleccionaremos el ícono de lápiz para editar las distintas opciones que se requieren.

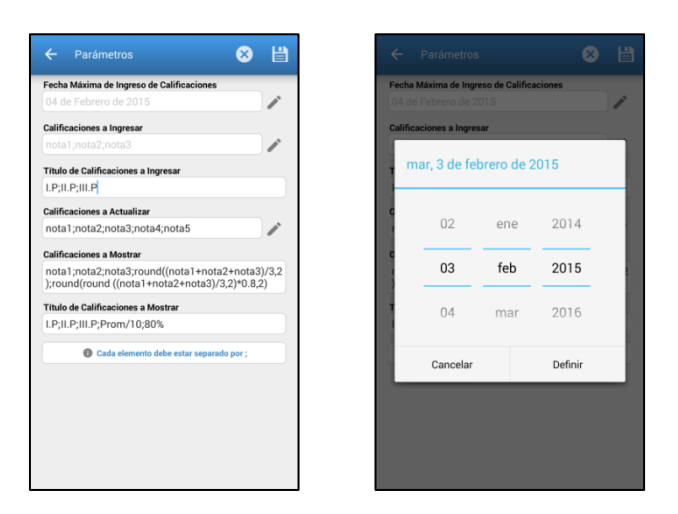

**Figura 42. Manual de usuario - Cambiando parámetros de calificaciones Elaborado por: Investigador**

Una vez realizado los cambios respectivos simplemente se debe seleccionar el ícono guardar para que los cambios surjan efecto o cancelar si desea deshacer dichos cambios, recuerde poseer acceso a Internet para trabajar con la app.

## **Módulo Docentes**

Los docentes deben estar conscientes de que solamente dispondrán de una fecha límite para poder ingresar al aplicativo y así actualizar las calificaciones escolares de sus alumnos.

Una vez validad la información dispondrá de dos secciones para poder realizar las tareas escolares asignadas al docente. En el menú podrá cambiar su contraseña de acceso por seguridad y podrá visualizar el distributivo para la actualización de calificaciones, también contará con una sección informativa en la cual verificará sus datos, el período académico vigente y la mecha máxima que dispone para el ingreso de calificaciones.

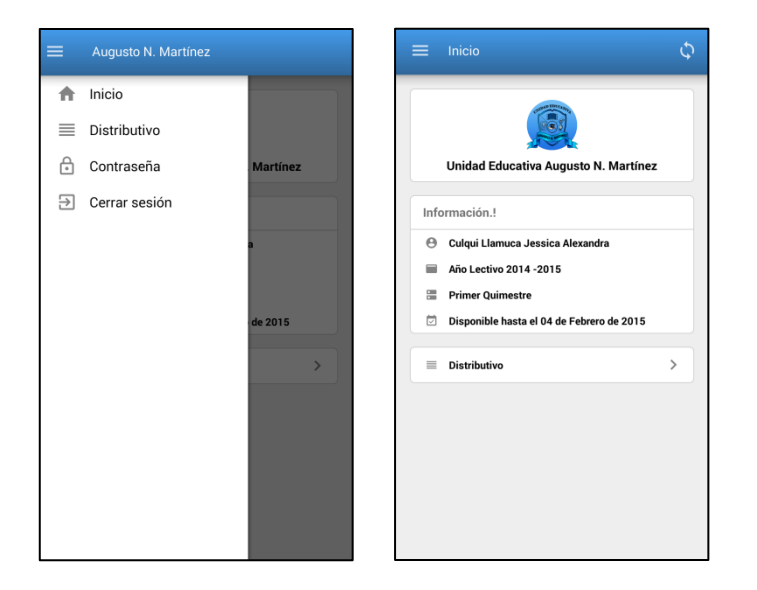

**Figura 43. Manual de usuario - Módulo de docentes Elaborado por: Investigador**

Para ingresar las calificaciones de los estudiantes, el docente debe seleccionar distributivo del menú principal o desde la sección informativa, una vez allí se le presenta una lista con las asignaturas y los cursos asignados a éste,

Al seleccionar el curso, se despliega la lista de alumnos respectiva, pudiendo ingresar o modificar las calificaciones de un estudiante específico o a su vez de todos, para cambiar entre estudiantes el usuario posee en la parte inferior un panel de navegación el cual le permite continua al siguiente alumno, es importante mencionar que al momento de ingresar las calificaciones automáticamente al presionar la tecla *next (siguiente)* o *enter* del teclado virtual se cambia a la siguiente calificación o al siguiente estudiante.

También se ingresa las faltas de los alumnos como parte del proceso de calificaciones que deben ingresar los docentes, es recomendable que el docente siempre actualice su información desde el ícono superior derecho, así garantizará veracidad en los datos.

| Distributivo<br>≡                                                                                             | ن             | <b>Proceso Contable</b><br>Primero Bachillerato Técnico Paralelo B      |   | ے                                                          | <b>Proceso Contable</b><br>Primero Bachillerato Técnico Paral. |                       | 誾<br>$\left[\infty\right]$ |
|----------------------------------------------------------------------------------------------------|---------------|-------------------------------------------------------------------------|---|------------------------------------------------------------|----------------------------------------------------------------|-----------------------|----------------------------|
| <b>Aplicaciones Inform. Contables</b><br>Primero Bachillerato Técnico Paralelo A                              | $\mathcal{E}$ | 1.- AYME AGUACUNCHI ADRIAN BAYARDO                                      |   | 15.- POALASIN ALLOUI HERNAN JESUS                          |                                                                |                       |                            |
| <b>Proceso Contable</b><br>Primero Bachillerato Técnico Paralelo B                                            | $\mathcal{E}$ | 2.- AYME AGUACUNCHI SANDRA MARGOTH                                      | ₽ |                                                            | <b>Calificaciones</b>                                          | <b>Valores</b>        |                            |
| <b>Impuestos Generados</b><br>Primero Bachillerato Técnico Paralelo B                                         |               | 3.- BRITO LOZADA SOFIA GABRIELA                                         |   |                                                            | I.P<br>II.P                                                    |                       | 5.0<br>4.0                 |
| <b>Aplicaciones Inform. Contables</b><br>Primero Bachillerato Técnico Paralelo B                              |               | 4.- CHANGO FLORES JOEL FABRICIO                                         |   | III.P                                                      |                                                                | 3.0<br>$\overline{a}$ |                            |
| <b>Aplicaciones Inform. Contables</b>                                                                         |               | 5.- CHANO CAIZA KEVIN JESUS                                             |   | <b>Faltas injustificadas</b><br><b>Faltas justificadas</b> |                                                                | $\mathbf 0$           |                            |
| Segundo Bachillerato Técnico Paralelo A<br><b>Proceso Contable</b><br>Segundo Bachillerato Técnico Paralelo B |               | 6.- CHITO MORALES MICHELLE ESTEFANIA                                    |   | ы                                                          |                                                                | 15 de 22<br>ьь        | ы                          |
| <b>Impuestos Generados</b><br>Segundo Bachillerato Técnico Paralelo B                                         |               | 7.- CORDOVA CHISAG KLEVER FABIAN                                        |   |                                                            |                                                                |                       |                            |
| <b>Aplicaciones Inform. Contables</b><br>Segundo Bachillerato Técnico Paralelo B                              |               | 8.- GUAITA MUZO EDWIN LEONARDO<br>9.- GUAMAN CHIMBANA ALEXANDRA ZENAIDA |   |                                                            | $\overline{2}$                                                 | 3                     | 'xl                        |
| <b>Aplicaciones Inform. Contables</b><br>Tercero Bachillerato Técnico Paralelo A                              | $\checkmark$  | 10.- LAGUA CAIZA JENNIFER VALERIA                                       |   | 4                                                          | 5                                                              | 6                     |                            |
| <b>Indices Financieros</b><br>Tercero Bachillerato Técnico Paralelo A                                         |               | 11.- LOPEZ BOMBON OSCAR JAVIER                                          |   |                                                            |                                                                |                       | Sig.                       |
|                                                                                                    |               | 12.- MALIZA GUAITA JONATHAN JAVIER                                      |   |                                                            | 8                                                              | 9                     |                            |
|                                                                                                    |               | 13.- MORA BRIONES CAMILA ALEJANDRA                                      |   |                                                            |                                                                |                       |                            |
|                                                                                                    |               |                                                                         |   |                                                            |                                                                |                       |                            |

**Figura 44. Manual de usuario - Ingresando calificaciones Elaborado por: Investigador**

Al finalizar de ingresar las calificaciones escolares de los alumnos, debe seleccionar la opción guardar para aceptar los cambios o cancelar para descartarlos. En caso de existir calificaciones modificadas, y seleccionar la tecla cancelar o retornar, el sistema emitirá una advertencia para guardar o descartar las calificaciones modificadas.

### **Actualizando nuestra app**

La aplicación móvil detecta automáticamente una nueva versión disponible en el sitio web de la Institución, emite un mensaje de alerta al usuario para ser descargada e instalada en el dispositivo.

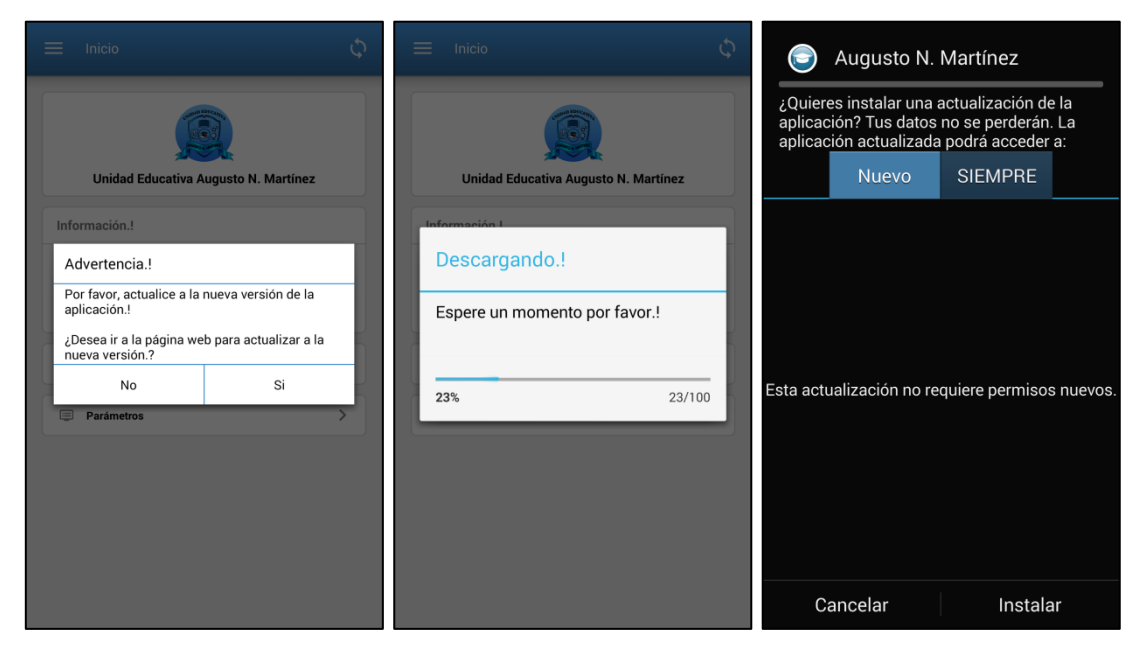

**Figura 45. Actualizando la app Elaborado por: Investigador**

## **Base de Datos de la Intranet**

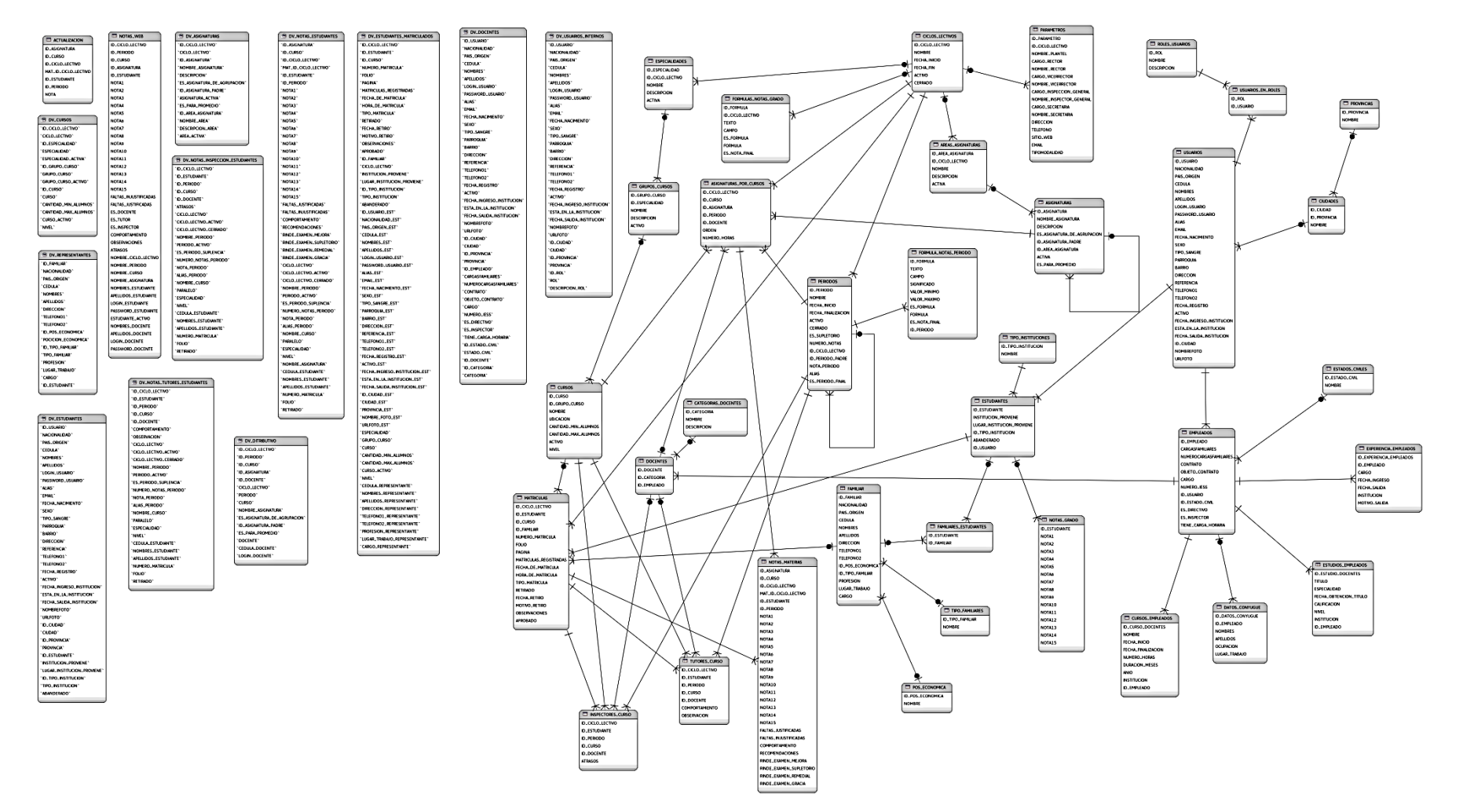

**Figura 46. Base de datos de la intranet Elaborado por: Investigador**